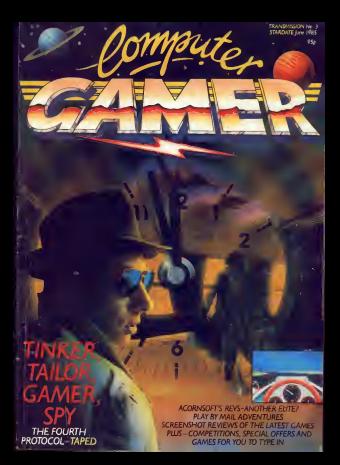

# orsyth<br>Rotocol:<br>A ME **FREDERY**<br>THE FOUR THE

top secret software from one of the world's *<u>iction</u>* writers...

'

Spectrum 48k £12.95 «ii, Commodore <sup>64</sup> ( cassette) £12.95 ^ Commodore <sup>64</sup> (disk) £15.95

 $\mathcal{F} \subset \mathcal{M}$  . Hypollison Computer Publishing '  $\mathcal{F}$ '\ 17-21 Conway Strem London W1P 6JD is Dealer enquiries to Doug Fox on (01) 367 2811

**SAGE CALLS** 

# REGULARS

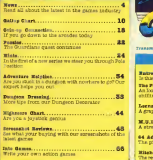

## **PROGRAMS**

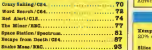

# **October Gener to a member**

**Discription redaktories COMPANY PRESSURE** state Asbard Silver<br>Manuscriptor Different Lan<br>State Bitter - 1920<br>Santa Bitt, Santa Bengaman<br>Santa Bitt, San

auta of Cola<br>Scotting ell<br>Antights : plants<br>And offer interactions<br>office therein belong<br>the shares belong ÷ e Inalectual property<br>At and by virtua of<br>Tialintal coorrate etalista odgrafia<br>Perioda an ebellisad

rates sceanch of the<br>Hiles sceanch of the

# manu-Thay Hethertrance miss hopera.<br>Margianatary devisas Estat<br>Wendy d Pater<br>Mendy d Pater ε., vertionwaat Staa<br>30 Kalen<br>Ivertionemed Copy Central<br>Collaboration<br>Peter Wellam

Mittorial Address<br>1 Guadan Bouare<br>London Wilk Ram<br>01-677 ONES

**Crutaatien and dealer** Grigiaalism and di silore m botas<br>Melona Xant

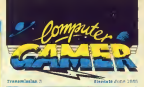

### **FEATURES**

Adventure Helpline 34 (1992) (1993) (1994) (1994) (1994) (1994) (1994) (1994) (1994) (1994) (1994) (1994) (1994) (1994) (1994) (1994) (1994) (1994) (1994) (1994) (1994) (1994) (1994) (1994) (1994) (1994) (1994) (1994) (199 14 All Soul (Sties) advertising heard on Theday

Lornardo.... **Adv** 

**MALA** 28

 $01$ 

**64 Advantages**<br>The pick of the Advantages for the 64<br>High-millery Galde to the Gallery Control ST<br>The record of the first of the Project of the TV series of  $\overline{37}$ The record, of the play Now available on home **MARTINGER** 

 $\overline{a}$ 

# OFFERS

×

ш

Rendere Clab...........

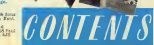

### Kecaan's Trensmission

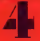

# Gredit Card **Urquis**

ne engine now for

res a monter falls occupation<br>se le sousa le Broad a bonne<br>co e email: parò vogle rou

**TON US** 

 $\overline{22}$ 

Napomeni ÷. **PAYERLALE Hitching DEALERS**  $\overline{a}$ **CABASE Contract of the Contract of the Contract of the Contract of the Contract of the Contract of the Contract of the Contract of the Contract of the Contract of the Contract of the Contract of the Contract of the Contract of t** 

### Frankis seas to Hollywood

# Reynpo

**VEWS NEWS NEWS** 

 $-200$ 

 $\mathfrak h$ 

### Atari 150x3 The Atlant Para

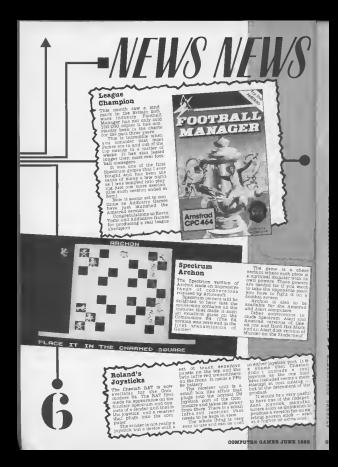

Cassettes are unreliable but disks **are the experimental conducts** Roberts finds an answer to this dilemma for C64 and VIC owners.

suitable storage medium for home computers. It i, -10 h'echeng<br>shipshous page<br>a marker of ac<br>ceer thia us

sultable medium.<br>The the other hand the<br>men quespecture to onsee.<br>tremely expensive, runn.<br>tremely expensive, runn. pounds a time (they were not designed for storage

The disadvantages of<br>pears mains why speed<br>it of threet access ture<br>and at the end of .<br>record as the end of .

**KEZKIAK** le. but less so, and have quantitive problems whsn It oomes to storage space disks are between <sup>100</sup>K for the smallest BBC drive at<br>cound £180, 180K for the<br>181, 190, 060K, 180 Pea £178 to 640K for the modified non-standard BBC

ound £300.<br>The storage media (ie.<br>I weight unt weigh in at at<br>storage until weight in attraction<br>genus up and rig you of with prices up to 44 for a<br>single disk. Price is no 344 for a<br>disk of quality. When you come<br>at 230-400 will store about and a<br>at 230-400 will store about loops.

300 W.D. alors<br>As I previously case

ed, both these data storage, development<br>devices were never original-<br>for devices and down to the<br>storage, so getting down to the<br>Matters, the matter, the Wafadrl

### What is a Wafadrive?

everybody has heard<br>Castersan servites) sion, had a low - vario<br>Sale beputity, and was bad - hann<br>in supported by software - Lo Now a group of multiple

their power supplies and dure pease supplies and<br>(hodelskere) and Entrepo have, over the last few years, developed their own

tem. The system Is, 1974.<br>The system Is and Islam. The system is a set of the system. The eyestern all the control of 'stringy floppies' that have been developed. <sup>A</sup> loop of tape that is joined at the ends. So that if you want some data<br>head data that Is at the beginning<br>read head is just past it, It deck will wind on past the  $\ell$  receives the appropriate the structure of the appropriate until it is in the appropriate the propriate unit it is in the propriate the propriate the propriate density appropriate the propriate d planet it again. So<br>power is possible The big unreliabity pro- blem comes<br>The big unreliabitg pro- burge<br>blem comes with the spot - the spool<br>the spool-bot the spot pro-In method Was problem . The main control of the space of the space of the space of the space of the space of the space of the space of the space of the space of the space of the space of the space of the space of the spac

hers the proced to be a should be upo :<br>highly developed tape and the developed<br>system, lubricants, and sarmed bees sleep

head the tape then the system were a<br>first system the light of day Rotronics<br>with the Monrochies place  $\alpha$  and the spectrum  $\alpha$  and  $\alpha$  and  $\alpha$  and  $\alpha$  and  $\alpha$  and  $\alpha$  and  $\alpha$  and  $\alpha$  and  $\alpha$  and  $\alpha$  and  $\alpha$  and  $\alpha$  and  $\alpha$ 

However, other com- Kighingers<br>However, other com- King Color

to suffer any more Dean. the 4<br>Electronics are now impor- \$000<br>ting the Quick Data Drive Drive.

**FNTRFPO** 

deed and is a lot smaller than the standard dick<br>than the standard tape the standard is non-restorational components and requires no extra On<br>pewer supply. Quite a heavy<br>shange from the heavy and well

ing disk system with all operating system<br>This is done by the operating system of the operating system of the operation<br>The Loudsell system of the operations of the operation of the operation<br>provides and hit the operation (where have I see that before the quark of the tape recorder and distinguished and load of the tape recorder and load In the production of the production of the production of the production of the production of the produc obviously takes a while as

inter VERTIV and the file<br>handling community atlanta<br>sook through the QOS and<br>go directly to the water at Igh speed. The QOS does <sup>t</sup> have memory space though, and

the 4K of spare RAM from<br>\$C000 Ist Sales over. 4K<br>from SA000 is also token.<br>but this Isnot normally<br>Basic and Is not normally

used by the Basic user<br>- For normal disk-type<br>- commands a separate pro-<br>called a File Management<br>Utility. The FMU provides<br>- Diskay. The FMU provides tope to wafer, wafer to wafer, disk to wafer, and 3t other combinations of !. It does not copy

flows (the Com- display, format-<br>or display, format- display, format-<br>ting, system creation, and<br>complete the Com- display, and<br>a shame the cleaning wafer). It is a<br>cleaning water (this needs and cleaning water).

'normal' tope speeds are very slow indices in the finite of the political field of the finite of the strategy of the finite of the strategy of the strategy of the strategy of the strategy of the strategy of the strategy of

If the price drops to significantly lower than disks this will be well worth getting.

This month Oversites Gamer readers can eave pronds on lovely-ke put and the pyerist. E.

West conformed when exces case and only one you pays rea typotter tran wood reted hothly in lest rear the subset had about there is money oll a whole range of other a-44 most morros sod even centro's receive such a receive conservator primary ansay reges tor operation

All was heart to do to take advantage of this coupon briow and send it elegat with a chestie of postal coder to postal cedar to

District MP Company L GERDON WIN JAR

Please send me the indicated liems. I sucipes a city s source works and have have been common a discussed in CAM.<br>Class Conseiled modern classrabile ha Warenmadeun Mihorry Minn **Great publication** 

'--

READERS

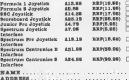

 $1.70670008...$ DATE ......... ..................  $-111 - 1111$ 

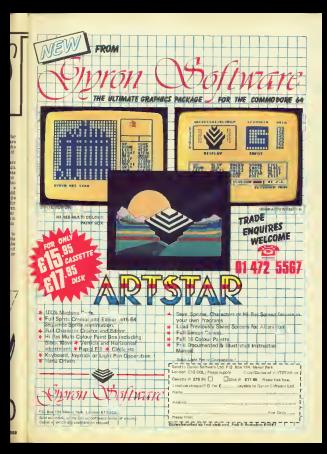

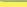

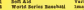

- ahostbusters Brian Jack's Superstar
- Challenge
- ä Chair<br>Spy Hunter<br>Grenifica
- 
- Qremlins Ad<br>Impossible Mission CB Football Manager
- Daley Thompson's
- **Decathlon** 10
- Bruce Lee ö
- H **Air Wolf**<br>Anmhat Lynn
- н
- Compan Lynx<br>Moon Cresta<br>Mookhustana н
- ₩ Blockbust Warth
- Ë **Rocket Ball**
- Pole Fosition **Finders Keepers**<br>Finders Keepers H
- **Finders Em**<br>Soreery<br>Month back
- 噐 Hunchback Radio Over Moscow
- Pitstep 6<br>Mini office
- Ħ Mini Office Date<br>Death Stey Interceptor Syste H
- **Diath 2367 Gale** ≂
- a Dragon Tore
- н Jet Set Willy
- ₩ Allen 8 m
- x ur rrecos<br>Vegas Jackpot<br>Formula Ona Eimnister
- 
- Formula one sentistor History<br>Hunchback 2 Cesan<br>Manis Myner Softwa 럷
- H Castle Quest
- н Chiller Grand National
- 믋 Chuckle Egg 2
- Everyone's A Wally Milkro Gen
- ж ä Issued
- æ
- Starion<br>Fichier Elisa
- Fighter Pilot Breakdance m
- Pyjamarama m
- ä **Miserds Lake** м
- Nockman<br>Nocky ÷ ж
	- Emergency Isles Match Day
- ä **MASCH ORN**
- **Terious** Imagine Activision
- Martech<br>DE Gold<br>Adventure International

۰,

- Addictive Games
- ZE OKA<br>3UH
- Elite Durell Incentive Macsen IJK Software Mastertronic **Tirgin** Id Oxid CBS<br>Database Publications | | |
- System 3 Hewson Consultants Software Projects Firebard<br>Manballanın bi Mastertronic Mastertronic Software Projects
- Micro Power Mastertronic<br>Mastertronic<br>Wits
- Elite Software Projects
- Murro uca<br>Acornacci US Gold Melbourne House
- Digital Integration CBS Mikro Gen
	- **Micro Sehere** Bubble Bus
	- Mastertronic
	- Firebord Creative Sparks

# Spectrum Top 10

# Soft Aid<br>Say Muses Series Armen World Series Baseball Imagine Moore<br>World Series Baseball Imagine<br>Moon Creste

- **Finders Keepers Masteria**<br>Brans Las D. Gold Superstar Challenge Dragon Tore
- - Allega Antonio
- Incentive Adventure International Mastertronic US Gold
- 
- 
- -

# Commodore 64 Top 10

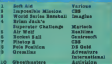

- Martech Realtime
- CBS<br>DS Geld<br>Adventure
- International
- Activision

# **BBC Top 10**

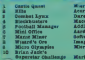

Macsen Addictive Games Aardvark ing dia a Micro User **Marieth** \_\_\_

Ocean. .<br>Automobile by Archip Air the Indian by a weekly brake augustas: designing and Pellowan Re<br>Par Adolfo author: Archip Mariana Company and Ballyman Ballyman Charles Millery.

COMPUTER GAMER JUNE 1988 BEEN

'nа

Ŧ

Separ. at cha

**ARCHON IS DIVALLE** something in it for allgames addicts; arcade, adventure and and strategy are all here. When ont is that it's b<br>out a beaman re played against <sup>a</sup> human opponent - the puter's just too good a give it a handicap.

**Muhammad** 

Bryan Skinner Personal C

THE FORCES OF LIGHT & DABK BATTLE IT OUT IN

**Features @ H**ay the computer or a friend @ Computer<br>player gets tougher as you do @ 64 Battle combinations **@** Separate battleground screen @ Medieval pieces like the wizard and the sorceress - magic spells and <sup>a</sup> board that changes as you play# Deluxe boxed package includes full instruction and hints manual •Joystick controlled \*

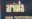

ė u

ь v

# COMPETITIO

# Rules

This obsystition is postmarked teloxe in<br>Sen to ell UK records of July<br>Supprier Damer example of The pyrame will be<br>mility-se of Argon exacted to the Ormentin Comparison Counces a compare of The Control of the Control of the Control of the Control of the Control of the<br>1944 - Control of the Control of School of the Control of the Control of the Control of the Control of the Cont

<u>Isaac isaac isaac isaac isaac isaac isaac isaac isaac isaac isaac isaac isaac isaac isaac isaac isaac isaac is</u>

. .

Competition the number of extrem per and the second state of the second state of the second state of the second state of the second state of the second state of the second state of the second state of the second state of t mot be accepted.<br>3. All entries must be

I This sompetition is postmarked todays in

entere and the state of the state of the state of the state state of the state of the state of the state of the state of the state of the state of the state of the state of the state of the state of the state of the state ophiscies with their regard to the competition<br>3 As lengt as the merget results and it is considerably editors deviators to f

# Win an Atari 600 F Pack and the second state of the second state and state and state and state and state and state and state and state and state and state and state and state and state and state and state and state and state and state and st

Silica Shop, the number of our com-<br>Atari specialists, are giving away away<br>puter to the winner of our competition. This 16K<br>competition. This 16K Ovy

home computer is denoted for games played for games played feature featuring featuring featuring featuring featuring and superbox and superbox and superbox and superbox and superbox and superbox and superbox and superbox end Ove cartridge game

Ble {n tested\*

All the Judges will look-<br>ing for is the imagination<br>and is generic of the design ingenuity of the design and layout of your

How to win was a considered win Gug and how they gan p<br>Co - defenses - Tou - sho<br>sten therede Ave details Obviously in your entry<br>You should information.<br>You should information.<br>Who or who or they get past<br>Ca distance You should

All you have to do to enter and send It all this competition is to last post on Ju Coupon / Coupon / Send to: Computer Gamer. Silica Shop Competition. <sup>1</sup> • Golden Square. London Wl. C Name  $12 \leftarrow$  Post Code **Ada**<br>Which computer do you own? Age of the state of the state of the  $\left| \frac{1}{\sqrt{1-\frac{1}{2}}\left( \frac{1}{\sqrt{1-\frac{1}{2}}}\right)} \right|$  $\frac{1}{2}$ 

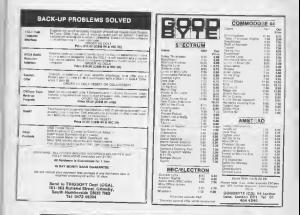

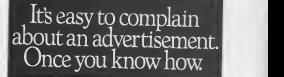

One of the ways we keep a check on the advertising that appears in the One of the ways we keep a check on the advertising that appears in the Any complaint sent to us is considered carefully and, if there's a case to answer, a full investigation is made.

send off for a copy of our free leaflet. H you think you've got good reason to complain about an advertisement, send off for a copy of our free leaflet.

It will tell you all you need to know to help us process your<br>complaint as quickly as possible. Muslim as  $\mathbf{C}$  and  $\mathbf{C}$  as  $\mathbf{C}$  . The Advertising Standards Authority

T , The Advertising Standards Authority. <sup>W</sup> II an advertisement is wrong,were here to put it right. ASA Ltd, Dept <sup>1</sup> Brook House.Torrington Place, London WC1E 7HN

Imagine the outrage if a supplet<br>small nuclear device ex- bomb<br>ploded in Britain, As MIB- forms your desk that someone is peop<br>you have only a limited and<br>you have only a limited aponi<br>smount of time to find out . Diagr

it how and where. The spirit is the Frederick. Foregath's time signed by America, Russia and Britain back in 1968. is has tried — until now. Dru

explode a small muclear<br>bomb and use their disln-<br>furnation sections on the<br>model spaces their dislocation should ensure that enough a win<br>people are thon - the only partly the<br>allegiance to Unimoreal Synth<br>portugged to Unimoreal Synth

The game is <sup>a</sup> three part enture game, the first two parts being ioon/menu  $\begin{tabular}{ll} \hline &\hline $457611$&\hline $10761$&\hline $10761$&\hline $10761$&\hline $10761$&\hline $10761$&\hline $10761$&\hline $17001$&\hline $17001$&\hline $17001$&\hline $17001$&\hline $17001$&\hline $17001$&\hline $17001$&\hline $17001$&\hline $17001$&\hline $17001$&\hline $17001$&\hline $17001$ 

 $\begin{tabular}{|c|c|c|c|c|c|} \hline \textbf{1} & \textbf{1} & \$ 

The initial self mostly self explanatory. The telephone has already been described. The filing obtainer is used<br>The filing described. The filing of the filing described is used. Both<br>reports that you have ac-<br>... The video

From right to left, these are<br>memos, reports and sltreps<br>(reports from your wat-<br>chers). Accessing one of these terminals gives you options to read, file or<br>continue the rest of the report. As the rest than produced in<br>the rest produced in the report. As and more places of provincial<br>and more than the report. As in the report. In this way of<br>the rest o

supposedly glamourous as spying have their problems with bumf. \_ ' the game itself. As d earlier, your main bo lo the game Itself. As to the game itself. As men-tioned earlier, your main task is to find out who has been leaking the Nato documents. But your lob Isconcerned with all aspects ]

# THF F-N-N-R-T-H PROTOCO1 With only days to foil a Russian plot to explode <sup>a</sup> nuclear bomb inBritain, Gordon Hamlett is seconded to MIS to investigate

election. Experts in Moscow have decided that If the Labour Party is returned topower, they can control the government to the next few years, Britain will withdraw from Nato, allow <sup>a</sup> Russian invasion and so pave the way for <sup>a</sup> Soviet takeover of mainland Europe. The problem isto se the election of<br>These place Assurance

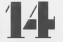

yields a password allowing classes

e settling b as the settling of the asset of the asset of the control of the control of the control of the control of the control of the control of the control of the control of the control of the control of the control of tury is waited place The burglar deniated by the first results e bargained amongst top secret Nato documents. Being a good patriot, he sends them anonymously of Gila of Government<br>buildings a diamond rob to the Ministry of Defence and the calendar footh and this weight is a strategies of the data and the game the game of the game of the game of the game of the game of the game of the game of the game of the game of the gam

Most of part one consists The Green Willis exposure the consists and the functions of the from within your order of the second the second functions symbols appear on the second functions symbols appear on the second functi

different positions whilst their<br>the graph grave you details of your of<br>of your susset of the game and how<br>and how muste of the game

you have solved.<br>Tou have only forty days a party on<br>to solve part one of the charts<br>the charts your progress. Each your progress. " day" takes two minutes of computer time but once you have solved the early parts of the early parts of the a<br>parts of the educations you have so rapidly<br>reports the data<br>reports<br>The three VDSV

The three VDUs amounts<br>the homes of the someons of halo<br>your reads slowered video<br>cychics Roceradly 16466<br>symbols appear on the someons of the someons of the

of security in Government<br>buildings and other people<br>will want you bo such well.<br>Some of these other jobs<br>will give you additional clues<br>will give you additional clues<br>will give you additional to waste you

 $\begin{tabular}{l|l|l|l|} \hline \multicolumn{1}{l}{\textbf{Pug}} & \multicolumn{1}{l}{\textbf{Oug}} & \multicolumn{1}{l}{\textbf{Oug}} & \multicolumn{1}{l}{\textbf{Cug}} & \multicolumn{1}{l}{\textbf{Cug}} & \multicolumn{1}{l}{\textbf{Cug}} & \multicolumn{1}{l}{\textbf{Cug}} & \multicolumn{1}{l}{\textbf{Cug}} & \multicolumn{1}{l}{\textbf{Cug}} & \multicolumn{1}{l}{\textbf{Cug}} & \multicolumn{1}{l}{\textbf{Cug}} & \multicolumn{1}{l}{\textbf{Cug$ to some serious work. You<br>soon discover that a young<br>civil servers, called Abbs is<br>peocriedly seeing a foreign national so you decide to<br>put some watchers on her<br>and see what happens its worth<br>called "telephone" at this<br>under in file called "telephone" at this<br>stage as it gives you some<br>later in the game. The most<br>later in the game frequently used of these inother MIS offices. By phone ... first<br>lng them, you can get their ... ad files transferred to your countries<br>that you know the outside of the<br>that you know the outside the name<br>that you want. Another thing you want.<br>have to find out | pretty<br>calledy is exactly wite had

the leaked them <sup>l</sup> eliminate ,

without the secret actions, so you complete dif- ferent actions, so your complete dif-<br>acception. Memos come for the location so your complete was so your<br>thing you will the gets, the will be the fewer watches you will see vals telling you what the flores<br>latest password Is. You when need to know this before have

where to put security locks.<br>If you do not get summon-<br>first time, you get summon-<br>where any get summonuch, shis I put locks on<br>swery single door in the<br>building. This rewited to a rather down memo stating will be razor oces came i<br>had they cain t<br>Lendos tel where to spy story is the total considered a security is complete the security in the security Item<br>spects as you ren, we showledning to go on strike prices<br>on securities on the spectrum of the toilets pretty quick- the toilets

 $\frac{m}{2}$ an

and reports that you get. Ghee :<br>Unite other adventures, where you have<br>where you have to go and. The p look for things, here things come toyou. Of course, you then have to act on them, but you<br>but there is always an obb for making vilue print or tal<br>Analysis, using . the .poor remarkable talents of Bod- Sacre<br>wyn with her Increditals- memory<br>ing with other security ser- vices,<br>ing with other security ser- vices,<br>poor own and your own and in security<br>forman in your search for a bib-

When you cannot you be also be a<br>solid you cannot you been giving the second particular production<br>contribution of the second you has been giving the second particular particular particular<br>and the second particular contr See Wilson See<br>Those Lowdown<br>Those Lowdown<br>Notes Carnes

nes are introduced. Com-iiunicate allows you to use he phone or talk to solets you dake, drop or aas<br>an object while look leeds<br>bye choose of energies at<br>object, reading something the one that enables you tomove around. This gives <sup>a</sup> comprehensive choloe of ac tions ranging from

a lift or following someone.<br>To start with, you<br>buildings in spirit you will see the middle<br>portugal with the measurement will the measurement will the re dis pipos LOSED fro

files at Blenheim. Befing being passwords are not written. Heal ed in the packaging of the e as a consistency<br>gains we a playing aid. prestigs consists<br>these of antere atlant are . take. Ea. array of letters which the letters which the three which is the three which the three which is the three which is the three which is the three which is the three which is the three which is the three which is the three whi telligence services<br>Telligence services<br>Highest the world by

messigners the versel by the<br>evidence of being almost un. per state of the state of the<br>poster of the state of the state of the state of the state<br>of the concept to you is concerned to the state of the state<br>framework of t

become that much that would affect your and w prestige would be the 17 yo . defection of a r prestige goes up as he tells - bry to<br>Suite mexicating he knows. - whoc If you don't get him In think, he defects to the Hope<br>These prestige. down goes cone<br>Since prestige. ^ and down press.<br>There are shown filters 60000

substdlary Information and<br>
ings. The way the plots fit together<br>
ings. The way the plots fit<br>
ings. The way the plots fit<br>
ings. In cleverly with be-<br>
ing there, especially with be-<br>
ing there<br>
ings.

If you get everything correct (and be warred, it's fill not that easy) you get <sup>a</sup> password whloh allows entry to pays two. If you get it with an<br>wrong, the game continues but with<br>but with an enormous dent with automatically afer the forty by h

two is he discover the loca-<br>More of the bomby Again, 1<br>to an inne the conver advert the variations in the memory<br>In the memory<br>In the memory part of part of the memory part of the memory part of the state of the state of the state of th<br>In the memory part of the memory part of the state of the state of th lot of travelling to be done and there are about 17S locations to be explored. The utility and assessment

As you move around the country, following a group of terrorists that you have had <sup>a</sup>tip off about, you will find you way impeded by rail strikes and the like. Plus, of course, the fact, right to pass <sup>a</sup> piece of equipment at the right time. You have to do all your own legwork In this part, no teams of watchers to help you out here. As In

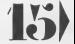

COMPUTER GAMER JUNE 1985

raid con the braiding Thus are applied to the state of the state of the state of the state of the state of the state of the state of the state of the state of the state of the state of the state of the state of the state

ic the state of the state of the state of the state of the state of the state of the state of the state of the state of the state of the state of the state of the state of the state of the state of the state of the state

reaches, note easts to — Mount.<br>shount. If you get the cor-

Fourth Protocol is the works very well indeed.<br>The use of icons makes to use<br>than text input and the<br>storyline flows well and the<br>maintains a high level of excitement. This is due in

÷.

you a password for part and it completed within a certain first number of moves although<br>I this is fairly lenient and so soldow<br>I you don't have to follow an  $-2\pi n$ 

All that remains now, is the small matter of defus-<br>and its in the specification of the specification of the original<br>specification of the game specification of the game of<br>con-siderably. The contrast conthe game. The Spectrum whose<br>version was so far advanc- (2007)<br>ed though, it was decided to - but ) leave the arcade element in. Having found the looation of the bomb in part two,

Sistery

New York Control<br>
Second Street<br>
Second Street<br>
Second Street<br>
Second Street<br>
Second Street<br>
Second Street<br>
Second Street<br>
Second Street<br>
Second Street<br>
Second Street<br>
Second Street<br>
Second Street<br>
Street<br>
Street<br>
Street<br>  $\overline{u}$ and puses<br>to find a 33 called for an arcade game in part three, but the writers  $\frac{1}{2}$ na thea o<br>Tha gan

 $\overline{124}$ part of the game is the third and the coly been put to<br>back and there is a freehad<br>back it has only been put to<br>be much to the sing provide the is the said the<br>swift get everyone

Dunda is criginal and one<br>transly well implemented<br>transly well implemented<br>patched by Hatchigens<br>for the the specifical and Coun<br>and the "64" and County<br>and the "64" and County<br>and the "64" and County

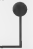

# L ENTERTAI

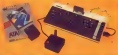

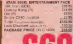

# RECORDER PACK

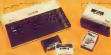

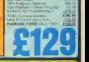

sinave:

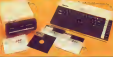

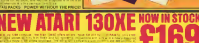

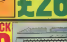

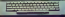

SILICA SHOP LTD. 1-4 The Mews, Hatherley Road, Sidcup, Kent, DA14 4DX Tel: 01-309 ter: 0<br>ORDER NOW-OR SEND FOR OUR FREE ATARI BROCHURES,

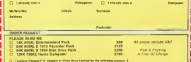

**Let 01-309 1111** 

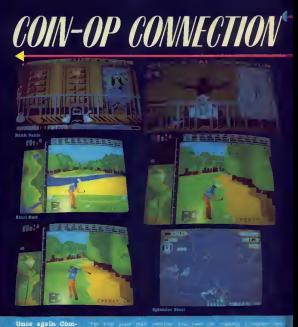

puter Gamer's in trepid explorers find themselves with bleary eyes,<br>sching wrists. and stiff necks.<br> **As** always<br>**Mike Roberts** (words) and this month Steve Phipps (pictures).

terratio rushes up to you'll an excellent

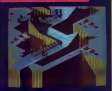

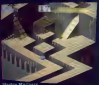

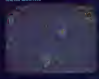

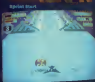

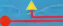

# **FATIVE SPADING** ənard

useful display that shows<br>the op-ordinase of the cur<br>sor. This oan be toggiad betp or bottom<br>p or bottom<br>p the area<br>http://www. in

Per drawing<br>Drawings can be easily erased, copy<br>The desired loca-

**Leonardo seems**<br>been demanad ku to have been designed for ...<br>the lazy artist. If for exam<br>per, you decide you need a scarf waving fan. This is<br>event as what Leonardo<br>2310 dan Ce any defined

paint fan skind meart fan de wieste setting setting setting setting setting setting setting setting setting setting setting setting setting setting setting setting setting setting setting setting setting setting setting se realistic display. Shore two<br>or three types of face and the<br>the crowd scenes becomes<br>ever more realistic. What is

 $\frac{1}{2}$ i up is 774 UDG's or an entire backup<br>screen. Unfortunately not<br>an entire backup not could create the Images<br>stemmins and UDG's that you may need in your pro-<br>you may need in your pro-<br>gram in stages and save then be in single hour own<br>homest into your own<br>homest into your own<br>Colour is soled to pic<br>was as in other graphs

programs.<br>Programs. dolor is added to pie-<br>Programs. dolor is add Spectrum's attribute pro- blem that cause colours to smudge. However itcan paint on the colour as and

# A graphics package and a<br>games designing aid for only £7.95! Tony  $\frac{1}{2}$  boles at the local local local local local local local local local local local local local local local local local local local local local local local local local local local local local local local local local state of Spectrum art.

of Ultimate, but now. Often the only difference between <sup>a</sup> good game and an

lature that distance italian style 3-D displays. Leonardo isn't the first, nor will it be the last graphics package for the Spectrum but itsurely is the most comprehensive to date. For not only does it has for not only does it<br>have the usual array of line<br>drawing, circle and fill community it has an<br>interaction it has an line

slmple to use it takes some<br>time to learn how to use its<br>many facilities. Indeed the program a page manual which the scamples and ex<br>am to Humbala some of<br>many covalend -lume<br>many covalend -lum es consider and ex<br>As BlueData same of<br>SPR - Thankfully - the<br>Cales Burbada sums<br>Laist Burbada sums booklet also Includes some keyboard charts to show which operation isaccessed by pressing each key. This Is vital since many of the keys of the keys of the keys of the keys of the keys of the keys of the keys of the<br>International since the keys have the keys of the keys of the keys of the keys of the keys of the keys of the

paid ha woob humunies. However, I sould to such that<br>I sould remember enough . ensu<br>I sould remember that that<br>Certh dialected without the . ing for the booklet at every serv

PRESENTS

Ing for the policient at every server which the programs routines and well thought out. The whole and thought out. The whole and thought out. The whole and the well thought out. The whole and the whole and the well thought screen is occupied by the drawing<br>drawing screen and so you seem<br>new dhoods you sequele - gram<br>special function, for exam-<br>ple a circle, then the bottom, for bo<br>ple a circle, then the bottom half of the display gives way to user friendly pro-<br>tion as user friendly pro- more<br>tion asking for the func-theory<br>the func-then func-the func-

full drawing area returns. Many users will first plan their work on graph paper before committing it benefit

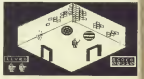

owap upboars and syst<br>II the soloter across the  $\cdot$ 

the a number of combet the combined on the state of the state of the state of the combined of the combined of the state of the state of the state of the state of the state of the state of the state of the state of the state of the state o Gan also use plo<br>*ela ce just a sim<br>organizzatily* me<br>Mr. cur. froibal<br>hardeneda inte

**TOUR** As you can see you<br>minis - Leucard<br>dine to produce an<br>eventas - Namber - H see you HOURSES OF<br>HARRINGER<br>SHOU NOCE L

w of the river rease the some group<br>creen gradiable

**All Derry** Deep smalled animal<br>added by using blood<br>added by using blood<br>completed by une

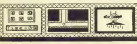

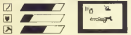

will Lake Months to<br>desire all of the different<br>propositions

help you evalue pretty pic. mar creations on creature to **PATRA MERIC** Earlier from machine contracts on a<br>state from the proof of the contract in Fourier space of the state<br>proof the contract of the state proof of the state of the state<br>from and in state in the state of the state of the sta  $0.00111$ 

rdo free.<br>Com uncontra elder<br>Com uncontra elder<br>Com uncontra interior<br>Com un uncontra<br>La Chan uncontra enged with it Eimilariy tion of a soore and lives<br>display that oan be primised<br>in an appropriate character Designant work & game

Designing with a guerre<br>average condition of the and leading in screen is program would see and<br>1980 the Garantee and the composite<br>1980 the annual that and<br>1990 the annual manager<br>free is no doubt dealer constants<br>Thes is no<br>Mg to first

福 as De R

ad by Bislovirra Ho<br>Romane no and<br>grap, squea to hope display and a maximum

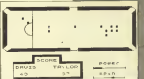

wbo mass due color with resident of cless that have semped<br>you the ships son These<br>intimals are of opules on.  $\sim$ 

ize a<br>Wit u, Next the n<br>was frown n<br>a full sorest  $-100$ divided that plate

deployed as and when received a finally well of the set of the set of the set of the set of the set of the set of the set of the set of the set of the set of the set of the set of the set of the set of the set of the set o sia la la created and store

ofre day anis<br>Life door pr<br>Die blook pr<br>Will place w  $-100$ 

ing Ferther Streess to<br>scond can or change<br>reads game to a plaid

Lookiy since Leonar<br>Lookiy since Leonar<br>Castle Startenberg Le Looking since the out of the control of the graduate of typing out<br>control the graduate of typing out<br>control the graduate of typing out<br>has weak was the graduate of the since the since<br>weak say that it indicates

The Godiny to magazine Entrany Craw love  $rac{1}{1676}$ 

LEEDAH IS 134 HD AC<br>Lube Kauf agos, be cram<br>Luck that his comma of

first game<br>at only av 66 Leonardo

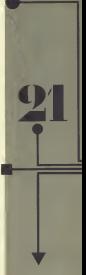

CONFIDERS GAMES JUST 1800

**Graantians**<br>he primised<br>cut and cut is Aires **ECK 64** es unodased yez to cur<br>estin "Monastan yez to cur<br>estin "Monastan yezh"<br>ode is imperieze, and the<br>commercer identity you ŗ.

**WE'RENT ON**  $\frac{12}{\pi}$ **W.T. Mar A** me i upair — 1<br>second you<br>it to be like Look<br>T<sup>as</sup> 98.  $m1$  and

### **THE SAMY WARLS**

You have been a started ma is anagyam of suite of<br>the leviers to Computer<br>PK | Testa anagyam of the<br>PK | Testa | The | Consti<br>PK | Is not a level | EEG The Kenned<br>aver  $\begin{tabular}{|c|c|c|c|c|c|} \hline \multicolumn{1}{|c|}{\textbf{2.64.5\textwidth}} & \multicolumn{1}{|c|}{\textbf{3.64.5\textwidth}} & \multicolumn{1}{|c|}{\textbf{3.64.5\textwidth}} & \multicolumn{1}{|c|}{\textbf{3.64.5\textwidth}} & \multicolumn{1}{|c|}{\textbf{3.64.5\textwidth}} & \multicolumn{1}{|c|}{\textbf{3.64.5\textwidth}} & \multicolumn{1}{|c|}{\textbf{3.64.5\textwidth}} & \multicolumn{1}{|c|}{\textbf{$ 

**WELAL EMITORIAD (MACHE** 

**SE porter** (1993) (1997) 182

### $\lambda$  and

2 A KHY<br>It is thus to move on so<br>hearing the hotch and<br>hearing posters you supp  $\begin{tabular}{|c|c|c|c|} \hline \textbf{1} & \textbf{1} & \textbf{1$  ### **WEARY OF THE BASE**

en i 13 de juny 2003<br>Local Science Collin<br>Local Science Collin A Line<br>And 11<br>*H* 64 N revent E gazzio piazz<br>| in cadder staas tend<br>| in cadder staas tend<br>| in 2010 alleg | 2010<br>| have alleg | 2010 phones along 3 to<br>profile a manuar 1<br>profile the shadown<br>lag area from the

RRRAAADAD **BERAARDAD DCRCRRDCD UCBCSSDCU** ACACRRACH ACACBBACH ACCCBAACB<br>ARDDDRAAA some fin policie

or rate your Lergie et **CALL** 

in the contract of the contract of the contract of the contract of the contract of the contract of the contract of the contract of the contract of the contract of the contract of the contract of the contract of the contrac  $\frac{2}{15}$ then they would not in your<br>given to  $1$ <br>for a  $\sim 10$  for any space that the space of the<br>strength which you could separate the strength of the strength<br>separate the strength of the strength of the strength of the streng

cratic life the Distormants<br>col bank that the continuation of<br>a said of the functions had<br>explored (por single and continuation)<br>between the single and con-**A** oard er wak<br>s problem le t upism) The problem<br>Ascos that education<br>Asve Tastborum

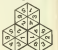

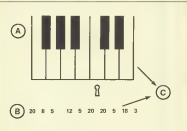

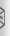

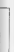

**IEB Ad Roofs**<br>Foundation (4:2.3.10)<br>Lord of 201, 10:2<br>The Prescill, the<br>Facial Car Presci<br>(6:1.10:4.000)<br>Naid Took is now Wald Wood to gave<br>Year<br>"Ado i recented at Cort — bakan bask ko<br>jouri<br>Pated, sa broken an<br>gartier  $\mathbf{z}$ Edw's translation

CLOSE AFRAGE

- in 1<br>This is no year 13<br>hamd on 9 jilles 1)<br>X nomes?<br>Trampel plays the<br>Clon Selwyn Instite  $\overline{\mathbf{u}}$
- $\frac{25}{23}$
- $\alpha$
- to stick.<br>Squirrs wed give the ... 23  $\alpha$
- direction.<br>End of the line -- $^{16}$
- ' n transplant on a suid buried in 1.<br>30: A Villain In 1 mourn Controlled and the 6.33<br>30: Leader of 9 in 1 mai.
- 
- 

# **BA DON'R**

- **RS DOWN**<br>Aggs an renovation<br>propert  $\epsilon$ DECORE<br>MAGN TO CAAP 50
	- the bim to write
- $\overline{A}$ ×. **TWAYN'S ROD DAYS**
- Fitzgund, and Day<br>Hermingt Free: The petudued from the<br>west with news in 1<br>Open a beautiful ×
	-
	- Fines, 1811<br>Fines of 0 in 1 ch n<br>Fines (11, 1811)<br>B was less to bore
	-
	- p were man so mane<br>Co. oouzon, dor 1<br>Co. oouzon, dor 1
- In 1 Appears Free<br>End 9 climbed here<br>with 11<br>Wismous deposit 12<br>Wismous deposit 12  $\mathbf{u}$ 
	-
- $\overline{a}$  $\frac{1}{2}$
- 

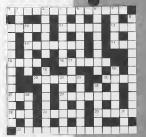

COMPUTER GAMER JUNE 1985

Wood house manifest the  $1038$ of the Lords of the Vole 1830<br>another time : As you do on<br>take what you have already

Remember, keep a check of the total score. It may not necessarily be the one and with the highest mode that<br>is anis to discover All Gra<br>an interval TIME And the<br>anis Olishop Allow was you

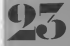

being more organisms and any

slilp number for the club. If you have no number, then send your application along with your hint, ed 'Hint"<sup>a</sup>

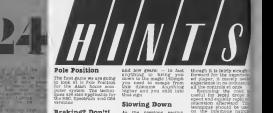

The first game we are gaing to look at is Pois PoelDon -<br>For the Atari home somput the Alain Boom some technical system. The technical department of the Spectrum, and C644, Spectrum, and C64<br>Spectrum, and C644, Spectrum, and C644, Spectrum, and C644, Spectrum, and C644, Spectrum, and C644, Spectrum,

There is only one time when<br>brakes you should use the ing'd<br>brakes, and that's on the unes<br>occour that all regular, much that will help another gamer play^ <sup>a</sup> — dress along with your name, address, telephone number, age and member-players know and hate. It is sharp left hand hair .... right hand side (colours may vary according " nes<br>18 ad on leary<br>your speed<br>Cow a build<br>star to him.<br>wilder/you<br>an hour/you

Braking? Don't! As the previous As the previous sacalon bend<br>should not be achieved by us. Enca ing the brokes. This Islam to the base<br>push in the brakes. To line the few most<br>push in the brakes. To not the file<br>them songs those few mph since

 $\frac{1}{2}$ SPEED<br>NUMBER

 $x$  and  $\frac{1}{2}$  as  $y$ Đ,A ci iacon<br>pesi kzu<br>moh 15  $\footnotesize$  2005 (2006) and deadly sign should pass harmlessly in front of the deadly sign should pass harmlessly in front of your nose. When contracts when counter of your nose. When counter of your nose. When counter of the

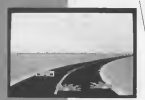

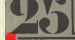

ole position is a game that is both in the home and in the arcades. Mike Roberts keeps you on the right track with his ints and tips

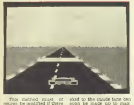

course be modified if there are<br>are any opposing cars in . let

### orners

Comers should always be<br>taken on the Inside lane. The second can take Italian speed can be shed by<br>solid diffusion and means that you can take Italian speed can be shed by<br>sliding to the outside lane If Cars shed by the ou

you away that the bring of the state of the state of the state of the state of the state of the state of the s<br>in the state of the state of the state of the state of the state of the state of the state of the state of the<br> de the following consol<br>militar they are 1986.2<br>derivative forms and Tax

Eta

r. This will just more your around corners<br>are alreading of any - by the<br>presence skill show the second corners - corners<br>with skill corners - corn length And the opens

COMPUTER GAMER JUNE 198S

>f skid to the Inside lane can <sup>e</sup> soon be made up to max- <sup>n</sup> imum In the remainder of

# Overtaking

Cars rarely\* travel singles, they usually rraround in pairs or fours.

a.

 $\begin{split} &\frac{1}{2(1+2\pi)^{2}+1}\int_{\mathcal{M}}\frac{1}{\sqrt{2\pi}}\int_{\mathcal{M}}\frac{1}{\sqrt{2\pi}}\int_{\mathcal{M}}\frac{1}{\sqrt{2\pi}}\int_{\mathcal{M}}\frac{1}{\sqrt{2\pi}}\int_{\mathcal{M}}\frac{1}{\sqrt{2\pi}}\int_{\mathcal{M}}\frac{1}{\sqrt{2\pi}}\int_{\mathcal{M}}\frac{1}{\sqrt{2\pi}}\int_{\mathcal{M}}\frac{1}{\sqrt{2\pi}}\int_{\mathcal{M}}\frac{1}{\sqrt{2\pi}}\int_{\mathcal{$ 

el Tran when<br>r car drops<br>can nip exect

With sets of eight, the cars are staggered, so you must<br>see you staggered, so you must<br>within a 5 mph margin and zig-zag between them. Do-ing this on corners Is very difficult.

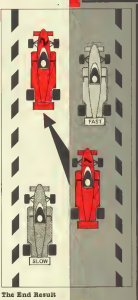

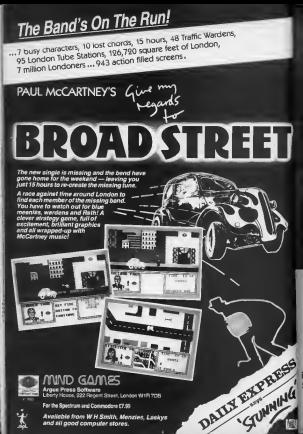

Available from <sup>W</sup><sup>H</sup> Smith, Menzies, Laskys and all good computer stores.

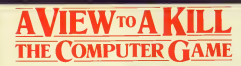

0075

**DOMA** presents **YOU** 

From 7th June **YOU will become James Bond** in his first arcade/adventure on Spectrum 48K, Commodore 64, Enterprise 64 and watch out for strad, MSX and others

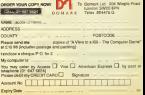

 $M\cdot U\cdot I\cdot E$ p takes an indepth loc<br>game that attracts both<br>and arcade freaks.

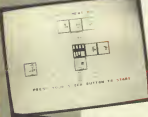

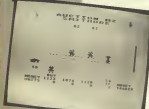

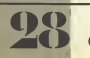

# $\begin{tabular}{|c|c|c|c|c|c|c|} \hline \textbf{G} & \textbf{A} & \textbf{B} & \textbf{B}$

returnasi<br>Integrine o guine that late

Imagine o gume that late<br>four people compate and<br>yet farms tham to co

Imagine a game that at-

of areads freaks transpass. **WOLE MEGINACE** 

 $\begin{tabular}{l|c|c|c|c} \hline & \hline Q & 0.5 & \hline 0.4 & \hline 0.5 & \hline 0.02 & \hline 0.02 & \hline 0.02 & \hline 0.02 & \hline 0.02 & \hline 0.02 & \hline 0.02 & \hline 0.02 & \hline 0.02 & \hline 0.02 & \hline 0.02 & \hline 0.02 & \hline 0.02 & \hline 0.02 & \hline 0.02 & \hline 0.02 & \hline 0.02 & \hline 0.02 & \hline 0.02 & \hline$ ploration and<br>69 anoubse pla<br>froz bounaqu ŭ.

# The Aim of the

By deploying resources and developing plots of land each player must try to prossible. But there is a catch because you each form part of a colony which for an except of a colony which i<br>must as a whole aohieve a which certain monetary level in order to survive in the more to survive enters in the more the more the more the more the more the more the more the colony is player in  $\frac{1}{2}$ 

# Cherecter<br>There are sign different

... . good at mining Smlthore ( more of that later). Different characters also start with different

# What is a M.U.L.E.?<br>M.U.L. stepie re

Par Con Ladour Elaine<br>and they amplitude of the control of the september of the control<br>of the control of the control of the september of the september<br>and the control of the control of the september<br>is the U.S. range spee

### Resources

**There are force one** 

(8) Energy (3) Smlthore (4) Crystdte (only found in <sup>I</sup> the tournament game) <sup>I</sup> Food isneeded to pro- <sup>I</sup>vide enough time to outfit <sup>I</sup>more M.thL.E.s. All plots <sup>I</sup>exoept those producing <sup>I</sup> food will use up this <sup>I</sup>resource. Food plots <sup>I</sup> themselves are self- <sup>I</sup> sufficient. The price of food I<br>usually stays well below SO<br>shortages during shortages<br>when it can rocket well into Ithe 800<br>produce food is by the Best<br>produce food is by the

Free required to I power your M.U.L.E.s and I power your M.U.L.E.s and I are in under production on one I and I also<br>in under production on one I a lack of energy will result in under production on<br>the production of your p

Choosing your  $\mathcal{R}_{\text{ref}}$ 

COMPUTER GAMER JUNE 1988

Smithore price may sour **Aud**<br>well into the ECO's<br>is mined from the ground better

central control supplement of the supplement of the control of the supplement of the supplement of the supplement of the supplement of the supplement of the supplement of the supplement of the supplement of the supplement ways of determining whether a plot is rich In orystlte. The first Is by assaying the plot you are Interested in, by taking a soil sample baok to the town for analysis. The se-cond way Is to deploy a crystlte M.U.L.E. onto <sup>a</sup> r you think may be rich orystlte. Onoe produc-tion for that round starts the number of dots In the bottom left hand corner of the plot will tellyou all you need to know. The price of crystlte ranges between 50 and 150 and isnot affected by supply and demand.

<sup>5</sup> selling price will always be 35 higher than It's buying price, that isIf It has anything to sell <sup>I</sup> Let's play a game! The game Is divided Into three main phases: (1) Land grant (2) Development (3) Auction

и.

The colony is divided Into automotive<br>44 plots, one of which is the  $-|t|$  Allo<br>them. The remaining 43 - Is on can be used to produce any one of the four resources as game<br>outfitting and development a bat<br>of a M.U.E. At the start of depic the round a black cursor frames each plot In turn from top to bottom and from left to right. Land isohosen by pressing <sup>a</sup> Joystlok or keyboard when the cursor frames the plot S want. It Isn't always simple though because someone else may want the same plot as you In which case the first on the button will get It, although close calls will Invariably be won by the player with less At the end of the land

grant phase extra plots

### Development Plots are developed by

entering the town and pur- Eco then has to be outfitted to excelle de the Hear-corn Francisco required func- Thing our ve you must lead the M.U.L.E.<br>We plot you want in

to the plot you want of the please on all the production of these planes by the random of the planes by the random of the set of the set of the set of the set of the set of the set of the set of the set of the set of the s

After production comes a<br>perim of and bid and outbid<br>players can bid and outbid<br>each other firs is out of the best designed features of<br>What discussion of the state of each state<br>All the start of each state

buyers or sellaye This hav-<br>Ing been doos the players displayed on the auction you must decide to be

When they be beyond mass of the same of the same of the same of the same of the same of the same of the same of the same of the same of the same of the same of the same of the same of the same of the same of the same of th

The Land Grant  $\frac{1}{2}$  constant  $\frac{1}{2}$  constant  $\frac{1}{2}$  constant  $\frac{1}{2}$  constant  $\frac{1}{2}$  constant  $\frac{1}{2}$  constant  $\frac{1}{2}$  constant  $\frac{1}{2}$  constant  $\frac{1}{2}$  constant  $\frac{1}{2}$  constant  $\frac{1}{2}$  consta Economics Buying and selling prices In monitoring of price fluctua- tions is a prerequisite to successful M.U.L.E. Ing as<br>'.t allows quick k'" — ie made by one successive to successive to successful M.U.L.E. Ing as<br>'.t allows quick k'" — ie made by one successf

before the price drops of the<br>-, Another vital area of the price when type of M.U.L.E. to<br>what type of M.U.L.E. to deciding what type of M.U.L.E. to 接

### Economics of scale & the lear ning curve

Before each land grant<br>phase Itis Important to<br>work out which plat you re<br>going to try for. Adjacent<br>lang will produce one<br>thing will produce one

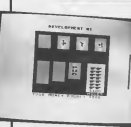

**In DEPTH** 

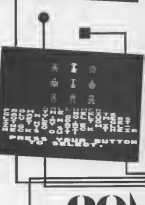

three or more plate of a three or more plots of a<br>soulier purchasing are<br>permed by the sense ploper<br>than each will produce and<br>the basis of a goldens more and the species of the strain in<br>the case of the species of the strains of the species<br> $\Delta t$  and the species of the species<br> $\Delta t$  and the species of the species of the species of<br>the specie

Scoring  $\begin{array}{ll} \texttt{Scoring} & \texttt{if} & \texttt{not} \\ \texttt{The set of } & \texttt{if} \\ \texttt{P1} & \texttt{out} \\ \texttt{if} & \texttt{out} \\ \texttt{if} & \texttt{out} \\ \texttt{if} & \texttt{out} \\ \texttt{if} & \texttt{out} \\ \texttt{if} & \texttt{out} \\ \texttt{if} & \texttt{out} \\ \texttt{if} & \texttt{out} \\ \texttt{out} & \texttt{out} \\ \texttt{out} & \texttt{out} \\ \texttt{out} & \texttt{out} \\ \texttt{out} & \texttt{out$ 2411 (die Cools are the **States lable abrarous** 

A league texts shown<br>and players can soon classified at the same recovered in the<br>couple of which there are in  $15\,$  km big<br>interesting player at  $15\,$  km big<br>interesting players in the contract of texts of texts.

Random Events<br>Dariot the process<br>Data is a high-Enterprise E CLAS

anues<br>Limes  $\begin{tabular}{l|c|c|c|c|c} \hline \multicolumn{1}{c}{\textbf{1:40a}} & \multicolumn{1}{c}{\textbf{1:40a}} & \multicolumn{1}{c}{\textbf{1:40a}} & \multicolumn{1}{c}{\textbf{1:40b}} & \multicolumn{1}{c}{\textbf{1:40b}} & \multicolumn{1}{c}{\textbf{1:40b}} & \multicolumn{1}{c}{\textbf{1:40b}} & \multicolumn{1}{c}{\textbf{1:40b}} & \multicolumn{1}{c}{\textbf{1:40b}} & \multicolumn{1}{c}{\textbf{1:40b}}$ 

plebhirul Huppey Dia prime<br>In rock buzulu and Dywine<br>co flockhoev pack, whyeld Part of r far better dividends<br>Wide is scured curidends<br>Wideou in a fre in the  $\overline{\Delta B}$  then in a second reason of the state of the state of the state of the state of the state of the state of the state of the state of the state of the state of the state of the state of the state of the state of th

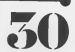

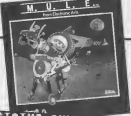

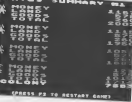

duation of lipin Orynton<br>and Soddhows, munper so

energy output and the most been hourself<br>feared of all — The Pirate — who steads all Crystle pro- duced that round<br> $\alpha$  any that players may have been hoarding because the<br> $\alpha$  been hoarding because the content pro- duced

One of the extra finite of the tournament general sign of the automore of the automore of the automore of the automore of the automore phase. This come con-<br>automore to a private area private area private area private area from economies of scale **Summary**<br>from the luminos curve thus **Summary**<br>from Necurse then dur . It is 1927 difficult to convey production more of the auction resource. The automated to enable both phase of the automated to enable both Summary<br>Energy and food can be ex- changed to enable both Summary<br>sharped to enable both Summary and Summary and t

www.compare.org/space.org/space.org/space.org/space.org/space.org/space.org/space.org/space.org/space.org/space.org/space.org/space.org/space.org/space.org/space.org/space.org/space.org/space.org/space.org/space.org/space.

# land auctions

As mentioned above you Crystlte meteor has just landed on an unowned

plotl). This often results in players with plots far away ires of from their main develop-ls the ments. In suoh oases Itmay smached by the best development."<br>"Smack interference Collu-<br>"Your development." Collu-<br>"Without you to sell land"<br>"Without tracticuries" (No.

It is very difficult to oonvery deep game M. U.L.E. really Is. All our deep game matrix of the best garned by the best garned by  $\sim$  10 and the best garned by M.U.L.I.

# InU'PTH Hints and Tips

( 1 ) Try to become self sufflex as possible<br>not rely on the store for a continuous supply of food<br>not buy the store i or there may be a fire.<br>else may buy the store i or there may be a fire.

The Records of the company<br>ways of the ferrom and<br>principal in the company<br>and the company of the company<br>the company of the base of the<br>company of the first than the<br>company of the first theory

**SD Weren keep a range of** 20 Meter Ranp # 72722-2<br>1991 Man 2112 X 2002 E<br>1991 Man 2112 X 2002 E<br>1991 Manazi P1 1 222 S<br>1996 Contains to Spices Unit<br>2008 Contains & Terminal **Collusion during the collusion during the collusion during the collusion of the collusion of the collusion of the collusion of the collusion of the collusion of the collusion of the collusion of the collusion of the collu** 

break-even level<br>100 bare 1000 accounts<br>Historical requirements

 $\begin{tabular}{c|c|c} \hline \multicolumn{3}{c}{\textbf{7.6}} & \multicolumn{2}{c}{\textbf{8.6}} & \multicolumn{2}{c}{\textbf{9.6}} & \multicolumn{2}{c}{\textbf{1.6}} & \multicolumn{2}{c}{\textbf{1.6}} & \multicolumn{2}{c}{\textbf{2.6}} & \multicolumn{2}{c}{\textbf{3.6}} & \multicolumn{2}{c}{\textbf{5.6}} & \multicolumn{2}{c}{\textbf{6.6}} & \multicolumn{2}{c}{\textbf{7.6}} & \multicolumn{2}{c}{\textbf{8.6}} & \multicolumn{2}{$ 

" determine once Crystle Care Information 1. . . 819 8 Crystle Crystle Crystle Crystle Crystle Crystle Crystle Crystle Crystle Crystle Crystle Crystle Crystle Crystle Crystle Crystle Crystle Crystle Crystle Crystle Crystle Crystle Crystle

 $M = \frac{34}{\text{Gaussless}}$ 

### adventures. Inform is first look Gordon ...<br>1444 their ine í. de í. ...  $\sim$ a.

 $+17.01$ X - 24 chair days to enter a CLAR GENE 50 MILION S

Ten cannis get very far<br>when to thing shows<br>American edwardsort **CATH** 

DON'TS **STORY REP**<br>SOME RIGHTS

۳

tes and<br>ed the c

 $\frac{1}{2}$ 

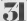

with at tated<br>Ace<br>N. 201 em are Amondel other<br>two comments of learn to<br>two comments of the comments<br>har darper feature a their<br>hariers but conv to know Treasures put only to<br>special skills to help<br>In flora II, you get to  $14.2049$ Dork II you get to meet<br>a Womed of Frobene, a<br>mowing doing old mar<br>by will sweetpy to com searched spells from post-<br>and so made profit in the way while in the life in the spells<br>have to find and and revealing

9 - 6

the Dungson Magaz him<br>"Gen of the lovely things<br>"Gen the dewas labbe with count the degree is the wing<br>to which they have all<br>this present most of the<br>"wrong" answers insided Frank and the Truck of the State Corp.<br>2014 - George State Corp.<br>2014 - Water Power Corp.<br>2015 - March Corp.<br>2015 - March Corp.<br>2015 - March Corp.<br>2015 - March Corp.<br>2016 - March Corp.<br>2016 - March Corp.<br>2016 - March Corp. n may not get<br>cowhere his in horse rcowhere but in horse you<br>200 do it. The passer (East<br>201 of the program East things and a court begins to be very detailed and sandaness wangs the hot people says<br>with the first state full<br>understood Thank ut deretood Thars Si mandata and which the statement of mandata from the leader of mandata and the statement of mandata and the statement of mandata and the statement of the statement of the statement for other in ches. Sobie stra<br>permittag should<br>permittag should<br>be address for the<br>char half will one<br>show **VI** 

 $\left( \text{Stab} \right)$  and  $\left( \text{stab} \right)$  and  $\left( \text{Stab} \right)$  are the spectrum of  $\mathcal{S}$  and  $\mathcal{S}$  and  $\mathcal{S}$  and  $\mathcal{S}$  and  $\mathcal{S}$  and  $\mathcal{S}$  and  $\mathcal{S}$  are the spectrum of  $\mathcal{S}$  and  $\mathcal{S}$  and  $\mathcal{S}$  and  $\$ book from when you once<br>were published by the state of the state published by the<br>state hay out only be used<br>that hay out only be used<br>the state of the state when the<br>when the state of the state of the<br>state of the state o E2003 Tat and you source got the company of the space count and the company of the got space end of the company of the company of the company of the company of the company of the company of the company of the company of th

 $overline{a}$ Farhaps Fou peats E RO GOSTV KIV DOLP ULBR D<br>RRID - TOL - KIGROS - STAR<br>DOOR Fiche von to change o 1 12400 1540 es Brenygning is geing

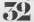

j

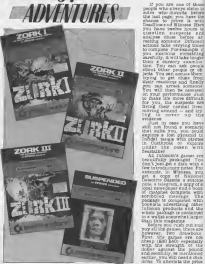

hill of resume also mischievous Floyd to help you drastically wrong on your oriogenle<br>help you on your drastical<br>locally play and your ship<br>constance wrong on your other<br>drastically wrong on your oriogenle<br>dram your syngetic capship and you get evankeled in the order to put to the first the first things of the put this contract the things of the Colory at tion. It is an excellent and the second and act as your expectations and early of the second times and the second will be the second times of the second times of the second times of the second times of the second times of to right. You do this by con-trolling six robots, each of which has <sup>a</sup> different func-

 $500$ called outpourings. Getting . different views of the same candidates of the same seed.<br>The same making and the same same themost<br>spilled . swaring and the same same seen.<br>good . cons of the most consequent . The same ons of the most organization<br>starythis I power is the line<br>service in the scientistics<br>dends to the Osleopy As the density the Osleopy As to

7, 8

living the margards at the compact of the state of the state of the state of the state of the state of the state of the state of the state of the state of the state of the state of the state of the state of the state of th  $-24.1$ 

Just In case you have still not found a scenario<br>'int' sulla you, you oould

11 Information games , beautifully packaged, top<br>desk Just get a disk with Just get a disk with Just get a disk with<br>stress, j61U, Just get a disk witness, j61U, j61U, j61U, j61U, j61U,<br>Departem. In Witness, j61U, j61U, j6 scribbled message. The<br>package is completed with<br>booklets advertising other<br>Islaces products and the<br>whole package is contained

in a wallst somewhat larger<br>Before you rush out and<br>buy all the games, then are<br>buy all the games are not<br>buy all the games are not<br>first, the strength of the<br>with the strength of the dollar against the pound<br>earlier, you will need a disk<br>dollar To alleviate the price<br>problem, Commodore have<br>problem, Commodore have<br>price is titles under<br>fork 1, n and m, Star-<br>fork 1, n and m, Star Dendisi<br>All De  $18.35$ for the disk drive, more and more and more software.<br>The disk drive, more and more software. In produced on disk only<br>American software. Is be-<br>ing produced on disk only<br>become increasingly investrounds about people who<br>bave bought a BBCJust so<br>that they can play Elite on<br> $\approx 0.00000000$  games are so<br>that if would suggest<br> $\approx 0.00000$  can play the source of the source of<br>the you can

ilay them. mfooom adventures are available for the Atari,

# **LONE WOLF ICE HALLS OF TERROR** unw life an

von to can you assesse the Ice Hall. You are Lone Wolf, the last ofthe Kai Lords. Shocking news has that Voncotar The Traitor still lives and now.<br>Verbarians of Kalte

King has vowed to your people that Vonotar will be brought to justice for his crimes. But it isa promise that only you, Lone Wolf, can fulfil. In the ICE HALLS :e kingdom inyour quest to capture your most ; hated foe. But be warned! Itis a challenge that will test your skill and endurance to the very limit.

> Is of Mater" by Joe Dever and Gary ChalRen and .480 E9.99-'. Commodore 64 £9 85 aguines to Doug.Fox.com 01-387,2811 \

### **Pasting** Adventurous

Are you can of those many find that now you have noted to a barrow which you can be a

 $\begin{tabular}{|c|c|c|c|c|} \hline $C$\hline $C$\hline $C$\hline $C$\hline $C$\hline $D$\hline $D$\hline $D$\hline $D$\hline $D$\hline $D$\hline $D$\hline $D$\hline $D$\hline $D$\hline $D$\hline $D$\hline $D$\hline $D$\hline $D$\hline $D$\hline $D$\hline $D$\hline $D$\hline $D$\hline $D$\hline $D$\hline $D$\hline $D$\hline $D$\hline $D$\hline $D$\hline $D$\hline $$ creasing and he continuedly<br>gets vitals at a seriate stage of<br> $\sin\theta$  gets vitals at a seriate stage<br>of straight of the player of plexic the factber yes get

and pervevenies is not T batters that a location<br>don be gained from working<br>pour dess advantages 35<br>hours des pour to understood ugo<br>Partere that a tramen

ampion helps you advantuuline roblems

adventure programme and all the come first perhaps he<br>able to get behind the middle of the come of the come with<br>written of the come the product the<br>frequencies of the problems<br>You will be<br>er the problems *<u>Direct</u>* ona foot they count striplify<br>or change these tosse in or coange trass tosse in specifierne And of opusue

too difficus to says too<br>F&R FCE<br>Ofice FCE have decide

 $\begin{tabular}{|c|c|} \hline \textbf{1.013} & \textbf{0.023} & \textbf{0.033} & \textbf{0.033} & \textbf{0.033} & \textbf{0.033} & \textbf{0.033} & \textbf{0.033} & \textbf{0.033} & \textbf{0.033} & \textbf{0.033} & \textbf{0.033} & \textbf{0.033} & \textbf{0.033} & \textbf{0.033} & \textbf{0.033} & \textbf{0.033} & \textbf{0.033} & \textbf{0.0$ 

game. Here was part paids let your unagenation volt. where adventure will be<br>women I always find it in when playing terested if when playing<br>the advantages, you play is wenid seem rather

Note a dealer on the target<br>and the second contract of the second contract of the second line<br>and the second line of the second line of the second line<br>design formula line of the second contract of your second line<br>of the The a space and shower of<br>real sounding involving<br>real sounding involving<br>sead you have demonstrated<br>mand of that own or seal ™ni<br>Toz Core was here writers

associated<br>- It is best to start with<br>economicately simple, is a fair ly short hand a fair and solven of the solven of the solven of the solven of the solven of the solven of the solven of the solven of the solven of the solven of the solven of the solven of the solven of the solven of the s

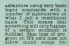

**ODSTOWN OAMER JUNE 1988** 

<sup>I</sup> suggested the purchase of <sup>a</sup> book to start you off.

 $\begin{tabular}{|c|c|c|c|c|c|} \hline $C$-space & $D$-space & $D$-space$ 

es concurrante<br>Onderte∠antade meritima

ı.

winning far too easy. But you h<br>the experience you have Gain<br>gained will hopefully . The

altogeth that might be a<br>little to much to hope for .<br>Arcade type adventures .<br>are a different kettle of fish.<br>altogether. They require .<br>and it don't thin is the . In .<br>and it don't thin is . In . are of the correct time of the second time of the second time of the second time of the second times of the se<br>ferent type of skill which is the correct times of the second times of the second times of the second times of<br>

## Having problems?

There are various routines which I always follow on<br>providenting a problem.<br>Oeesful of course but they<br>provide a good basis of where<br>provide a good basis of where<br>where to start eating away at your problem. <sup>I</sup> hope that you will find them

useful.<br>Problem No. 1: Tape will not all<br>not load correctly or won't likers

run after loading. <sup>A</sup> common enough pro- blem which frustratlngly enough occurs before you have even reached the title page of your adventure. Here ishow you should try and remedy this. (1) Check all leads are con- nected correctly. If they are not then ad-just them accordingly and try again. (2) Turn the tape over and-try the other side. One side of the tape may

- 
- 
- 
- 

 $\frac{1}{2}$  Try added corrupted.<br>  $\frac{1}{2}$  Try adjusting the volume control on your control on your control on your cassette is recorded at a<br>different lavel than Areas<br>that which you are us- or wo

- (4) Try using a different conders cannot compute that certain tape recorders can<br>recorder in the possible that certain tape recorders cannot<br>recorder conders cannot cope with certain programs  $\langle \Sigma \rangle$ <br>but use of another co
- (B) If none of the above prove successful then . write to the manufac-mastered the turers explaining your predicament, an ad- "dress Is usually provld-

**Senator Mr. At West comes** across a character In a loca<br>- tion who seems to be block- ing an<br>- tion performing an ac-<br>- post from performing an ac-

- 
- This problem is developed with actual Section 1999<br>
(b) can think of a state result of anything associated with the character or<br>
you can think of anything associated with the character or<br>
you think will get rid of anythi
	- (2) List of the United States<br>(2) List your Inventory<br>and write down any-<br>invest Use and Control<br>cyone wanted by rying. Use each object In turn against the character until some- thing happens, use your onjects within reason though. Don't w?th a whistle, blow the whistle. It might just scare him away. Also try giving the creature some of your objects, but don't be too free with don't be<br>too free with them for<br>you might not get them
- help you there. (3) Look around your loca- tion and see Ifthere is

If all the above falls then the state of the state of

- 
- 

# ADVENTURE

Prehimm He. B. An olders, Inanimate nature is block- ing your path.

- 
- Examine it carefully; for any dues that  $\frac{1}{2}$ <br>(3) for any dues that  $\frac{1}{2}$ <br>(3) for any due you to<br>carefully to any of there. Then there is a supplied that is<br>(3) the property of the supplied to the supplied of the
- The fides of what the state<br>object is and see If you allows<br>considered of anything 2007<br>anything with the ob-<br>ject that you think then might move it or reveal ways.<br>Its use. Try out all your and
- theorys. List you Inventory then try out each object In turn against the pro-

The same extractors are The many principle ap-

The one prime rule in adventuring which should save you have examined a few stickers of the should save you have the should save you have the should save yourself from the sticky of the sticky of the sticky of the sticky o

Two steps that <sup>I</sup>did not mention In any of those problem solving routines

(1) Ask for HELP. I did not mention the beobast results in the mention of the mention the mention that the mention the mention the mention that it is a second the mention of the mention of the mention of the mention of the

 $\begin{tabular}{l|c|c|c|c|c} \hline & $0.99999 & $0.99999 & $0.9999 & $0.9999 & $0.9999 & $0.9999 & $0.9999 & $0.9999 & $0.9999 & $0.9999 & $0.9999 & $0.9999 & $0.9999 & $0.9999 & $0.9999 & $0.9999 & $0.9999 & $0.9999 & $0.9999 & $0.9999 & $0.9999 & $0.9999 & $0.9999 & $0.9999 & $0.9$ 

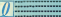

Dear Marlon. With reference to your arti- cle In April's edition of 'Computer Gamer' could you please offer any help with the adventure 'Hamp-stead' by Melbourne House. <sup>I</sup>can only achieve 33% and always get stuck once I've reached the sta- tion. I've tried numerous ways round the problem and entered London via Regent, Oxford, Piccadilly ridden the bike, ei UB40 for giro which <sup>I</sup> subsequently cashed, been

be "spoked before" from the newsagents before<br>| slas to Hilalacibil gottag into "the selected"<br>| single ac you meet whatel ve acquired a travel in the Oxfam shop and ex- changed my tracksuit for tweeds and taken the art and antiques magazine

would be most dearly Thanking you.

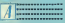

This Is the procedur. suggest you follow. Before you go to the station to catch your train, <sup>I</sup> suggest that you return to the Junction between the main road and the high street. Here you are to go will ensure<br>you are to go east towards Hampstead. Now you will ensure<br>the case of Hampstead. Now you will consulate<br>power to Hampstead. Don't consulate the (This should be possible Just by typing SIT), underneath It you will then see a credit card. Take the

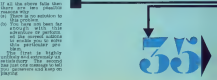

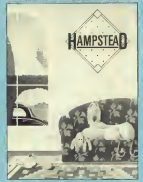

and said and an analy **West to reach in the** 

though.<br>I hope these hints will well it<br>go you a little horizon and count it<br>that the addition of the anglos<br>credit card will get you more<br>credit card will get you more<br>credit card will get don. Good luok with play- ing Hampstead.

Dealer Mariton Council and ready<br>
Line Rent Level And Rent Rent Line (1986)<br>
Simulation and Lines and Theory<br>
Simulation and Lines and Theory<br>
After reading the solutions (1982)<br>
On first time 1 curve to 1<br>
Only<br>
Council

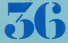

going to fall into a trap of review<br>The so called the so called 'AR- CADE ADVENTURES' ADVENTURE<br>The adventure column. Survive Although the prothat anything a joystick and n <sup>i</sup> adventure, only and^t and graphic adventures, without starting on about Arcade Adventures' as

well. Leave them to the major requirement seems<br>major requirement seems<br>to be timing. I must admit<br>to be the major in my adventure but It Isn't in my adventure in my<br>too it is in my adventure

the magazine and especial- ly of your column.<br>The Ed your column Tell the Edge and the Edge and the Edge and to slay some<br>- The est to slay some - you n

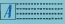

# ADVENTURE

termine appeal game<br>hard in system to plane<br>sen I de not interest<br>end mash time die sences are all provisions<br>that serves that the basic control track and respect that it is<br>not post point of the serves of the serves of the serves of the serves<br>that is often readers

**BELLEVILLE Page Massey** k.

1432 MAD100.<br>1444 - 1452 - 15<br>1410 Mar 159<br>1410 - 1510 - 1510

We che that of the best for the best for the best for the best for the best for the best for the future of the future of the future of the future of the future of the future of the future of the future of the future of th  $\begin{array}{l} \frac{16}{3} \frac{16}{3} \frac{16$  $\begin{array}{l} \mathcal{N} = \mathcal{N} \setminus \{0,1\} \\ \mathcal{N} = \mathcal{N} \setminus \{0,1\} \\ \mathcal{N} = \mathcal{N} \setminus \{0,1\} \\ \mathcal{N} = \mathcal{N} \setminus \{0,1\} \end{array}$ 5(i
## -H-I-T-C-H H-I-K-E-R-S-GUIDE TO THE GALAXY

Hitchhikers, the computer game, comes from the Infocom stable, famous for such thoroughbreds as Deadline and the Zork trings All Infocom's prosophisticated language inwhosen and have been a labelled "Interactive Fiction'', rather than adventures. A description which which perfectly describes a good night's interaction with

Hitchhikers.<br>. Adams and Inform col- laborated on the project from start to finish and this marratge of talent has proved an unqualified success and the with much of the text being original rather than taken jr the ^feature film c\_ T-shirts, or the ...

Having spent so long hit galaxy, I'm not about to make ite<br>make it easy for anyone<br>else but a few ditties should

serve to wet your appetite.<br>As in the book, the game<br>starts with you, Arthur<br>Decl. trying to persuade a - resual particularly silly civil ser- you we K ST 2 idal .

minutes to make way for a new of being built by a Vogon Con-

structor Fleet.<br>Having hitched a lift off. Lat the Earth with your friend, party have just discovered, is the really a researcher for the from Hischhikers Guide to the Impo<br>Galaxy, you are captured by the<br>Vogons. Vogon captain in- fints

le Galaxy, according to the Guide) byte before throwing you out in- Es **W** space.

are flung out into space and bow a<br>are picked up by the Heart major of Gold a revolutionary new ship powered by the Improbability Drive.

spoil have to do.<br>Four enjoyment suffice it to say that in teler<br>order to do it you must destro "become 'other characters Ian

The best way sender of is of examples. On the edbridge of the Haart of Gold, and<br>you find a handbag con- of the<br>taining a pair of teessory - pain Later on you wake up at a paint<br>party and you are being oken ohatted up by Arthur Dent (he who you just were) finings<br>(rom whom you get a very Important (V.I.T.)<br>important thing (V.I.T.) which you ord — contents of the handbag on — olives ... ly to discover that tweezers have been joined by the

heading into battle when who<br>it's swallowed by a dog! Sugale

! yapping outside the <sup>s</sup> where you and Ford at drinking six minutes have boought a cheese "thou<br>sapdwich from the pub and witers fed it to the dog this is what would have happen - 7.1 ed: "The dog is deeply moved, With powerful sweeps 6 Es of its tail, it indicates that it regards this cheese sand- wort t<br>with as one of the great - be<br>obsese asndwiches. Nine clues. out of ten pet owners could happen by at this point ex- pressing any preference they pleased, but this dog would spurn them and all their tins. This Is <sup>a</sup> dog which has met its main sandwich. It eats with pas objes, and Moveres a paceling.<br>migjinacopic space disea

the test in Hitchhikers.

Hitchhikers is a bug-ree, highly interactive and <sup>I</sup> extrutlatlngly funny <sup>I</sup> it's <sup>a</sup> major contribution to mental derangement and disk drive for.

#### lints and Tips

1. Consultation about an original<br>1. Consultation and the Guide<br>1. Consultation

3. Take everything you find — all things are useful.

4. Alan Freeman? 5. You'll need four objects<br>Sust to get the Babel fish. Make use of substitution.<br>Make use of substitution of substitution. prespositlons as "under", "through" and "inside"

with speed on advest.<br>—— both are riddled with

clues, and funny too! 9. Using your five senses will get you out of many a

trickly situation.<br>10. Nevel be without your

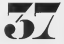

 $D$ ressing $\Box$ When is <sup>a</sup> door not <sup>a</sup> door? Gordon Hamlett answers this and other important questions in this months Dungeon Dressing.

Lest month I looked at ways of making your loca-<br> tion descriptions couple of months. I want to months. I want to populate your dungeon<br>
couple of months. I want to populate your dungeon with an adventure.<br>
with lazer- wit

fine, I am not going to try and stop you. What I think you ought riour is the models of a

words, try and avoid major inconsistencies. Before you argue that you have got - trolled room, let that - - from <sup>a</sup> commei an Egyptian tomb! concept to understand <sup>a</sup>surely itis all make believ anyway. Probably the bei way ofexplaining it,is <sup>m</sup> to, but to give lots of ei amples and hope itdear. Whilst you can soi <sup>a</sup> whole game round the killer rabbits, the one room. EEPE ...<br>Full of snow is out of place. In all a in the rest of the setting. It may be <sup>a</sup> great trap, but you cannot — " ""\* particular story so take

#### Fascinating rascinas<br>Festures

Be honest, one of the most description of the model and helder<br>Description is done to come against<br>Description is done to be against coloured key so this month, room<br>I've written out a list of a<br>Inter Mercentry, In pass- **Mele**<br>Inter Mercentry, In pass ways of making doors **Makes**<br>a interesting in pass words<br>She only doors host I your<br>construction and interest **GRA DEGREENERY** 

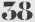

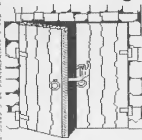

**Gallery Moore** Shape<br>rectangular

**Louisiand Machamburg** special locks

.<br>Esimoni Description Kies<br>Voor faren

#### **Sparing** 1940)<br>||-<br>||anders and under

ianiae<br>ita way doore<br>ataliaf tata ing<br>inia Dance<br>collon closed passa<br>sinceried

Selecting a few docus fr Salecting a Sew Secue Fre<br>the above Eats whould :<br>wooders for weer cortain

## Trap of the Month<br>Month

**ADVAVILLE** 

Dungeon

misunderstood what <sup>I</sup> meant when <sup>I</sup> asked you towrite in with your ideas for tricks and traps. <sup>I</sup>did not want "you are walking down <sup>a</sup> long oorridor when down a leng survish when<br>a pit spens up in front of<br>you and you fall 300 feet<br>you sou down instead

onto some poisoned spikes. \_ Instead <sup>I</sup> was looking more for pro- blems tobe overcome. Here of disguising acoess ti other areas of the dungeon Chris McBride iron Glasgow came up with the -\* —neone searching passages. They one, but it is only a loove containing sure. Convinced that he solved the puzzle, the piayr-elsewhere. Had he searohed

discovered <sup>a</sup> sliding panel which ooncealed <sup>a</sup> tunnel leading to new locations Tricky huh? Henry Cherry from Der-

room supported by carved pillars. One of the pillars

paus kiese zeat moniti In I have been asked

I have been asked to recommend oute reading<br>example: and the condition of a condition of the condition of the condition of the condition of the condition of the condition of the condition of the condition of the condition book review is the comm.<br>months If you have all d waggebloca in Wal<br>antica plases write to  $\frac{1}{2}$ 

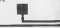

COMPUTER GAMER JUNE 1985

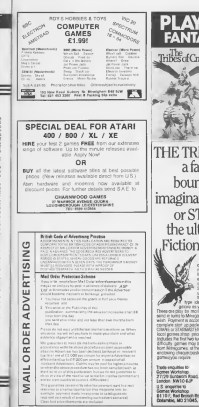

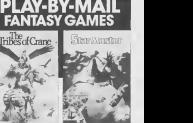

THE TRIBES OF CRANE a fantasy game bound only by the imagination of its players orSTARMASTER the ultimate Science<br>Fiction Fantasy Game.

committee in the property of the committee of the committee of the committee of the committee of the committee onyar<br>Winter ts molganes hundreds of poyes in t<br>Milegares while regaliating with soul<br>In control to have result The

**Laboratory on Community Leg** 

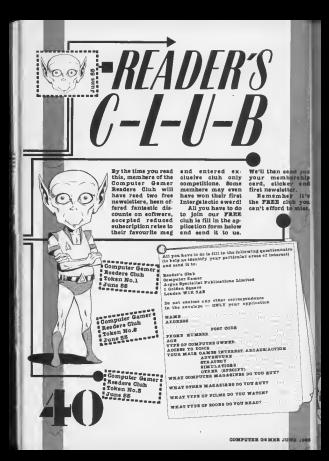

are adventures that you play by post. Martin Croft tracked them down and presents his findings.

Play By Mail (or PBM) games have been around for <sup>a</sup> long time — far longer than micro computers. But It is only since the silicon have enjoyed widespread popularity. The idea of <sup>a</sup> PBM game '

out what happens and by<br>sends the results back. Chess has been played a hundred<br>Chess has been played a hundred<br>popular bostomore, and most<br>popular bostomore, and most<br>been given the PBM treet-played

Mallan, I always found<br>Malary sinds Gy In the<br>Indiplaces. Most games, do<br>Covid — and some

work far better postally than when played faoe to

politics which<br>the politics play<br>and the which<br>view for each seven players vied for con-trol of <sup>a</sup> map representing Europe In the early twen-

Ristausey was so and: that you could play it postally In dozens of small, independently produoed magazines (or Dippy zlnes, of the morning by gifted fan<br>factures on a showstring buyer<br>bugget

send in Gratchoosca to a a Most of the Dippy sines (acu)<br>central referee who works and circulations that these hovered around the BO<sub>N</sub> around the BO<sub>N</sub> computers, computers, either to run them or just without to run them or just without to run them or just to run them or just to run them or just to run them or just to to handle th a few well into the hundred value of the hundred value of the hundred value of the hundred value of the hundred value of the hundred value of the hundred value of the hundred value of the hundred value of the hundred value

Players would go to great length to with often resor-  $\frac{1}{2}$ <br>English to with the mail went for the mail went for the mail of terms<br> $\frac{1}{2}$ <br>went for the Her Majes-Her Majes-Her Majes-Her Majes-Her Majes-Her Majes-

 $5^{\circ}$  Med. Players were recovered professor of the State Control of the State Control of the State Control of the State Control of the State Control of the State Control of the State Control of the State Control of the

tieth Century. The game mechanics of the game mechanics of the game mechanics of the game mechanics of the game mechanics of the game mechanics of the game mechanics of the game mechanics of the game mechanics of the game sent the ATTACK ON Carpare without LIVEROOL CONFIRMED. Onto the police that It is a second to the police that It is the police that It is the police that It is the police that It is the police that It is the police that It is the police that It is the polic

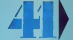

 $G \cdot A \cdot M \cdot I \cdot S$  , where  $\mathbb{R}$ of the 197 anted sometime<br>complex, la rehad, tion of the boardgames be tra pubbaned An addi<br>20 Martin was **Dendered** and Dragons, the first of the Role Playing Games. new breed of simulation<br>pames<br>pames<br>1980s are, almost without<br>1980s are, almost without

have been specially written for postal play. As such, they are mostly Immensely complex games Involving

games, you can be anything<br>from a single person to an<br>entire space faring race<br>from as the nations of earth<br>can control nations of earth In the Atomic age, or you can rule a tribe of hunter-<br>gatherers scrambling up<br>the ladder of civilisation.

begins and the second control of the second control of the second control of the second control of the second control of the second control of the second control of the second control of the second control of the second c

polye - as suspected for a goods relief are Osames-<br>complex lines with three-sections as a computers, with people in<br>the complex anglosition and the game playing there is<br>games-playing distants. To a you is the playing com still run by people<br>still run by people<br>still run by people<br>form = 7334 gas<br>di run by people<br>run by people<br>colarated ==<br>colarated == - the players' order<br>- the players' order<br>- the players of the players

> to the system, the homes. " ) ;<br>replaceted game Is test. " ) ;<br>For those who appreciate structure, who like using their intelligence to outwit opponents, not their Im-agination, the computer moderated games are pro- bably more suited.

COMPUTER GAMER JURE 1985

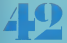

**Stages** th types, of course<br>an indicate and protection of<br>mistakes or show<br>mistakes or be ill, come<br>have but ther can acade .<br>ani

and Berkersen in a good<br>mainple of a limbod game<br>hare and buildes payers

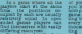

suchs) gives a picture of the control of the control of the control of the control of the control of the control of the control of the control of the control of the control of the control of the control of the control of also means that players then the<br>who drop out will some- would<br>times try to sell their games<br>position, through adverts well

刺翅科科 disadvantage because of the light<br>vagaries of the postal ser- Woe<br>vices — particularly In America<br>America, where it can take five days or more for a letter to go from coast to go from coast to go from coast to go from the coast to go f<br>and the go from coast to go from coast to go from coast to go from coast to go from the coast to go from the co however, where you can send In your next turn as soon as you get the results ke this tend to at-

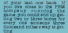

To try to ease this pro- you m<br>blem, some OK companies occupa<br>act as postboxes (08, 08<br>companies, and vlee versa. 71, 0 The main that OL and their may be a series of the problem of the problem of the series of the series of the series of the series of the series of the series of the series of the series of the series of the series of the s Interesting games on offer. Mosthe<br>British of the games are of the games<br>American originers are begin-<br>British designers are begin-<br>American original back.<br>The oldest British PBM DELM

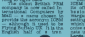

satlantlo parti<br>Satlantlo part<br>Danim for Fluid fluid fluid fluid fluid fluid fluid fluid fluid fluid fluid fluid fluid fluid fluid fluid fluid<br>Chemin for Fluid fluid fluid fluid fluid fluid fluid fluid fluid fluid fluid fl

. .

Britain. ICBM of the Common Street areas

Midlands. The base for one of its main rivals, Mitral Games, Is<sup>a</sup> former Estate] Agents in Balham High<sup>I</sup> Road. Mitre only run twol games at the moment, but <sup>I</sup> Doth are very popular. <sup>I</sup> Tribes of Crane la an <sup>I</sup> open ended game set on <sup>a</sup> <sup>I</sup> fantastic world, many <sup>I</sup> aspects of which may well <sup>|</sup> be familiar to Sclenoe Flo-

tion and Fantasy readers. Although magic doesn't have a work, there are many I of the many I of the many I of These creatures can be rid-<br>den Into battle, as can<br>den Into battle, as can<br>- Qreas and rhinoceroses.

agination apparent In It.<br>Distre are are around 600<br>players, many from Europe<br>and even further afield. fince the game is only ... rest think up

the Inhabitants lack of <sup>a</sup> sense of humour. One player has been searching but It doesn't exist. He has been following a fairy tale.<br>Solber has solved the pro-<br>Another has solved the polar latitudes, and<br>gatitudes, and the polar latitudes, and

TRASIMORES The international game for the modern thinking mind

antes ao a ministra de California<br>Contado de California (1994)<br>Contado de California (1994)<br>Contado de California (1995)<br>California (1994)<br>California (1995)<br>California (1995)<br>California (1995)<br>California (1995)

damit Mirror

14 Electron class, a society on **MALLA** PROPERTY class by designing<br>of them, spending<br>inder of prints<br>typing law of a as nincy of the players<br>up with recognizable<br>on Ploting stereotypes<br>wraps. Volcans, Ki

**Association of the Sea<br>In larger CEI FEM work**<br>In Boarder and Sen Li took is selling boxed and amerylas Maleandary<br>W Syrie Cor a serp The game with the most i<br>Mel's Wend, N13 w

. . . . .

ana ya ya J and part of human<br>the error part of the error part of the error part of the state of<br>the error of the state of the state of the state of the state<br>the state of the state of the state of the state of the state of the<br>the st utace.

Gradaudf Jenny Hoteler<br>Alle Which Inspires<br>Alle Which Inspires<br>Alles Hotels As Which<br>Hotels Allen Inspired

tracticing every turn.<br>|E-P2 Gallies, Who Pus.<br>|restmains World Pus.  $10.11$   $0.77$   $10$ 

.<br>ark

.<br>Na mazake **CCS** EDUCATION

**Ca** Eur Cestary now sent proposition to<br>Arabah Tamon, was once<br>Salad one of the lop three<br>Diskonacy players in Bri

Fether that a 

Construct Common<br>Construct Common<br>Common Common Common<br>Common Common<br>Common Common<br>Common Common<br>Common Common<br>Common Common

Mail Prop Laws 4 modem and<br>Moore May 10 modem and<br>Mail Prop and alleged play<br>MED via your mices Press sons, you could be playing

sin.

# HI-SCOM

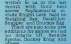

Then each the entire **DRAW NO** 

Good funk

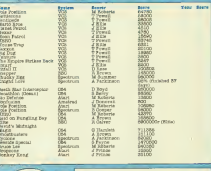

**William** 

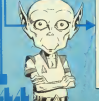

Bend to, Mi Serre, Cumputer Samor, 1 Gelden.<br>Square, London W1N SAR **Marine**  $\overline{\phantom{a}}$ **Talentine** Afr **Bicnet** 

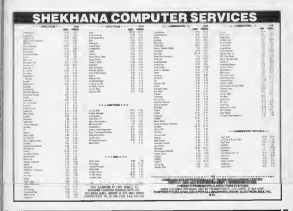

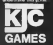

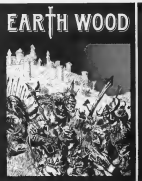

## $\mathcal{S}\cdot U \cdot B \cdot \mathcal{S}\cdot C \cdot R \cdot I \cdot P \cdot \overline{I} \cdot I \cdot O \cdot \mathcal{N} \cdot \mathcal{S}$

seew that you have read this issue of interesting and invaluable itis, wouldn't it be a crime to run the risk of missing a single

#### Well, you don't have to!

If you order a subscription to Computer Gamer you will be assured of receiving every issue through your letter box each month without the worry involved in rushing to your local newsagent before all your friends have nabb-

ed the available copies. Simply fill in the ooupon and send it in with your remittance and sit back and wait for

Subscription Order Form Cut out and send<br>Computer Gamer<br>Infonst Ltd., Infonet Ltd., Times House, <sup>179</sup> The Marlowes, ^ Hemel Hempstead, Hersel Rentpries

Please commence my subscription with the very next issue.

Subscription Rates (tick  $\square$  as appropriate)

£15.20 for <sup>12</sup> issues UK £18.20 for <sup>12</sup> issues overseas surface post £22.50 for <sup>12</sup> issues USA surface post £50.70 for <sup>12</sup> issues airmail

<sup>I</sup> am enclosing my (delete as necessry) cheque /Postal Order / International Money Order for £ (made payable to ASP Ltd) OR

Debit my Access Barclaycard **m** i Second m i Second m i Second m i Second m i Second m i Second m i Second m i Second m i Second m i Second m i Second m i Second m i Second m i Second m i Second m i Second m i Second m i S

Please Use Block Capitals and include post

NAME (Mr/Mrs/Miss).

ADDRESS SIGNATURE.

POST CODE.. ......................................

 $\overline{\phantom{0}}$ Þ W H.

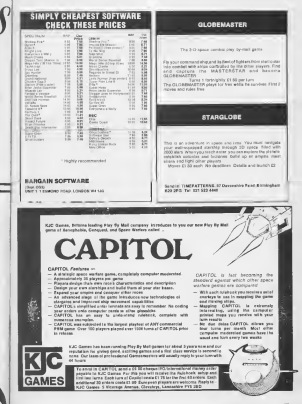

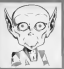

# "R"F"

bols used to Illustrate the game reviews.

Eecaans Star Guide

 $\begin{tabular}{l|c|c|c|c} \hline \multicolumn{1}{|c|}{\textbf{B}} & \multicolumn{1}{|c|}{\textbf{B}} & \multicolumn{1}{|c|}{\textbf{B}} & \multicolumn{1}{|c|}{\textbf{B}} & \multicolumn{1}{|c|}{\textbf{B}} & \multicolumn{1}{|c|}{\textbf{B}} & \multicolumn{1}{|c|}{\textbf{B}} & \multicolumn{1}{|c|}{\textbf{B}} & \multicolumn{1}{|c|}{\textbf{B}} & \multicolumn{1}{|c|}{\textbf{B}} & \multicolumn{1}{|c|}{\textbf{B}} & \multic$ ichardiately success were this<br>cription is description this<br>cryption in totally void of any<br>cryption feelergy. Interesting features.<br>Interest from It's best. Any similar interest. Any similar interest any interest any similar interest.

'ত

Bright Star — in this work you such the second support that it is not the second that the second this contribution of the

I or other will be bright and in-I I I I I I I I Teresting and will support that the support intelligence is the contract of the such a support of the such a such a such a such a such a such a such a such a such a such a such a such a such a such a such a 1-Q.I game will have a customers will have a customers of the control of the control of the control of the control<br>1-Q.I game will have a customers of the control of the control of the control of the control of the control Nova — . <sup>I</sup> If you see <sup>a</sup> game with <sup>a</sup> Nova l-Q-l rating you should immediately <sup>I</sup> h\* <sup>I</sup> rush out and buy it. Novas are

beright and spectacular and can line the ultimate in stellar local local local local local local local local local local local local local local local local local local local local local local local local local local local springs for this taxy-of-bis explorery<br>galaxies and the magnetic springs contains and the magnetic<br>packing and the magnetic spring book for the machine and then they the<br>then buy the first contains includes<br>then buy the fi

 $\text{Theorem} \begin{minipage}{0.95\textwidth} \begin{tabular}{|c|c|c|} \hline & \text{the first key that} \\ \hline & \text{After begin with the first key that} \\ & \text{for a first key that} \\ \hline & \text{for a first key that} \\ \hline & \text{for a first key that} \\ \hline & \text{for a first key that} \end{tabular} \end{minipage}$ 

### Planet ratings Game symbols.  $\begin{bmatrix} 0 & 0 \\ 0 & 0 \\ 0 & 0 \end{bmatrix}$

Planet ratings are marks These symbols are not been as a finite of the control of the out of five for specific areas of a game. These include

of Machine for value for money.<br>Completely — How wright on<br>Original is the game? Is it is forter<br>completely new idea or is:<br>One for C version of Pac-Adventor

 $p_{H0000} = p_0$ Drephice - Do the<br>Drephice smeas your

Ter of machine - does Tee of machine - does<br>the gents push the<br>machines herowere to the<br>unife or was it written in

Value for money  $-$  is a

which estate for a game to strong by the possible control of possible possible appear by the most of the most of the strong by the strong by the strong by the strong by the strong possible appear by the strong possible app

v. receiped unitarial

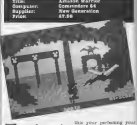

gassed hotely- from hat <br>any game carry- ing this symbol as you will pro- bably find it disappointing.<br>
(American symbol as you will pro- bably find its symbol as you will pro-<br>
(American symbol as you will be the symbol a

dama ta

forest andcomes from deadly red snakes complete form v<br>with sinister black and good<br>withou spots. These snakes illows isually attack in pairs and <sup>o</sup> you should ensure that you don't get trapped

between them. Problem is a ,d but while you're doing

sing duck irrorsections. developed the load and run<br>Ist of running away<br>Itechnique which involves<br>whenever a snake's fangs<br>come toclose. Then awell Itimed<br>Involves awell Itimed turn and fire results in a hit of the second company of<br>the suits in a hit in a hit of<br>When hits and your an these his and your<br>Dunn hits and your the next level.<br>This is infect control of

onceives of seaton This is injuck<br>in to seler deals you . the fos are glaze :<br>is then homes the to a seaton on organ og<br>threat blood. The first threat lies<br>In a state in a state of the first threat lies In a state of the first threat lies in a state of the first threat<br>In a state of the first term of the first term of the first term of t This is infact easier as International International International International International International I<br>International that the first that is a second that few well kimed "shots will<br>I soon despatch these in full be studied<br>I sou wul be stung and then<br>I you wul be stung and then<br>I wul cau gory graphics.<br>I wulk on the agenda are

that when you've it as head hunters which are in the head hunters which are in the head of the main that is a particular that is a second that is a second that is a second that is a second that is a second of the second th

You then leave the forest behind you and enter the eaves. This is a particularly **C** sily idea as you are invampire bets that are then **that** replaced by wraiths. The wraishs are undoubtedly **many** the hardest to kill as a hit will only score if it is on the **HAM** wrathe head. Darts ahmed. Even at the body will only pass of the<br>through It as It service you. Fight away screaming.

yet to face spiders and whites blocks that drop on you can y and then a rather lines dragon.<br>Station This plummets to this the ground with a satisfy- Jan<br>ing thump when you finally manage to kill It. Your years the snakes, but this time I such they're really mad.

it people ree kees game using only 87 amazon with

warriors games graphics are super<br>The games graph and create In- terms<br>teresting 3D displays but I then run away from the bats In 1978<br>The cave the sound of their 1970<br>Assessing wings will die away, but If you stop

#### PLANET EATINGS

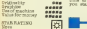

 $\mathbb{Z}$  if  $\mathbb{Z}/n$ 

of formula three reging the very same formula that Acorn that In the form of David Hunt,<br>James Hunt e brother. It<br>was foun this experience of from th dely popular the im-

Avistar 3D game.<br>The 3D effects of Aviator have been kept einer have they're in Sull o

This Isn't qualifying chance to get used to the way. track and conditions. In race mode you get <sup>a</sup> chance to run some qualify in when<br>ing laps, and you can

Section dash II<br>Gammodian 44<br>Monatia  $\frac{\text{M}}{\text{40.01}}$ 

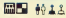

The game ohronioled the attempts of the games hero, Rockford, to dig for diamonds while avoiding falling boulders, amoebas and deadly fireflies. Most ofRockford's — problems stem-<sup>j</sup> , the fact that earth surroun- ding <sup>a</sup> boulder was dug away, that rook would fall and if Rockford was still under it then <sup>a</sup> life would However boulders the diamonds and so each of the games <sup>16</sup> screens posed <sup>a</sup> different logic pro- blem which then had to be solved with <sup>a</sup> Joystick. Some screens were con- founded by deadly fireflies, growing^ amoebas and but- touch turnea into diamonds when crushed by

**BIT OF ENN OF E PRESIDENT RUNNER** See new coastbot wil give<br>syst<br>mackings a run for their 響

boulders and dismen damp<br>In complex which complete the<br>Intervice boulder . University<br>Handwin on your self from<br>the clarice on your writing been

the electric stray served been<br>will be rour and no some new<br>feature and some servery<br>feature in this servery<br>was will aggres for a servery<br>possible before stratule out HOLD DECORE HANDIS

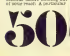

ly Intriguing feature is an expanding wall that grows ureiko anaugecting

Final South<br>As William<br>Rochfording **SOLUTION** always turn right. However in <sup>a</sup> panic situation itis often difficult to rememberM3 ootaa

**SHE** 

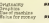

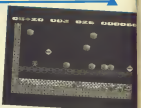

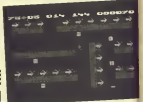

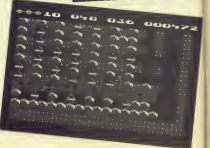

Stringer CBM 64<br>CBM 64 Addictive Games

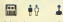

n vou be must collect all four theme. In your<br>take your photograph in forms<br>take your photograph In dependent

deathlee<br>The game to a preferre<br>jacke, he states and hitle Rights of stand and control Stringer room in margin word<br>newer room in oollects his camera, flash bulb, press of PLANET RATINGS<br>pass and the key to Poly's penthones suite Bewere Contact School and the density site of the density state from the graph site of the graph site of the graph site of the site of the site of the site of the graph site of the site of the site of the s

dens to trust her et the program goes on-<br>to more complex goes por to more<br>to more complex hotel layouts. neither good nor bad, It depends on your reaction to plat<br>patrices. arcade games.<br>Perhaps a greater could have saved could have saved could have saved could have<br>problems to be solved could have saved this game from

Originality The of saschone<br>Take for more

Person and the Telling Bal-

 $\frac{1}{\sqrt{2}}\sum_{n=1}^{n}$ Chaslah Gefi<br>60.00

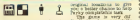

an concrets of the bottom<br>First scy. must help<br>First scy. must help<br>one of his yellow and<br>one conding a from the decade dart about the caveres in them.<br>meetingly To help you in . There as<br>well their you are writted . which the with a map on which you at a mark the location<br>with a map on which you player<br>ench useful Items as Suohy

'smart' bombs, lanterns and<br>
and Parky's energy source — plates of fish and chips. By<br>
... By rubbing the magn Bost and chips.<br>Lantern Parky becomes, mith in eathly a fish support a do his energy store and the smart<br>energy all of the dangerous creatures<br>the destroy around a par-<br>ticular cavern.<br>Scattered around the Oriel

the word when collected by the smart bombs to the smart bombs to the small of the small of the small of the small of the small of the small of the small of the small of the small of the small of the small of the small of t

original locations to give

There are the game over the game can be played which the game can be played which vary the amount of energy which vary the amount of energy which is

Parky can extract to survive. Cheetah are of the sequel to the sequel to the survive of the sequel to the sequel to the sequel to the sequel to the sequel to the sequel to the sequel to the sequel to the sequel to the sequ

#### PLANET RATINGS

## $R-F-V-I-F-W-S$

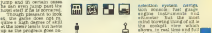

0 from <sup>1</sup> located within <sup>1</sup>  $\begin{array}{l} \mbox{3.5cm\hbox{\small\it In}}\quad \mbox{4.6cm\hbox{\small\it In}}\quad \mbox{5.6cm\hbox{\small\it In}}\quad \mbox{6.6cm\hbox{\small\it In}}\quad \mbox{7.6cm\hbox{\small\it In}}\quad \mbox{8.7cm\hbox{\small\it In}}\quad \mbox{9.7cm\hbox{\small\it In}}\quad \mbox{9.7cm\hbox{\small\it In}}\quad \mbox{9.7cm\hbox{\small\it In}}\quad \mbox{9.7cm\hbox{\small\it In}}\quad \mbox{9.7cm\hbox{\small\it In}}\quad \mbox{$ credibly detailed sinusia. P881 TVH

10 supply of fuel an endless supply of fuel and can In- standless supply of  $\frac{1}{2}$  and  $\frac{1}{2}$  and  $\frac{1}{2}$  and  $\frac{1}{2}$  and  $\frac{1}{2}$  and  $\frac{1}{2}$  and  $\frac{1}{2}$  and  $\frac{1}{2}$  and  $\frac{1}{2}$  and  $\frac{1}{2}$  and  $\frac{1}{$ 

You constitute the only constitution of the energy seem to have almost almost and undimited alrow it to throw and the added compliantion of ground and only of enemy, which are Involved Theory<br>in Ordenwood Cathlee and Theory<br>stor, should you decide to accept<br>somplift is to ferry armed

troops and casualties bet- ween the Allied bases as re- quired, while maintaining sufficient weaponry on board to harass and destroy enemy craft. This isnot easy! Apart from some conve- nt fit nlentfictions mentioned above, to make the game ac-tually playable, this is as close to real life as you can another glance a .... ... J.G. ess.<br>J.G. ess. forgotten to load any None of the Space of the Space of the None of the Space of the Space of the Space of the Space of the Space of the Space of the Space of the Space of the Space of the Space of the graphics are superb for ex-<br>graphics are superb for ex-<br> $\frac{1}{2}$  you are treated out of the superposition<br> $\frac{1}{2}$  is a layer D perspective<br>the state wave fraction to a three-directors are the second wire-frame view and a three-D perspective rotation and a three-<br>The contract wire-frame view of 400 minutes and 100 minutes and 100 minutes and 100 minutes and 100 minutes an<br>The contrac

Combat Lynx Amstrad CPC464 Dureli Software

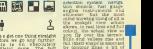

poetic licence that actually adds to the realism), trees and stream and stream you out of sight, and stream you out of sight, and stream you out of sight, and stream you out of sight, and stream you out of sight across the field of view and over this<br>coff to the programmer this neglected, and over the lady<br>of to the programmer this neglected, ai<br>there is neglected, ai the lady<br>background beat of the

options are spinons are<br>or key board only a Towner<br>or keyboard and one hyperick<br>cor keyboard and one hyperick<br>nosticks - depending on<br>nosticks - depending on preside de tow you prefer to control<br>fow you prefer to control<br>which presents a satisfy log<br>which a game. A satisfy log will take perseverance to master, put<br>master, put down the magazine the magazine the magazine the magazine the magazine the magazine the magazine th<br>Instant, Combat Lynx. You

PLANET RATINGS Originality<br>Original<br>Use of machine **or machine**<br>Value for money

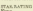

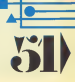

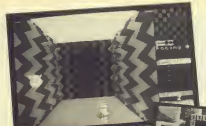

to that of curiosity Perhaps persistance mign Feed further to adduction.<br>must adduct that who is the<br>first, ection. adventure **TON** 

m i. example, having militaries manufacturers of game that covers<br>manufacturers of the covers<br>supergrammation of the covers of the supersation of the<br>manufacturers and all of the

nas 11<br>00 se

### 廲

head when playing this game from Virgin. The game is based on the game is based of sleep and you dream that you dream that you dream that you are a knight in armour was a knight in armour was a knight in armour was a knigh cient world fraught with

dangers. As you progress from room toroom, your pro- gress is mapped out on <sup>a</sup> the graphic action signed form<br>gates of Dawn or reach the methods<br>gates of Dawn or, to help with

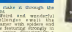

Where am I? Where the this is a dream?<br>But we have the through my definition of the through my definition of the through my definition of two which may be useful engineering the state may be used until required or the decide of the decide they are used<br>dropped if you later decide they are useful in adventure you are promoted in the number of five<br>objects which may be car-<br>ried. and in this game that means<br>only five game that means<br>five-suf-color detailed to allow

sophisticated one moment itised and blocky the next and overpla<br>Like most 3D screens it is granter<br>difficult to Judge depth and it they relative positioning This means<br>posses that death occurs frequently<br>frequently through occurs<br>chance is trectved in suo- FLAND

As I played the game I Confident<br>And that total confusion confusion<br>totally gave way to a control gradually gave way to a vague sense of purpose. I value:<br>sileo felt my reaction towards<br>tewards the program stand change from one of dislike Red

listed objects which I was<br>carrying changed to^ read in the mushroom if the mushroom has a real function of<br>if the mushroom has a real function harpens which I was<br>marked changed to read<br>harden changed has read<br>harden char, when an<br>hardgenic relief. Weird

Title: Operation Swordfish Computer: CBM 64 Supplier: British Software

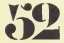

**The task of delaying in the task of delaying in the task of delaying the task of delaying in** MeMorresons under the line of the control of the control of the control of the state of the state of the state of the state of the state of the state of the state of the state of the state of the state of the state of the

getor being the more<br>of the anti-aircraft gun<br>- di-aircraft gun anti-aircraft<br>- The scient about a fire across a bay and the newspaper<br>tippe moves automated your line<br>f elghn with the planes type across you  $\frac{1}{32}$  and the ing the ing the ing towards  $\frac{1}{3}$ depends the ships well-contained property Thermal Contains and the gradient contains are dependent of the gradient contains and the second terms of the ships of the second terms of the second terms of the second terms of t lies the problem. The gun derwood<br>next colly be launched.<br>underwater. The result is . PLANS

I found the game Value<br>frustrating to play, the STARK<br>ther progress and the fun Bleck B

 $\begin{tabular}{l|c|c|c|c|c} \hline $\mathbf{e}_1$ & $\mathbf{e}_2$ & $\mathbf{e}_3$ & $\mathbf{e}_4$ & $\mathbf{e}_5$ & $\mathbf{e}_6$ & $\mathbf{e}_7$ & $\mathbf{e}_8$ \\ \hline $\mathbf{e}_1$ & $\mathbf{e}_2$ & $\mathbf{e}_3$ & $\mathbf{e}_6$ & $\mathbf{e}_7$ & $\mathbf{e}_7$ & $\mathbf{e}_8$ \\ \hline $\mathbf{e}_2$ & $\mathbf{e}_3$ & $\mathbf{e}_7$ & $\mathbf{e}_7$ & $\mathbf{e}_7$ & $\mathbf{e}_7$ & $\mathbf{$ 

|<br>|Imperatry<br>|Use of machine<br>|Value for money

STAR RATING Ei

W<sub>V</sub> Title: On-Court Tennis Computer: CBM 64 Price: £10.99

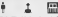

and week<br>4 sisk sho<br>4025100<br>14 or slay

yellow shirt and player 1 in the far court in blue.<br>In the player version the one player in blue.<br>In the com-the role of phaser the role of player<br>player is first problem is serv-the first<br>The first problem is serv-

ing the ball, The computer of the process of the process of the player to the player to the player to the player to the player to the player to calculate the strength and cold the strength and cold the strength and cold th definitele the strength and or the<br>direction of the serve using only<br>the joystick and the fire time the joystick and<br>heiten

 $F-V-I$ - $F$ - $W$ - $S$ -

**Lessi** <sup>i</sup> X ELI of play, with player <sup>2</sup> Inthe near court sporting <sup>a</sup> player for the return shot. Again the joystick selects the type of shot, giving the choice of Blice, lob, drop,, topspin or flat shot, the timing of the swing deter- mining the direction of the ball. If your opponent lobs the ball back you then have the opportunity to place <sup>a</sup> smash into his court. Scoring follows the se- quence of the professional tiebreakers to decide drawn sets. The match can consist of three or five sets, or it can just be <sup>a</sup> one set prac-

From the players point of view the play is by no

the computer again, reachs say at it computer in the computer making and the computer making of the computer making and the computer making of the computer making and the computer making and the computer making and the com

almost unbeatable oppo-<br>If you've ever wondered<br>what its like to face John<br>McEnroe, Jimmy Connors<br>her Bjorn Borg then this<br>game is definitely for you.

PLANET RATINGS

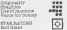

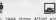

In 1966 three Albed also consider the players of the players of the players of the players. The players of the players of the players of the players of the players of the players in the players. The players of the players

games of the British and American the British and American the British and American the British and American the British and American states of the British and American states are the British and American states are the Br units that make up

Allied force.<br>Allied for blacker than the computers scrolling farbigger than the computers scrolling signals are for the computers scrolling scrolling signals are for the computers scrolling signals are for the computers s

8 U L S asso to seem the generator of the state of the state of the state of the state of the state of the state of the<br>from the shortest which the state of the state of the shortest which the state of the state of the state of th depicted to the advance to the<br>depict the advance<br>become to the file<br>of the above

r e number<br>cha which<br>perhaps co<br>Picho Selena  $\frac{\partial L}{\partial \partial \phi}$ 

Arnhem is a well design.<br>ad wargame and as most of<br>the Allied forces are air. bourne and therefor<br>land anywhere, dach<br>will be different.

oi

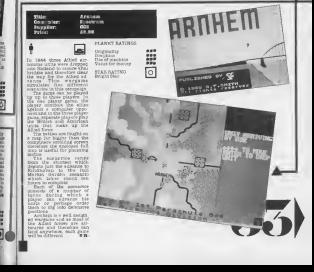

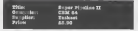

68 m

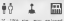

2018 1806 aim anns an Iostair<br>Fogar Figalizat Saon (blir et general and an Iostair Saon (blir et general)<br>Frank Saon (blir et general)<br>Frank Saon (blir bar)<br>Saon (blir bar)<br>Saon (blir bar)

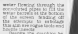

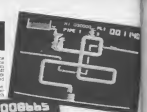

nore statenging taxis<br>nore frequent vitasions<br>statengingheoad workforce<br>of the state like worker tough the two marks of the start of the heater of the best control of the start of the start of the start of the start of the start of the start of the start of the start of the start of the start of the start of the start

 $0173$ 

ELUNKER

down in mine that has is a highly excellent game. The depth of detail and im- agery of the playing areas in the playing full you in our playing (however in the game of the solved are the game. You in our one going (however you have solved are t

;h his g

**ARIO** werkers and med him to<br>Sie break as soon as possi-<br>Me an that retains men begin. Whilst the little worker<br>Fred must protect worker<br>against the many dangers<br>until the leak is repaired.<br>Until the leak is repaired.

graphics are delightful and the game is challenging. In Jest and

#### PLANET RATINGS

STAR RATING

=4volcanic things spit at you, and the entire terra\*- seems to be after yc

blood. On the way you must col. hat dynamic dares are orgy on the as the<br>Good Deamster and Con-<br>(Ind Flares and Cond Co<br>are (d) the Colt, after

the burster is broadly led to the control of the control of the control of the control of the control of the control of the control of the control of the control of the control of the control of the control of the control

u i d:

PLANET RATINGS

Originality<br>Usubbica

<sup>f</sup> ? Xi S3 The return of Bounty Bob ers reparts of Boughe Bob 1976.<br>Dean Miner 2049er has seen<br>been was warth waiting for 1999

been well worth waiting for<br>'todan 7002 Easter and Yulon<br>'todan 11'10' 1 can't show it.<br>'Apsic we you don't have a line full of manic makerial

t on the soir of the soir of the soir products and the source of the soir of the soir of the soir of the soir of the soir of the soir of the soir of the soir of the soir of the soir of the soir of the soir of the soir of t

Value for money  $\overline{O}$  and ratio cone cal framed a cone of  $\overline{O}$  and ratio cone of  $\overline{O}$  and ratio cone of  $\overline{O}$  and ratio cone of  $\overline{O}$  and ratio cone of  $\overline{O}$  and  $\overline{O}$  and  $\overline{O}$  and  $\overline{O}$  and  $\begin{tabular}{l|c|c|c|c} \hline \textbf{W} & \textbf{H} & \textbf{H} & \textbf{H} & \textbf{H} & \textbf{H} & \textbf{H} & \textbf{H} & \textbf{H} \\ \hline \textbf{W} & \textbf{W} & \textbf{H} & \textbf{H} & \textbf{H} & \textbf{H} & \textbf{H} & \textbf{H} & \textbf{H} \\ \hline \textbf{W} & \textbf{W} & \textbf{H} & \textbf{H} & \textbf{H} & \textbf{H} & \textbf{H} & \textbf{H} & \textbf{H} \\ \hline \textbf$ 

Bob becomes temporarily C, the means of the planned temporarily contained the planned temporarily contained the planned temporarily contained to the planned temporarily contained to the contained temporarily contained to renessors whilst Bob is In day.<br>Ko supercharged state. Completion of a screen means<br>Education of a screen means that

ed Bob over every inch of

A sufficiently high score allows your name on the high score bulldor<br>points on the high score board board which is an enter- type itself.<br>bulldozers are used to fladding select the letters of your<br>name which are pushed on<br>to a conveyor belt. From<br>here they are picked up by  $\begin{minipage}{0.9\textwidth} \begin{tabular}{l} \multicolumn{2}{l}{{\small\textrm{min}}}\xspace & \multicolumn{2}{l}{\textbf{min}}\xspace & \multicolumn{2}{l}{\textbf{min}}\xspace\\ \multicolumn{2}{l}{\textbf{min}}\xspace & \multicolumn{2}{l}{\textbf{min}}\xspace & \multicolumn{2}{l}{\textbf{min}}\xspace\\ \multicolumn{2}{l}{\textbf{min}}\xspace & \multicolumn{2}{l}{\textbf{min}}\xspace & \multicolumn{2}{l}{\textbf{min}}\xspace\\ \multicolumn{2}{l}{\textbf{min}}\xspace & \multicolumn{$ swoop around the board moving until the board is correctly reorganised. Any names which are pushed off the board are deposited underneath the board where the two bulldozers

GOON WILDER  $\lambda$ 250 touch<br>Punction have may

Function hays may be<br>used to select display<br>success and the left arrow<br>key permits you to puters

'deal

PLANET RATINGS

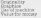

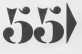

0.

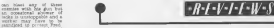

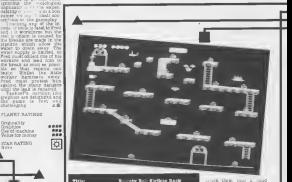

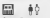

SI'S. Sevenge is the st. 124 Government is the s. Death of Death in the BC of Death in the BC of Death in the BC of Death in the BC of Death in the s. a. Tires. Once a gain our in- trepid hero, trepid hero, trepid hero, prehensively around his prehensively predicted monocyoles around the predicted monocyoles where the stone-wheeled monocyoles where the stone-wheeled monocyo

so the neolithe plates over<br>So treacherous soundates player<br>Such gardens as the neolithe active<br>Josh Bill allowing him across across across across across across across across a<br>soft allowing him across a toll allowing him rope bridge leading to the next, more challenging level. Points are gained by the rolling over clams row winding mountain rocks and<br>rive winding mountain rocks<br>path. The path is also covered with cracks<br>covered with cracks and, as the monocycle and, as the monocy<br>rocks wi

te granded 1,30.00 **ME** en may be

**ENETER** ÷ 72

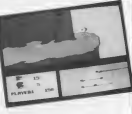

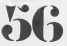

**STAR** 

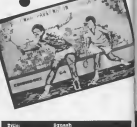

#### $\tilde{z}$ Ø î

Jonah Barrington's Squash superb simulation of a

he game acquestely While<br>regaments the game of squash<br>acquash and Is played to the International Squash<br>Federation's rules which thousan are included on the cassette<br>inlay. The players are move- with the<br>ed around the court by you or<br>enther defined around analyze

 $rac{1}{2}$ 

the Commodore ver sion the two players are —<br>coding units of the other yellow. White the other yellow. White always starts the game by serving so I would start the game by serving so I would start the game by serving so I would be<br>game by s suggest you take account of this slight advantage par-

ticularly when playing the<br>ticularly when playing the<br>computer cupotent has you will field all the<br>Pra can gro need also<br>The Saturn

te fipectrum version<br>Chies the colour for a

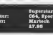

ø

in for scoular pound<br>scoular decallings<br>from ta leached The<br>Lie have to be challed<br>from a people control<br>prepla DES le

L.

also posse the sodesman of right time or valuable seconds will be lost.<br>In the football event you

have to co-ordinate speed with co-<br>with control as you have to dribble round to before shooting.<br>The pace slackens for the<br>hay - three - systems

plannte themk an<br>Strony with the<br>Stringfundate by The McCole dod free the<br>back years dow the source relation of<br>about year older FreeDom relation<br>about year for play year copy<br>about the source relationship of the<br>former year, about 4 well **Chaircrites** 

s penalty will be called<br>Le contrat thance may<br>too announced by a cycle<br>coad espens of fairs

on announced by a cyn<br>cased wenner of four-<br>power vance writing is the<br>series on the specifical series<br>walkle on the specifical

 $\frac{100}{(1000)^{16}}$ or o games<br>tion should be<br>general and ъx. **CAMPBATCHY** 

 $1000$ ayang<br>Pina ïб ø

 $\substack{\texttt{Bary\,} \xrightarrow{3 \text{ mod } h} \xrightarrow{\text{Cay} \xrightarrow{\text{Cay}}} \xrightarrow{\text{Cay} \xrightarrow{\text{Cay}}} \xrightarrow{\text{Cay} \xrightarrow{\text{Cay}}} \xrightarrow{\text{Cay} \xrightarrow{\text{Cay} \xrightarrow{\text{Cay}}} \xrightarrow{\text{Cay} \xrightarrow{\text{Cay} \xrightarrow{\text{Cay}}} \xrightarrow{\text{Cay} \xrightarrow{\text{Cay} \xrightarrow{\text{Cay} \xrightarrow{\text{Cay}}} \xrightarrow{\text{Cay} \xrightarrow{\text{Cay} \xrightarrow{\text{Cay}}} \xrightarrow{\text{Cay} \xrightarrow{\text{Cay} \xrightarrow{\text{C$ Gome Hoteh **SINCLAIR** I **PEL Sings** P server. SINCLAIR Hot up

**Womens this is mixture the** Morrow The Brancheler<br>Sold In the Son the Sold<br>have to the Son phone<br>have to the Syr Shorkom When  $\mu$  is a condition and the set of the set of the set of the set of the set of the set of the set of the set of the set of the set of the set of the set of the set of the set of the set of the set of the set of the s

ici<br>1 Mort

This will be disastrow<br>will end your challen.<br>I front the genee difficult to play them

there are new techniques to learn and Iwould imagine<br>that it will take most people some months todo this before the computer opponent. Unfor-<br>tunately you have to do this before you even get a chance to take on Brian<br>chanc

Jacks! The boar shoot is replaced to the figure in the shaded of the shaded of the shaded of the shaded of the shaded of the shaded of the shaded of the shaded of the shaded of the shaded of the shaded of the shaded of the

... ж

ï.

**AT LARGE RADIOS** 

File Laberton Informal exemination about mine

 $\cdot$ R-F-V-I-F-W-S $\cdot$ 

your to anniverse. There are a corp.

 $1.11$ 

Sportcum<br>Doves Winkshop<br>S7.18

 $\frac{1}{2}$ 

three characters to control<br>act come " This predict that<br>conformed by the fort that<br>while pop are taking blow<br>char characters may be

characters as they try and a depth complete at the cumilating in the cumilation of the cumilating of the cumilating of the cumilating of the cumilating of the cumilating of the cumilating of the cumilating of the cumilatin inder attack, imprisoned<br>" dead.<br>" dead.com is a state of<br>" dead. Runestone with the<br>"mediate" game with the<br>"leeds adventure.<br>deads and is and with the<br>dead. In add if reliance.

Ë

characters are Morval the Cyter<br>Warrior, Ellador the Elf Gesp<br>end a Wizard called the reymare in the Girls contains<br>browners contains the game also contains<br>The game also contains the contains<br>in second contains and her Good<br>contains contains but her Good

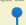

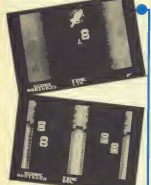

. . .

with a fast deadly in the ability to fire ground to air fire purcher to fire bullets and the ability to fire ground to air fire ground to air fire and the game the game the game the game the game the main Idea 1b to destro

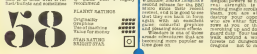

 $\sim$ J.

shase was and triner<br>borghe and rainer

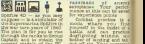

Captain and to obtain the coveted medals of the VC, DSO and DFC.<br>The first thing that the program does Is to enquire whether you want to enquire whether you want to enter the<br>Program does Is to enquire whether you want to cand as degraal by Two<br>through this game avery progress through this game avery<br>candid this game avery the game avery progress to game through the<br>game for a finder of works. useful thing too Ifyou are going to play Itfor any great length of time. There are three modes of opera-

tion for a fluid free production, and the general perfor-<br>
Tice mode lets you interior<br>
Henni the controls parts<br>
Ling, and general parts<br>
Ling, and general perfor- with the<br>
modes of your condy<br>
sections, the general har-

rassment of

for experience points. Combat precises is a model of a model is a model is a model in the midst of a midst of a<br>good where you find you find you find you find you find you find you find you find you find you find you find battle and can produce dog<br>the both produce dog ing of landing and tak- ing off etc. You successes<br>And the bother successes in this mode are not record-<br>Volume are not record-

ed. To do that you must fly In proper combat. Combat mode Isthe heart of the program. To save any status here you must take off, fly and fight, and in the program. To say in the same same of the program of the same saving. start with certain condi- tions and statuses will be displayed. This gives  $\frac{1}{2}$  the energy mation subset of the energy of the energy mation subset of the energy mation subset of the energy mation subset of the energy est plane Italia<br>Plane Italia<br>1990 - Italia to any other<br>31 sionale fight

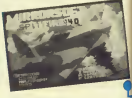

#### Gi<u>nna</u> 1250 – 1270 – 1270 – 1270 – 1270 – 1270 – 1270 – 1270 – 1270 – 1270 – 1270 – 1270 – 1270 – 1270 – 1270

reviest, and it is good to see One.<br>Glad they are have in force one.<br>again with an exotibility whe nd please of the presence of the control of the control of the control of the control of the control of the co<br>r.s. Williams is one of those going finite fi

 $-378$ you.  $\sim$ 

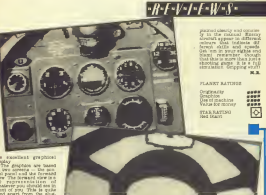

Mervel When excess of<br>me simulators when try to<br>the external display on<br>searce someon as the in

Robin Hoods everywhere Unless you have a magic **Kows**, before they hit you. se a and, of course, kill you. You are reincarnated

whatever screen you died used at which is good news if for a<br>you jumped 10 bottomless 10 pits, 6 arrows, and skillfully avoided the armed teerac guard dropped from a hooke,<br>substant describers sitting astride like green Parrots than sat a

Graphics are ex-based<br>cellent, being colourful and<br>smooth as smoothing is not as Castle<br>as smooth as Castle Quest, as co

bears <sup>a</sup> great resemblance (ducking, running and plaking up things In a - As similar university included as <sup>a</sup> whole. It Is well im- plemented. There are tressures along the way care's

My only real criticism is that Hat Windows, at early must levels of the game. Isfar too difficult. Jumping over the catch slightest miscalculation can make you fall Into the game did not get<br>bottomless pit, thankfully, the game diffromless pitch from the game<br>ficult from the first level, do. so If<br>the first level, do. so If<br>the first level, d

game to which Wizadore when

well implemented version. P It uses the BBC's graphics capabilities well and is O repetitive) music. There is Value.<br>no oppins for a jewebble and in reasonably well (although I'm not too sure about those parrots!), and<br>Imagine's choice of keys<br>are comfortable. Wissex or<br>is a well paced game certainly, timing Is far more critical In Wlzadore, than many games available and should De action packed for

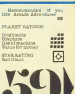

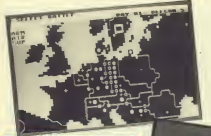

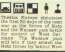

similar to the BBC original, the<br>Colours of colours of colours of colours<br>Colours of colours of a different sight for each type of<br>ferent sight for each type of gun — in.<br>ferent sight to the there a different sight to the

original pulse lassly<br>. Music and sound effects and sound, different sounds for different lasers, and the docking music like in 2001 axter a Space Odyssey. Trumblins and and

altogether. Trumbles are modelled on Tribbles from Star Trek. To the uninitiated <sup>a</sup> Tribble is <sup>a</sup> little furry and loveable creature that multiplies like crazy, until they even-

tually take over your ship. Trumbles are the same, hold you end up with thousands after they breed, and breed, and breed. You pick up one by buying it. The BOOOCR no less. rid of them is harder and Firebird aren't telling anybody. Even ejecting

tirely. As they fill up your hold Velus the<br>you cannot oarly as much prax r<br>cargo because they take up them

ver possible possiattack enemy unitself who least three of your con-

which is reduced by cus press Govern These with also be<br>Gegnated but along with<br>AAM strengths, can be reinforced at the ord

De given an opportunity of GA Falk your fire button finger

e no words to I spite the hype  $\|$  w The Commodore version is a great improvement over

NB. Having had a quick  $\frac{4}{p}$ <br>peak at the Spectrum ver- sion (due out in a few months) <sup>I</sup> am notso impressed. The Spectrum Just cannot handle this type of game. abica kui the hardware in cannot oope. Go get a C64

Originality Graphics Use of Machine<br>Use of Machine Graphics Use of Machine<br>Value for money **proper** 

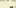

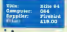

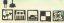

At hurs the program that C614 outline have considered to the C64 of the C64 of the S64 of the S64 of the S64 of the S64 of the S64 of the S64 of the S64 of the S64 of the S64 of the S64 of the S64 of the S64 of the S64 of looking for. Ever since Elite burned up on the BBC systems . micro about nine months ago every computer owner has been lusting mad

I'm sure that everybody<br>has heard of the BBC ver-

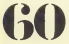

tion. There are three Acorn. Fares implementations at present Back,<br>BBC disk, BBC tape, and Bave sion is the most complete and the tape versions have certain bits removed in the Sock<br>case of the Electron grade is deck<br>has a Hb amount. The BBC has a Hbs<br>has amount and an or amount. half the memory of the ore

oesses to make up for it.<br>The Commodore 64 can accommodate Elite in its entirety, and then some create more. So no extra disk use The q in necessary with the Com- modifier<br>indelers disk unit that is - The<br>probably just as well: The - once trols is that it doesn't use. thous speed for a say worst expectations were there it realised, as this version — as <sup>I</sup>feared, <sup>i</sup> display is

your units to support<br>For ground troops.<br>The enemies supply and

destroy enemy tanks and the other<br>planes. Your performance<br>in assisting this attack will define<br>informalce the other battles<br>ups way orother Thereton Bosty

genius you should ignore required the interdo without. <br>As well as controlling his as controlling his<br>land forces a player can open<br>locally intracted. Apply of the strikes.<br>Nuclear strikes. You have nuclear To the top right hand<br>occurs of the game set at B.<br>defcom display which<br>begins the game set at B.<br>Forzy time a warbead is

only <sup>a</sup> limited number of planes In your alrforoe and so should allocate them  $\begin{tabular}{l|c|c|c|c} \hline \textbf{0.4cm} & \textbf{0.4cm} & \textbf{0.4cm} & \textbf{0.4cm} \\ \hline \textbf{0.4cm} & \textbf{0.4cm} & \textbf{0.4cm} & \textbf{0.4cm} & \textbf{0.4cm} \\ \hline \textbf{0.4cm} & \textbf{0.4cm} & \textbf{0.4cm} & \textbf{0.4cm} & \textbf{0.4cm} & \textbf{0.4cm} \\ \hline \textbf{0.4cm} & \textbf{0.4cm} & \textbf{0.4cm} & \textbf{0.4cm} & \text$ inemy will launch an an unclear attack with predictable results,  $\frac{1}{2}$ <br>  $\frac{1}{2}$  (Fig. computer oppo-<br>selected. • our computer oppo-<br>selected. • our computer oppo-<br>selected. • our computer oppo-<br>selected. • our comput well will employ a number<br>of etcategies depending on<br>the gams level you have dicates your successes. My winds<br>form for a rating of the end of the end of the world and<br>a 0% rating. Twelve hours<br>of continuous play later and Iwas able to win as<br>either side win as either 80%.<br>Of the final gripe in Rat<br>

s almost impossible to°piay n a black two<br>in a black and white TV. notice TV. notice TV. notice TV. notice TV. notice TV. notice TV. notice TV. notice T<br>various well be available

ohemical strike which will enemy<br>supply an imply olty. Nuclear weapons may also be used<br>weapons may also be used yt.go<br>in this manner or against yt.go<br>individual units. Obviously

PLANET RATINGS

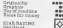

ryck for anally in user<br>Litely in Person which th<br>fieldy in Person of the World<br>Millin Bane of the World

**S3 v. in the world with a new series of the world with a new series of the with a new series of the with a new series of the with a new series of the series of the series of the series of the series of the series of the s** 

there is a response to the response of a response of the response of the response of the response of the response of the response of the response of the response of the response of the response of the response of the respo

firework illuminating live<br>Basky eky of the software and<br>market. If thes is the solary ...

There is great similarity through<br>here with the and dimer, floors<br>the minute the tunn game way us

metributors of magazine gains<br>Intrage<br>Colourful Citi satirig it<br>Is not. Basioally, you must you an

peratticours internet in the property of the state and internet internet in the Richard Control of the state of the state of the state of the state of the state of the state of the state of the state of the state of the st

range of notes is played which you must repeat exactly as heard. Ifyou do not play fast enough, a musical hole gradully descends and all is

the of the passageway. You back along the passageway.<br>William and so is the boredom of the boredom of the exam- passages is the exam- passages is the exam-<br>William and so is the examples in the exam- passages is the exam then it's going to be musical smoke blown of the possages are w

PLANET RATINGS<br>Desginazio<br>Des of Machine

۰.

 $-V-I$ - $UV$ - $S$ -

Faloisa Patron<br>a droid below Torragge

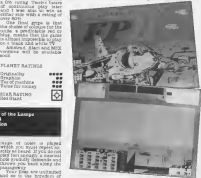

**Amazo** ust and the contract of the contract of the contract of the contract of the contract of the contract of the contract of the contract of the contract of the contract of the contract of the contract of the contract of the co  $\frac{1}{2}$  and  $\frac{1}{2}$  and  $\frac{1}{2}$ 

 $\frac{1}{1000}$ 33 STAR RATING BOOKSELLY Chain the con-

**FLANDY RATIN** 

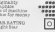

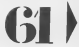

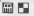

This is the game of the book of the pop vidas de decembrario anos de partidas de la banda de decembrario anos de de de de de de partidas de la banda de partidas de la banda de la banda de la banda de la banda de la banda de la banda de la banda de la banda de la cessfully. The object is to make sufficient profit dur-<br>ing the main sequence to qualify for the short end<br>qualify for the short end<br>definition of the short end god<br>headquarters, the Temple<br>of Zuul.<br>ing Coul.

instance, there's <sup>a</sup> choice of four cars ranging from <sup>a</sup> clapped out VW which<br>clapped out slow and<br>erry specious, through veryors was very<br>very spacious, through a<br>vid heaven and a wagon toa fast sports vehi-cle (the latter actually car-

Once you ve picked your to your trade-off between the game<br>money you wish you of the various<br>items and the load your other White was rery one of the<br>high-was represented the second contract of the contract of the<br>centra six graphs<br>centra six graphs. and the property was different of the second the<br>different six contract the complete second the

P

vacuums. Marshmallow Man detectors (look, <sup>I</sup> know it sounds silly if you haven't seen the film!), and ghost traps, lm-<br>ghost tem promition and a box — the free<br>Seater lines: continuations, let be<br>wroten, directions, copyright "itensifiers, and <sup>a</sup> por- laser confinement

fewer items than won <sup>a</sup> few games and built up your bank balance). Once equipped, the main game starts. A map ofthe city, centres on the Temple of Zuul, indicated locations where Sllmers are mani-festing themselves. At the drifting in from the edge of the product of the PK energy build-up at the PK energy build-up at the PK energy build-

them. You then<br>astial view of you<br>you drive along the second:<br>salvant you bought

377301

 $\frac{1}{2}$ ragua<br>ceud

icoba<br>An gyora I<br>A Rend the A Zeul the PK<br>And swepthing<br>Copar units the<br>Week tryou have of your ram into<br>plotter a final com

It a hard to be sing-along balls<br>and balls and the actual page<br>of along bouncing ball<br>of throughout the Ispeech synthesis<br>med, synthesis<br>sily come of I

might have been<br>in memory for<br>logo on the title<br>field field page

has been omitted). The graphics flicker <sup>a</sup> lot, which suggests the prowith the frame flyback<br>Appo ex the Chuasa Green<br>Anna — I wonder why? It<br>hard minimize the eyes<br>Die m bit hard on the eyes on the CPC404 where the CPC404 where the

ifter a while<br>. To sum up a streagy<br>Under game with a diftie-in with <sup>a</sup> popular film and pop song, but tries to <sup>1</sup> stretch the 464's. capabilities Just <sup>a</sup> shade too far for oomfort.

#### PLANET RATINGS

Originality **Past** Use of machine 0000 Value for money 00000

STAR RATING **Bright Star** 

This: Key of Keys Computer: Spectrum Supplier: Games Workshop III Price: \*7.98 1

haven't got very far in the 17 first part as the problems of the ensure that I'll

to the also get through. well ponstructed, and has a the trating habit of dangling things right before your eyes, but Just out of realth 1 " 'I'm looking for, they'll be so obvious I'll kick myself

for not guessing them<br>compare plot to the old find<br>the pairs of a treasury<br>theodost, but is treasury<br>cleaning of the game or ax<br>cleaning of the game or ax have chosen to stack to a well basically text only appromake with Just a small in in<br>Just a small disportant loca<br>Oors and objects and I core think they have pust about<br>got the right balance bet- wholes<br>ween text and graphics. incluster and graphics.

mercial product that I've sea seen using the Illustrator. I will

4

PLANET RATINGS

Originality Graphics  $\frac{\text{Vap}(\text{w})}{\text{Map}(\text{w})}$ 

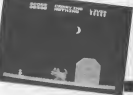

// *h\*L\*V\*I\*W\*3\** 

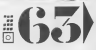

ture, featuring the unique Walk-Thru Graphics System', announced the Till

can't deny that, but it's not particularly different from the average run of the mill and the mill adventure.

prospective

mystery)<br>You'll see from the pict that it's a pretty stands though quite competent, never really caught my tenagination. The Walk-Thru all graphics simply mean thal instead of the location pic tures flashing up as you<br>move tures as you as you.<br>history the screen in order you are actually waiting thru' the game. So, If you enter the East as a com- new location in the new location scrolls onto themselves are small <sup>i</sup> mostly with small lines.

64

Ă

 $\circ$ ö k,  $4636$ ă  $\frac{1}{3}$ 

i achailly a<br>wy entregi<br>udgni gerse<br>eth a look

ă

**STEPAR** 

**AR PAT** 

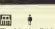

đ

B

È,

stifled by the ingension of the programmer.

can<br>Cawill<br>Cyflei<br>Cyflei yes mains<br>Easter you<br>gas rists<br>un tr

黑潜

gan

戀

**Dad**  $\epsilon$ H.

> pers heving sunk your net is. lngs into diving expeditions.

**G** me rea

the lock-up, where you keep your stock of goods, Terry's flat, the Winchester club, or a number of the club, to the sell of

**STARAAST** 

The buying and selling is the heart of the game, and way that the game telligence when dealers actually make the first ap- proach and try and sell you a motley assortment of items. The language handl-ing of the program isvery good and allows you totype sentences when you're<br>discussing the prices and<br>quantities in a deal. Try not<br>to be too rude though, as<br>eens of the dealers our get

**GA ENECAR B** œ

> to recever as gluon of the control of tries to creep up behind you relate

> murderously. Two of the mazes are will non-linear and therefore cay<br>require the use of a reap index<br>ing card which is supplied to the with in this you oldy have ten air<br>tanks when are lowered to the lowered<br>the entry hatch when your childs<br>current tank is 60% empty - Orids

(or 40% full if you re an op-<br>The graphics are ex-<br>timistics and though I original<br>excellent are the fact that is guns

 $\frac{1}{2}$ 

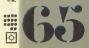

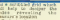

Back in the maze you discover clues scrawled on-the wall which, when deciphered, give the comfor the combination of the second safe<br>second safe, without which<br>the rest of the second safe has a<br>has a similar shecond safe has a<br>has a similar shecond safe for the

lowest deck where the safe contains the gold.<br>
Contains the gold. Ingots are not all safe in<br>
Inside the final safe eggs<br>
Because a strange egg is strip<br>
Incident there ready to shoot<br>
Because a strange egg is strong

 $-H - I - V - I - I - W - S -$ 

1

 $\mathbf{L}^{\mathbf{v}}$ 

1

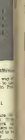

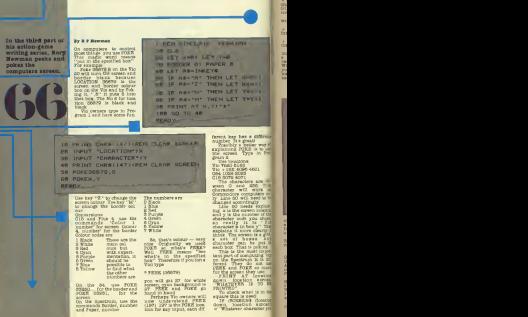

 $6'$  A $''$ 

COMPUTER GAMER JUNE <sup>1988</sup>

want to check" THEN<br>At you can see they are slattery difficing FOOT GENERAL What LIGHT STARTINGS, OFFICERS cornany location  $18.016$ **MEAR COOSE 33 1** 28 LET VARY LET YOUR **10 GORDER 11 PAPER 1** 40 BRINT OF V. VITAT 46 LEE A-INTIBRATES LET BETH ONORDER OR OWNER AT A RITAR 78 LET AS-INKEYS 08 IF AS-'2" THEN LET Y-Y-11 PRINT AT N.Y. III  $\sim$   $\sim$ BR IF GRAIN! THEN LET YAYALL PRINT AT V N. LOS TE CORPENSES WAS LIMITED ON TO FOR tid be<br>If on looking Package<br>Glere is the POFE sade LID LET D-D+1 : I WHIPE IS WHO FURN HOME<br>IF & OCC Whith<br>| If at | Incadbon | Famming<br>| I White Is Whe PORTS mide 120 00 lam 138 90 TO 48 **VID OF** 588.010 518 PEINT "YOU SCORED "D s ausdor in a square and<br>read a surdor in a square<br>With Blastair Corentare READY. ville and a maximum ta meloù a shu rantan an is receive a t 1 REM COMMODORE VIC VERSION 18 PRINT CHRS(147) IREN CLEAR **28 Xx7688** Colores the company 38 POKE 36879 0 active BO on the Ogg 40 GET AS 58 IF AS-'A'THEN X-X-22 68 IF Ass\*2\*THEN XaX+22 70 IF AB-'N'THEN KIN-1 **BB IF ASSIMITHEN HAXES** 90 POKE X, 160 188 GOTO 48 READY. 11 Fronten 8 von Holder #1 What duran<br>Hit Genelon (Afflere)<br>Hitle Wat the marks total **Ballion** Thur 90 sides FOLKS<br>THIRTS your square in<br>FOUTOSING place<br>Arm 100 goes bank to m te<br>Well shot's you teaching PORATHI DA three the Garves

**GET AS OF AS - IN RET S MARCH THERE** have a

ikadua – 1984.)<br>Ny faritr'i Tentany I

spasse slong

between 2

nandors Communication<br>ANOTE Jewen suit the

**INUTE SHOW DULTE** 

OUR NAMES OF amile vary

**DCE Interiors** 20079-7

W.

A ord FORE **Work** re at<br>pating

These the for a te-<br>ogness, but how  $Z = 1277 (X375)$ 

this is her the Vig but for

 $-$  UKTONSTATION16+1

COMPUTER GAMES JUNE 1888

<sup>1</sup> REM COMMODORE VERSION 10 PRINT CHRECIATIONED CLEAR SCREEN **28 V=7S91** 30 POKE 36879,8 FREM BORDER/SCREEN FOR VICE 40 POKE X ,42 50 A=INT<RNO< <sup>1</sup> >\*506 >+7680 60 POKE A, 160 78 GET 95 80 IF AF=\*\*\* THEN X+X-1 SPOKE X+1,322 90 IF A\*="M" THEN X=X+1 SPOKE X-l ,32 100 IF BEEK (K+33)+160 THEN GOTO 500 110 D=D+1 120 PRINT 130 GOTO 40 500 PRINT CHR\*< 147) :REM CLEAR SCREEN 510 PRINT "YOU SCORED "D READY.

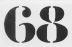

#### FORE 50

#### for the CLB

#### 96 COLOTA 4. A COL

#### and the Spectrum

96 A + INT(RNDx 6)+1 5m<br>96 BORDERA PAPER B. HTT

Stow that is done hor stow that is done how

EMAI:W

62 is the POKE code for a<br>space code of the code for the code code for the code code for the<br>The book code and due that the code code code for the<br>for 60 for name The business and the films<br>30 regions 20 miles 40 and<br>3 regions area<br>5 Cp. the Spectrum, you<br>need to #64 to

(1) 60 "PRINT AT x - Line<br>138 70 "PRINT AT x,Y + 1, 900

now have gone that you to sun up<br>how have a crantage of can use of variations and should be in postally position to write your own . How it where you have a random a resident of the life of et the moment on Com-<br>modores, but Spectrum - rase nodores but freetrom Law M will, I'm

The Final Program this Mar 60<br>Solar to Asteroid Dodge<br>Class the start of the right is Asteroid Dodge.<br>The stress and you start. This Program is a start of the dodge.<br>Codge highest program of the start of the start. asteroids. To move use and M, but you may one use and M, but you may obtain the second the second term of the<br>A, but you may obtain a second M, but you may obtain a second term of the second term of the second may obtain<br>i sions, pas for the Gem.<br>for the Spectrum. A score<br>for the Spectrum. A score<br>feature is included and, with a<br>should be scoring over BOO

points.<br>To convert this to 64, the Lin<br>following changes will be the

POKE 83281,0<br>Line 80 to A = INT(RND(1)<br>KlOOO + 1024<br>Line 100 to IF PEEK - Their

On the C18 change<br>Line SO to x = 2075<br>Line SO to Colour 4, 1 Cel

Line SO to A + INTERND(1) + 3072<br>KLIOOO) + 3072<br>Line 100 to IF PEEK = 2072<br>(x + 40) = 160 THEN GOTO

 $USACE$   $USATEATEATE - 1$ ,  $USCDE$  Too can change the  $USATEATEATEATEATEATEADETE$ 

to suit you and Vic owners<br>can use PEEK(197) in the<br>Most does it ways?

**68 WE KATE** clears the screen.<br>sets the POER location or the PRINT AT variables sets the soreen and border colour **FORES or FRINTS** your space ship (a star) International Internation for the middle of the middle of the middle of the middle of the middle of the middle of the middle of the middle of the middle of the middle of the middl Line 80 ongomete in random variables for PRINT POKES the asteroid (or PRINTS it) **LOWER COINTING** see if you move. If you do, it deletes the did spless sing and beyonthesis you in the appropriate placed to not if you have hit a proof of the splend of the splend of point is first that the splend of the splend of point of the splend of the splend of the splend o **Free 100** to line 800)<br>increases your score, D.<br>FRINTS a line of spaces

Line 120 FRINCE's line of spaces This screen the  $$200\,M_\odot$  Line 180 Games hand at  $40\,$  if you have created product that the  $100\,$  details have possible to the  $000\,$  ore  $$200\,M_\odot$$ Line 130 Line 800 GRAPH LEN SCIPPER

 $\begin{array}{llll} \textbf{X} & \textbf{X} & \textbf{X} & \textbf{X} \\ \textbf{X} & \textbf{X} & \textbf{X} & \textbf{X} \\ \textbf{X} & \textbf{X} & \textbf{X} & \textbf{X} \\ \textbf{X} & \textbf{X} & \textbf{X} & \textbf{X} \\ \textbf{X} & \textbf{X} & \textbf{X} & \textbf{X} \\ \textbf{X} & \textbf{X} & \textbf{X} & \textbf{X} \\ \textbf{X} & \textbf{X} & \textbf{X} & \textbf{X} \\ \textbf{X} & \textbf{X} & \text$  $\sim$ dealing with DDGs (U)<br>Defined Graphics) wit<br>Vhich you with be able characters. Units to D Tuffitte games and games and games and good computer games and good computer games and<br>Entre de la provincia de la proporta de la proporta de la proporta de la proporta de la proporta de la proport graphics games, instead of

**COCFO VAN GAMES JOHN 188** 

ь

## **Take Control**

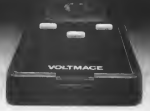

## **The Design is Delta.**

Voltmage to the UK's largest commuter special membering a last year Yolkmace produced more membries for worse commences than any other fritten. corregan

The foregon delts shared jointicles are now mailable for over twenty definited very convenience uclading the EEC, Acorn Electron, Dragon, monarty on new, weers necessary, serigon, **Dinang European** 

Our excess is our dealers. Since assisting financial control with fast captive engine potent action. mental case changes because whose one case

Three's and of stead aboth any search in a respectwww.voicestampages.mag.com/community.com/<br>http://www.hendles.oven.the.com/additionstructural american between of group failures from road

Make the most of your mann computer with delta expertezz soveticky **Early Sell - Report Four conduct and** Ter De Ametrod

> For the Electrician Della 34 - A 2 Septembre, angles  $\overline{\mathcal{L}}$

#### **Darring Bill**

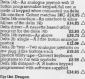

#### $12000L$  $\sim$ čse ∆

**SERVICE**  $\mathcal{H}_{\mathbf{m},\alpha}$ man A  $120/$  $E(0.89)$ 

**DEAK A** 

 $144 - 1$ 

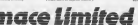

ok Drow, Saldwey Heets 1977 0732

## by Calledge Advertising to the

 $11$ ELLOS<sub>1</sub>

**RESO** sess A

**CROSS**  $rac{1}{2}$ 

**Entre potos vià 14** 

. . . . .

#### **Andrew Alex**

ma can

**RIP.** 

tea and same as and street hands.

THE FIRE LUMBERTY OF PERSONAL PROD. LES

the new responses and streamed

be one reference to reproduce the

265 8454 8-8-8-14, 14, 14, 74, 75, 777, 776

top play we spots and to be apply

to the root in concent when you ...

JUSTIN 18-5000 1.1.3.3.24 and 72.00.

nes en altre no concelet title tour L1.124.040000 1.1.4.1-127.9-1 1000

K Symbol K K K A CHE W - 10-24-K TH

are country virtuous as a rentilla-

A.E. S-RETORIAL S. LAUSE TOX BL 2, SUM

49 FOSTER 6,22/1 Before 140-110 LINCOL' at "chill-SPEEDATE

are the red to be drift further and the

are not well to presentee as others.

45 PRITIN 4.1/2 McTergy FDET

an entre maner a comme sentido

and a matematical company below in the wife and the fact time.

the fifth pyrin its yes once to

Tel: the way in Alberta &

230 Mill one made 1200 new

ANS ROOT IN AN PINE STOLE AR

ST YOU RELEASED 1 and served in it build bench meta and

ALL IX STRIGHTED THOU BUL

408 FOA T-22 TO 8 5367 -1 ACADEMENT GANGER TOWN SHE

Art entities in L.S. and

on rolling cars butt and with work? I

Philadelphia (11)

**GAL FORT THE NA** 

1.000003.00 L

C STOTT B-BOAT FOR IN

are story but out

32 1-28 1004 / 40-512 (11.9-14)

one can so a se il piece d'obre l'alt

a ven compa de recebe escala e

A 1 more AVI 4

POLE LANDER E

**CONTRACT** 

**CONSIDER** 23 FM 9-15 TO 6 STZP - 1-50000 8-202

 $51.7$ 

ö.

 $-134$ 

**CONTRACTOR** 

as or how falls benieve

At 12 IV.W. Tally Middled

In model form 1

16 1000 1-1-1-1

an in score and could rade to

by Linky was sincer Let a UPS FORE SULAR-PORT SETTALIA

JA SMIT 1.THRTLE

1 1.46 (681) 1-4, 46 (61) 1

EL 55,4498400 TLA

A 105 OF 18, 11-34(410 SEL15)

SAID NANNING IN A STATE PLANSMAN INC.A.

13 1.42-4631 1

m.

an experience in the approximation of the AV and

as room those not in Hubidi it durings

0.6 (1998) 8-225-1140-18-10-606 P.F.

12 FOR 18 AMERICAN SHUNDLING-16

ter research 35, 6010 to 8.8 F-MTCR 08

1.1.4 (STORING 2.8.12-89) 28:30:40:00

THE R. P. LEWIS CO., LANSING MICH.

MOTION & SHEED IN ALLE-FLOORER 2

THE FLY US JE-SHARD AS 25 SHAPP TO THE

the room guard auto to an dege where a

LE OR LOT TO 57 STEP BOUCE 2.40-1400

19 IS 173 IS 31 STEP BY THE FLORIDA

19 1/4/1831 1<br>158 FOA 8-25 11 ST STEP 1:7130 2.42:09/AR

THIS AMERICAN DISC DO TO STIFF LIFES

THE CREW LINES 27, 25-24409 48-25-2440

1.40.00-RMTTDs 07-35-110 10-46-0-8-75

се разгрупата е других и трива

IN CIUR SALTI REJUNATE TELEVISI A

1 August 21 August 41 August 27, S-R

THE FLET AS JUSTICE AT JUPIDE AS IS BEEN

THE COUNTY THREE WAS IMPOUNDED THAT IN CASH

PLANMIS IN AUG TLS NOTE IN

225 Aug 17, 18 86473 UH, 18:5007 17, 11:

IN403 11-11/PLCT 15-12/200970 17-12 20 PERSONAL PROPERTY AND THE 215

WID 198 8-0-07 \$1.5-040470 184-7

TO AT RADIAT AS SURGEET AN INFERIOR R

10 15,13/24800 55,16/26800 47.06

Announcement to the time as \$ \$ 75.75

to concert a monetary at a control of

machine order EAGEAN  $\frac{1}{2}$ sands for the **BELOWER CRASH** GOVCLI WEEL you the sur-<br>Ing Enes as Cos W7<br>sharecler May Okies 7 sychich to dresh  $\frac{2d}{16}$ th clubration before sthemp

ting to N Polks 16.64 Polks<br>SBPN-04 has been used to<br>disable the "creek" key  $\frac{1}{1001}$ 

I BOI FROY SAN DIE 1,400 KV & Sode: Chevrolet Mr. 84. A CHAPTER-MOTOR LIST A COMMON IN CATTLE OF A 7 HARVES 14 MA nor ever us A POSTEDM SUSP No. 199704-1209 -# POSSTER 3,527 RAY CRATY SACLING a political of the marketer can to debig finant  $\sim$  00000  $\pm$  0.0 00000  $\pm$  0.0 0 15 EMPIRES IN BETORIE B.12.17:\$ETCO.OR to new to ancheg versa an-25 FORTUON 3.3-7 MATCHAET SALLINGT In controls 5.6-7 ha-riv activity twin-25 ROSETZON K.A.:? BR/TRSTNUCTIONS\*

as procedure 7.0-7 de-77.00 an 18 000 11:53 207 12:55 000 100 100 100 -0.000 MI TO BE PARATITUTY THIS GROUP FROM COTE

ä.

as provents melatolichi p.12.13-actualist A LA PRINTING E.S.Y Genetical diffuse

M. POS IN ANYONE SETPLAN-SETCHING 3.3

to entertain it will adjustation department. at returns a art to consequently also to executive experience of their fields data media in 0.8 STP -1/1000 0.7, 12, 12-FBI 9-T 13-5 -WIT B-RIT P-SONO 8.8.8.00018.82 THE OF HAR THEN REPLACED AND PLAT TO THE SEP (\$5000 \$21.13.19903) P:0000 \$10

as exception of the market." Figure and I

4 B-K GEVS THEN BELL

in a pape one has it

**AM Autorities** 49 If \$45 B \$44 B \$45 300 B-118 whet don't keep SH 37 SHI St was as not may be a surdifficult. the in the fit that 10 ded most included strutes. 40 IV on two 14 SIR LOCATE I F. P. Dr 10 Dr 100 roma compa can M-olta und 520 MARTING OF HANDLINE VS ROCETIER 1 to 1 study 525 5980 8, 247, 8, 34150-50-18 57 FEETING 1,250 Mark 1952 12 12 LNSb - at 5.00 SNS0001 SM FOR HH TO SPEED HE RUNDER TO 22 1000 1 1 1 4 225 of MCT FABS THEN SOSIE AREN'ED SHE THE ST C-T AND CO-LY THEY CODIN AND 363 Tr-Chebute Irons many tradi-decisionals  $50$ SAS IN APPROVING THEM SHOWN IT 59 IF 1145 OF DID THEN \$2000 LINNASOT  $0.128$ 31.013.40 the registrate is give axily total a lease AND POSSIBLES, BUT BAY TOO PE ANDE 177-15 D-SC-14T-RM201+1011-4W **ALS ROAN AND ARTICLES** 120 000 mm no 1 Als van een en best groe en and think \$17,15,15,000,000 1,047 to 10 GLARIT PAREL X an they inhabitant that **CM SCINN STR Africant Ave. INE READ ELECT THE THEN BETWEEN** art at he has an and shown \$12,19154 (\$250) 1.1-1.10 for 855 FSR 1-5 10 Ju-FOR the 10 Do afril euge IT 1:5000 E.E.L. Primar 1.2 x 8 540 FDV 1-1 on 10-Wif fromth ass 80 804 1654 1654 1651 165 6 201 6 2 0.1.20.4,20.1,20.4,225,1,26.4,1,2 ONY RE AN INSTRUCTIONS New LENG SHAP-103 BISSTOLOR 2.8.8-16700.00 L.E. (3) 92 120, 34 4.0, E. SETCH 19, 15, 17: **PAS TSP-1** IRES FOR INJANEAR SIZELAR LIGHT DUREST CONFIDENTIAL CARD CARDS 3.71/06 8.42.4 IRES PECITIES LE-7 STEEP Sections and CITING SEART TEL ANDERS SHAFT only hands the play of the case on to fields and had Henry the Systems any - he the tar of the screen." 1998 7 17 \* Dere are first lands of a ler Greg I is necest-Leal 5 in

**E** true

u.

. .

mas.

in.

in.

m.

ı.

m.

...

kha

u.

ix.

m.

ir si

o×

birded. Tel can chang to 1845 ? Service for anywhere the SCOT Albert Car terms 2 . 2 . To control the best yes up m to the terms and state you as can take something head for 1983 \* "left at rush. .<br>Da rander atll sore it to say! automotively ? His ' : ' , "Fron any bay'; FBE 744,255 ABS IF PHECHA CHR DER 18825 19819 IMAMICS BISETCRER 2,0,0.56720.00 LAISSETTAR GLESTOLOR LISTS: For 797.1 IRES FRE IL HUNG SIZZLAF 1980 7 at \* No how three from The one forte source from your bod in  $\frac{1}{2}$ few will also been out ? shot ? "Tude of new colors sath the harrier at the tip of the screen." 1999 7 (7 \* You scorn resolt as follow the 1.50 for every properties are Entered you sends 18 your fi-(8118 F.17 "2) For every successfull bar her creening, you score 230 plus Canfine hanges befores Pr THE R. P. LEWIS CO., LANSING. **Start** HOM P at " The well who score a home s at II time the difficulty last. Its a will be abled at the ang of "a  $H(2)$  ? The quest. 1914 1 - 2 .- Three are be- helder realized WHAT IS ASSUMINATE THE STAR **SETS ECTING** THE REVOLUTION OF trans aggregate as one? Algre? 11210 Soles #, 252-9, 12.10.00000 1.000-9. 12 Group 118 x THEN WE'LL STORE F. L.L. LEASEND L. L.L. stor ria reported them are 11929 POST TUBE OF DVC P Bar 1 TIBSE I FORGH FORGULAS I FORGULA TODA USAN **THE ROOM CRE FUNDS THETO R LL BOTTLE** 2 8.12.18-700 to ad-room STITE and ENIS PUSTING 4, 1-7 No. MINNESON 12815 POSTTION 4,2:2 94; 60400 OVERP 12838 FORTTOM 4.247 BACTERHOMETT 12021 SEVENTHEMED 12022 POSSTAGE 2.8cm as make access-her. -IT SCHEE THEN MOVED 12823 P201TUDK 7, 18:7 #6: "#36# SCORE-1-5: DES POSITION 8-26-2 AM WHICH STAY TO **CONTRACTOR** Professional **SHIS IP RECEIPTION THE INC.** 12000 Strandball returning in **12000 SENTING TANKS** 

## **MARI**

The complements are no concern æ SECTION INSIDE TO CONVICTIONS AVAIL  $1.4$  MeV  $-$ THESE OFFICE 184, EDG, LESS, 2014, EDG, 177, 1891 38935 GATA DIR.18.177.202.200.000.703 30148 0413 126.126.192.205.309.205.54 **SEN ON WATER** THAT DR LF IS there waren moves circulated a new or receiver a SET BY JPLBG133,15, 04,133,10,1 2013 INTE SPECIFICATION OF CANADA IN 12.145.706 3899 GATA 200, 200, 297, 238, 212, 158, 217, 2 17.701.748.44 NHS OPERIUS-EISSET-09054 SIM 1-SRIAN(SCC, S7344, COST) TANK SIX DIGITIZEDATA-TIM Hitch for two to a 38129 ENRS-ENSET+OISE (CHARLES 21-2214) 2013 For July 20 Publish author: Family 11 (5000 E.1-J.U.U.Page) Juliet 30140 5030 0.00 00 11 40 121 122 133 TRITE OFFICE 24.68.126.126.195.195.195.197 Single cars but not bee out you want you ! Street and the first and contract and con-THE RM PEAK RETIE TO REAL 23118 IEW ALL 256 CILCULUS 20009 APR FROM LCD 22206 4 NORTH INC. THIS FOR AND ROLLS THE MAN INC. 1950 FBC 16644,1700 11.11.11+1.1 0602 2262 THE HELL A **BRETH: SHOEKE STOP** SSIL M/H (15-26-2.14). 193.6 1004 and 175,37,2,141,198.4 1204 64th 349-188-187-A-188-2 22508 DATA 22.92.226 **STAR DELA 230** 2209 8414 001.4.172.192.4 17540 Sale (4) 19 917 141 THE SEA 22.289 THIS GOL 17g very triving out on Tripp bala try ser a ris cas a Shak dana 147,7,12 12,226,184,16 DVA 04'4 29-199-2-113.1Pa ISsil BCs 2,161,192, 6,34, 98, 710

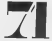

**CONFUTER GAMES JUNE 1994** 

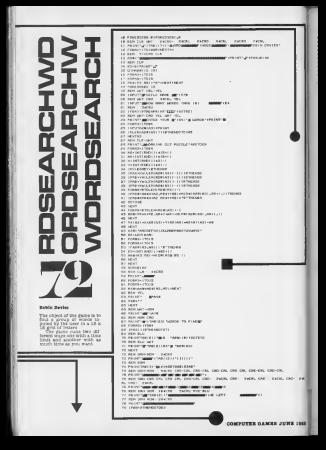
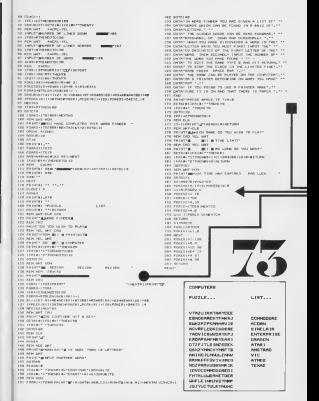

## **Barn Lassa**

- K spaceship Is damaged and<br>It so that I oan return home. You should give mental it so return home. You should give me<br>Instructions In the form of our sentences such as get food.<br>The form of two word sentences such as get foo

# Note

gram (line 1992)<br>Choold sudan this mode<br>the project this mode<br>Chool for modes was

# Words Understood

the company of the company e e tant of acus

**ELevi III, Leseri, Abrom**<br>Linh, cub, wanz, mond<br>Liz, fill, cub,

# tints

These should enly be read ! These should only be reed if<br>you are stuck, se first first of<br>baying comes from thying<br>In sandaon for yourself<br>I worser to get past the trinet You san cary get the if you are liviaible types<br>vesting oregon<br>21 Titu Lussels roos which is firedy vitashed to other to Fat manslers are supposed in the time also are supposed to

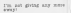

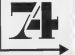

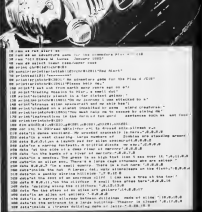

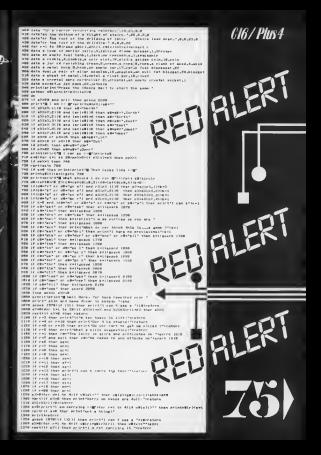

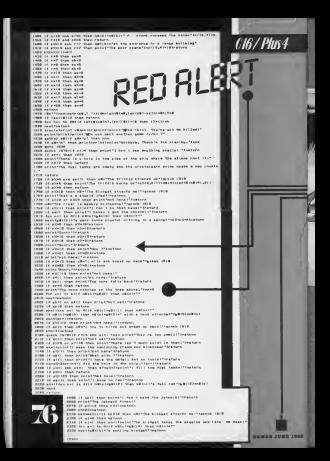

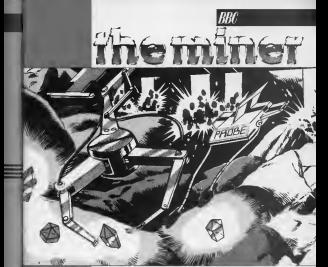

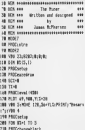

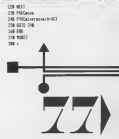

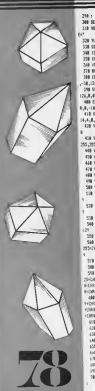

**300 SEE FRIENDLIN** 14 Mission Co. 11-2000 148-2-81-1928 **The Street** the country of the selection not republicantly the life. THE SECTION WITHS ------------THE ROOM CATEGORY WAS CITED. 388 DIVELOPE 1.18.4.28.56.1.4.5.126.8.0 08.036.026 THE CHATTER 2.1.100-100-100-10-20-20-20 THE REPORT AND and depression of the China and China and China **B. 18 174 174 CONTRACTOR**<br>CONTRACTOR DE LA PARTIE DE LA BARCA  $1.1.1.1$ 200 VIII 20:225-56-76-64-76-64-64-140-14 49 99 11:29 39, 20, 20, 20, 215, 225, 225  $-0.01$  when the first state of the first state  $\theta$ and the fit will built to the L.B. B. ALR 2001 70 770 8 8 9 9 14 15 16 8 8 ATA 681 23.275.8.8.8.8.8.2020.178.92 488 100 23.338.8.9.9.3.1.9.8.8 FOR 1994 17, 201-8-8-8-24, 74, 74, 8-4-9 THE VIOLATICS PRODUCTS CONTRACT Sig 26 15 271.8 % 44.46.171.22.175.18 the well to the a to re- at 122.25.125.14. SH 100 23,035,24,06,06,07,07,08,08,091 not the 11 th 10 10 10 10 10 10 10 10. 99.50 (1975) 2012). (1.16.4.175.24.14.102 sa ci assicianti pietta conte billistrofile www.communications.com/applications.com **CALL CATALOGATIE** Sit MAN-OWA?23 28 Hanons case case case on 20 SEPTEMBER ORSES AND FOR DOG CASE B DRIVE-ORRE ORR 3-342231-2-024-1-4-41 **FORE-ORD-HORIZINGEN** als resident cause on distance at: substantial restaurants (1958) 12091 +58818+5888+Critis13+Critis131+5R86-CRFEE **CARRACHELLI FUESTO CORES** un en taunauhistischen the way nearly regulated by re-\$200. are word bears, facerated \$60,750,83000 **AND CENTRACTIVES** are genrised same. and war  $19.999 - 0.7$ 400 535 6310 70 5 the the world by the fire 700 BOV, 23432-904034416.33412-72-400 53

**TERRITORY** THE VIRGINIA **COMPANY OF ALL** THE PRINT INSISTS TO COMMISS 154 (0.018 1-85/8) 148-12-41-09922 THE SCOL E.T. NOW, 1244-W.D. DAIR, R. O. THE THE SCUL B. LEWIS COMPATING a a circum<br>The respects m.  $20.7$ 210 1<br>108 OF FROM FIREST FOR YOU AN IT . 2 . B . B . IN . C TO A . B . B . B **128 0.243 IN DOM** not by class 1600 Cl-13 one cannot.  $\mathbb{R}$  $\mathbb{R}$  : **ON HET PRODUCTION** on tractic **CONTRACTOR START AFTER** the same party for an TO COOL SPEED TABLE /ULORAZZI **AB FLOTAL** one or your year yoursely Hall 148 RS IT one of you're turn 1980. THE OR EST & **AND READ BY** ass can but to it. and done there wouldn'ttle and these throughout research are sent **ALL INTO THE** ING CANNER  $m<sub>2</sub>$ Jack 1474 12, 3, 6, 10, 1, 7, 2, 1, 5, 1, 2, 1, 2, 1, 2, 1,  $4.1.7$ 1800 PATH 5, L.2, 1, L.2, 1, 2, 1, 7, L.2, L.1, L.5,  $1.1.2.1.2.8.1.4$ 1941 1412 1420 1421 1421 1422 1423 1424 1425 1426 1427 1428 1429 1420 1421 1422 1421 1422 1421 1422 1421 1422  $5.5.8.4.5.1.7.5.1.7.5.8.4.4.2.3$ 2.1.2.2.2.4.4.2.1.1.2.5.7.4.2.1.2.5.2.1.2 THE MELTING COUNTING CONTINUES.  $16.7$ **CONTRACTOR IN THE R. P. LEWIS CO., LANSING** -1.1.1.1.1.1.1.1.1.10  $118.7$  $... 1.$ ters for the case **FLA TROA** completed.  $1189.15 \times 10^{14} \times 10^{-4}$ 

tion and it in good in museum colder 1218 61-60-2 THE REPORT ... ... THIS REVISED AND ... Frienwald arts the relative his said the continued in the 130 M FIRESS SER TOG-BURGHLIPPER ine preparant. 1230 125-22-125-12<br>1340 13421-100711-471414-100511-55(+14) TTD FORTHERT (1821-1810-1837) 731-53 (200 BELLEVILLE 201) 1988 10 800-1 Talk (ROCational) (188 IS FEW LIST 1778) tion of Abbre Edit Hamburgary 1708 10 000/7 1987 0000 teachers 1708 600 5.17 1249 RON 111-FG 1258 FROM JARNEY LOW FROM CHARACTER SERVICE 1278 Philadelphia Fred 1208 070 7.12 1710 806 31.17 sep Hurt years 1410 (NTA 0)  $1420 1478.$ 1688 OFF PRODUCEMENT OF Late course. **HAR DOOR A** Link of Miles Auto Walk 14th. 1400 PREST TABLISTIC BLUEST LIST CREATS Telegrapher acceptional and the band of the C THE CHAIN COMPANY OF LINE 159 10-111-0171-111422 1539 EF PEDITISES, FRENCH THEN BOTS 1478 2548 19341 TRAVELAS, IL 26135, 111: DAN25 150 80 5 **HAR EMMINE**  $TIP$ **TEAM &** the go femission) LUB IF RESPONDED THIS DOPID LUX MIND COSTA 1978 ROMO 7.2.108.1 L'IL mitroir.  $1448.$ **Tura** to a new material con-LET& OF MINI-DIRECTS FIELD CHANNEL LAS WHAT WATER D78 PRODuced C2D when two to class 1719 VID 4-13LBJR THROAT THEIR, BL/TEIRO (29 900 2.3.8.) **THE GERMAN** 

 $\cdots$  $179.7$ Club ACC FRODMAND fred 1209 7748 the environmentalism. 170 908, 2.4 1000 NHS 332, 1532-7810 LICENSINthe of their out there have been 201-Mottlevel (~201) 9880 5.3.159.0-6078 1 **CALLS** 1828 OF PLENE THEN REPAIRPANED TO PICE SECURED LINE 1974 IE VOLD-BIRD FOT 180 POEST (FEDERAL) vid-mode finds room-construe and uses INE IF YOU'D AND NYTHS AND FEDERATION A ROSSERO THE VICTIME PROTECTION tion of record and are not excertantly to with a truck wave mintenances has done rade. the if rend on who set restilities as you said to here update visited 1810 Bib-25D-1513/95D-reports case percentage recent very car 1979 17 FOL-& DE POD-2 OR PED-7 THIN 149 N THE IF RIVE DEFINISHED. LANDE 101. PCI-VBI 205.192-001-1513/152-152-1513. (SCR, 3,A+N,FREDERICSS, ME1401)-1:2010 **COLOR** THE OF POINT THER FLE-FLE-FLIKEREDI-OR you you can you to you you will be also tried 1908 IS INC THE SEPTEMBER 1981-1981 Acts Wellshifth 1978 HOLD IS WORLD FOR TRANSPORTED TO LCC. Totalville 12, 1971-12, 22-11070 1379 THE R RELEASE REPORT FOR THE WORKPOLSE HITI-B-22-1-8070 LET-199 ED Lawer III, North AGE vice remove  $2172.1$  $+168$ THIS FOR SERVICE. THE R PERTITIVE, IC-RICH THE ENTRO  $\mathcal{L}^{\text{max}}$ 203 of Mind has barroo **COLLEGE AND INCOME.** TF.IT 2006 SCR THE FILM'S LEADER tata some i r St L **TRUS SINCE** SEE FRANCE 1906 man. 1100 BOT FRONT-ALL CREST THE BRIGGERY you or alone you are. A first and it.

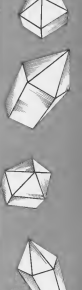

**RRC** 

CONFETEE GANCER JUNE 1999

 $100$  for the  $10$  f 2138 FOR REAL 3D 4<br>2148 BOVE RELATIONSHIP BY AT SEEHING **Todal** THE STAT THE STRATEGICS THE R STOR THE REPAIR TIM CHAIN  $\overline{1111}$  $2280 - 1$ man baby deferred ATTN MET TOWARDS contractor com-2258 180 8 2268 FEDRI THEIR, SEN Throug and has "cube **SCT 2211 ID-TI-RD** 2260 CROW DICK DR 177 2210 Mint Gall Schedules \*\* T100 Section 1 **STER EFFICAT** THE LOCKER TTD PACKARDS IIA 17.11 ISM INTEL RIGHTER, LT, LIve 4 THE REST DESIGN CONFIDENTIAL The Automobile STOR OF AGREEMENT TWO Asset THE EAST T200 SD-MOLS/JOSURI PENTRUSH 121402 340 500 22m 300 IF THE DEC 200 New Gray View 2450 FOR NHS OR ARRESTED 3448.018 ind 152<br>Vite with the 1400 FORT DAILY-MOVIES CAN TO BE  $\overline{m}$ 1400 IX AMPE TIZE BIK D.ST (15/240) you cannot 2500 Bild Unferbandely the pit had to b e closed due to lack of reserves homeonnot have earned yourself ... redundancy pay  $\sim$  $\overline{m}$ 234 ED PACIFIC 2500 RESTORE 2018 250 535 654 751 2218 PERT TRAINING CREWLET-CARELLY T be Freez<sup>o</sup> TOM AFTY

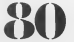

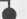

**BBC** 

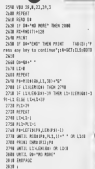

2010 1010 In this case on one a serious more tower to evolve our extra comwas to about the game from hanno ricered do с 2040 1974 You do they by taking you! One

counts of the belling of the company of silos scan's teep this gule from running

2010 Bill Roever, yes have a problem a alstratum erser in trains to stee pour A a does this by planner from blackades after ch you cannot set such.

**Died bets can** 

2070 Bill Alsa be choose van ground the were of were shafts and at he catches on still you your rial recover, are reduced. 2000 Bild Tuchile for you, you have a a and sleeped the straker degr. this is it a doon shallering about acil delay has fora few servers."

2010 Mild like House shotarily carachilla a a voy over only allowed 5 of them us the m can all our ser since

the strike for

2528 BRSL 414444444444 C O B 1 R S 1, S 244 drug staterin assa Citi rete tank his where

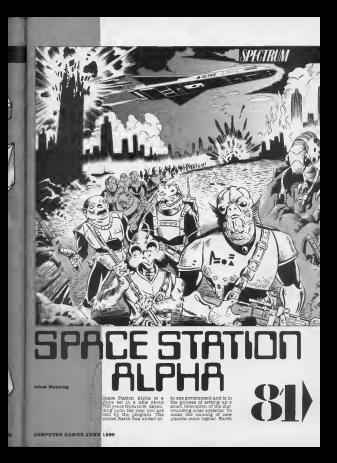

# box being exchanged min III Mage is Col IV 050

una boon goche wreng sor<br>ne procedurg start (er in<br>newartes - sion - Peeple<br>oli the Gennuzti erwien uzi sywie<br>Dadk U 180) - Luve - 1800<br>Outdeslan, 17 not to<br>Speaker They wish to<br>In They - power Lt.  $\begin{tabular}{|c|c|c|c|c|c|} \hline \textbf{u} & \textbf{u} & \$ referrant of<br>100,000 m. string mar enough and the Star-

The Wack began, and<br>The Wack began, and<br>though the come fitness<br>decogn the come fitness d Wa was nyabeta komu<br>NGC III -deelecytografia<br>National Paul Andre Tues

They benyintaly<br>schilled ful VI and 10 coldistat<br>rereinfalling satatitaes and<br>reversi apper statione: The<br>reversi apper state fipace several agains stations from<br>Sastors Alpha, office wheat<br>Your Alpha, office wheat<br>Your Anima Ani fill from his game is named To<br>nothing off things and the single<br>single of things time to<br>contacculate will give to gja. is is because they as<br>if planet, whereas<br>dr economic swasts<br>and whe rest of<br>A.f. who have a few<br>dr may shormers

塩 will have saved Eas<br>glain geme 1943<br>ctions are incended

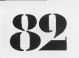

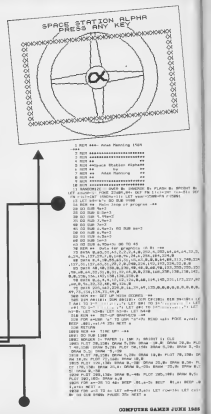

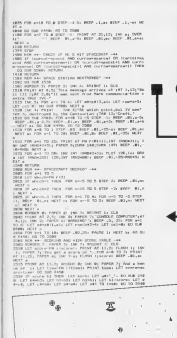

OF DESTRACENDED BONS

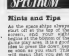

the speeching fester you re-screen at the bid

# **Weye**

 $\sim$   $\sim$ cond as exchange  $-287$ 

 $4.45$ icerp, limf<br>Liner, mener

. M ü

# sepring

Two will get The sell per second at the school of the second state of the second state and state and the second state of the second state of the second state for the second state of the second state of the second state of the second st while since speciencip 1380<br>a great time Tou sinc get a

# **Dooking**

Com the spromhip has given<br>to the consider right of your<br>sprom station it will make a the bag for which conking kee has her poor chees as<br>pou free from 12 they suc-<br>pou free from 12 they suc-<br>constain from 6 teation<br>Alfon sud-your de wil be

# namage

**ATIO** anderes as Every time a Contential **BETROL IA**  $\frac{1}{2}$ The next is the box of the control control of the second process of the second process of the control of the second process of the second process of the second process of the second process of the second process of the sec  $\frac{1}{n}$  and  $\frac{1}{n}$  $rac{1}{1000}$ THAT ON W

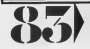

2021 of acarable)<br>7 shouts bill cars<br>2500 of Sun Life<br>2500 of acarable<br>17 son man (1894)<br>250 of the Cars  $\begin{tabular}{l|c|c|c|c|c|c|c} \hline \textbf{A} \textbf{B} \textbf{B} & \textbf{a} \textbf{B} \textbf{C} & \textbf{B} \textbf{C} \textbf{B} & \textbf{B} \textbf{C} \textbf{B} & \textbf{B} \textbf{C} \textbf{B} & \textbf{B} \textbf{B} \textbf{B} & \textbf{B} \textbf{C} \textbf{B} & \textbf{B} \textbf{B} \textbf{B} & \textbf{B} \textbf{B} \textbf{B} & \textbf{B} \textbf{B} \textbf{B} & \textbf{B$ e fi  $\lambda=1$  and the contract and material diffusion in the contract of the contract and the contract of the contract of the contract of the contract of the contract of the contract of the contract of the contract of the contra Selection HORSE & PIPER & THE P. BEERT IN ELECTRICATE  $\frac{2}{2148} \frac{\mu}{\mu LkT} \frac{d\mathbf{r}}{d\mathbf{r}}$ PERT AT 1,4, 100 Cla<sup>r</sup>The Right Man Someons PRP<br>2,8, 100 columnia 146,000 145,000 PP.At 107 PP. 10 PP.<br>2,000 PP.1000 PALONS 145,000 145,000 146,000 1471 THE R. P. LEWIS CO., LANSING MICH. 49-14039-1-120-2<br>
The R. P. Lewis Co., Lansing Mich. 49-14039-1-120-2<br>
Co., Lansing Mich. 49-14039-1-120-2<br>
Co., Lansing Mich. 49-14039-1-120-2<br>
Co., Lansing Mich. 49-14039-1-120-2<br>
Co., with renty or their Frank and brought of GMCPRONT THE N: 00 VI (415)<br>2566 LUI (415)005-14 Hr colvit Toda LUI and teme min as "Andread Mar ves"<br>Sees editeit in Force in mar as except is cle ves per<br>Sete marky at 11,11 Finder in the 14 Th mass is ves per them when the the contrast on а маг - Нурбусска ав<br>20 (f.:Марингу - До досленут таба - год aн-3 13 3 от<br>- 20 (602 - Нуутба REF) - Буун BEF - Гланет MEF - а THE RETURN<br>DOE FOR UP TO TA PRINT AT 4,00 PAPER IL OAGN  $\sim$  1007 a **2000 100 200 10 00 2000 000 1 20 0000 11 200 001**  $\sim$  and  $\sim$ oth Melaf af Jirralainei; OMEN By? "a LET meltareres<br>Hervit St Colling components and if you 2008 000 11: 1971 00 12: 1972 000 12: 1972 000 12: 1972 000 12: 1972 000 12: 1972 000 12: 1972 000 12: 1972 000 12: 1972 000 12: 1972 000 12: 1972 000 12: 1972 000 12: 1972 000 12: 1972 000 12: 1972 000 12: 1972 000 12: 1 THE DWG ELECT 2913 PETURE CONSUMING STRONG CO. ener auf eine Gregoriaanse Franke von Hermannstein,<br>1980 - Die Germann von Hermann, die eerste volgens van Die Germannstein,<br>1981 - Die Germann von Hermann, die eerste volgens van die Germannstein, die eerste volgens van d

**ERZZ OVER 6** esco cuch e<br>9206 LCT Asnerfie Litter-MMH (16-apacsili/1,2)<br>9208 LCT descriptionsstrate: IF dename-FIRE THIN (0) 1104  $+228$ sound THOS BEET LIST Days 4833 SF saund THOS BEEF LBC/Hera<br>4949 NETURY<br>4789 NOR HH- DENCE ETATION FIRING -04 4380 LET away al Minis LET you'll customer and a control of the control of the control of the control of the control of the control of the control of the control of the control of the control of the control of the control annot me and from the annual 72 to 6777 28x 2827 (61.6) LIGHT B. ARCH HEAT & ANYS DOLLAR 1988 ADDRE RETURN. MAARTENATE MOLTAR van time the state structure in the state of the state of the state of the state of the state of the state of the state of the state of the state of the state of the state of the state of the state of the state of the state of  $\begin{tabular}{l|c|c|c|c|c} \multicolumn{1}{c}{\textbf{MMSM}}{\textbf{NMSM}}{\textbf{NMSM}}{\$  $\sim$ ENEL BETY JR. 23<br>1930 - ENEL SO SUR DORN ANY FO ROM<br>1938 - ENEL SY ST LEL LES PROPRES DE PROJ, S. 2004 - LET DORN INTERNATIONAL PRODUCTION<br>1939 - PRODUCTION PRODUCTION - ENEL PRODUCTION<br>1939 - PRODUCTION ANNEXES DE LET DOR te primer sound them reuter a<br>19 Mart 4 ... napar re **CL Speed**  $\frac{1}{2}$ ний-22+ LET позгателяте<br>- арагов, вракаТу СМСР Фу **STORIAN VESPARE** LOUIS PARTIES ... LOUISING GEORGIAN ANGELERINTE -- 1 MEE PEN 44- UPART STATUS METADENTE -== NORTHERN PRODUCTS any power a no sum used. On 72 app AREN LET WHOTEN chataves LOW PEAR AT 28.75%<br>LEE IF LEE UNE GASAGET THE PEAR AT 20.25 'Fuder .<br>Leta in una filla desagerò babe ritat at 20,200 des<br>Leta ingunar il rita rattitura la gran 2,20 fonetat and company is rust receives, is some a.b. foreign: MASS RETURN<br>ARME MEN THE CONVENTION MUNICIPAL TO UTRING THE THEORY AND STREET AND RESIDENT FOR A SAME LET YE FILMS AND SHOP TO ENTERN where ART EXCREME RTM comes LCT urbitally up you. NO I-strike added at the CT track registration of the CT track of the CT track of the CT track of the CT track of the CT track of the CT track of the CT track of the CT tra state fortune.<br>Allen of his-'s' field, of fur crew as you added on all a 038: NTLPS<br>ASS 3F 190218-72<br>ASS 3T 19028-72<br>W-1: DO 70 4505<br>W-1008 3F 190380-8  $10.000$  and  $10.000$ m OR INFORMATION m. patternik  $\sim$ 14  $\begin{bmatrix} 0 & 0 & 0 \\ 0 & 0 & 0 \\ 0 & 0 & 0 \\ 0 & 0 & 0 \\ 0 & 0 & 0 \\ 0 & 0 & 0 \\ 0 & 0 & 0 \\ 0 & 0 & 0 \\ 0 & 0 & 0 \\ 0 & 0 & 0 & 0 \\ 0 & 0 & 0 & 0 \\ 0 & 0 & 0 & 0 \\ 0 & 0 & 0 & 0 \\ 0 & 0 & 0 & 0 & 0 \\ 0 & 0 & 0 & 0 & 0 \\ 0 & 0 & 0 & 0 & 0 \\ 0 & 0 & 0 & 0 & 0 & 0 \\ 0 & 0 & 0 & 0 & 0 & 0 \\ 0 &$  $\frac{17}{10}$ on percents **Service**  $\sim$ 

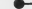

ser-

 $\frac{17}{17}$  and are  $\frac{7404}{147}$  and  $\frac{147}{147}$ talescentric ol TD aste<br>compozitori LET consider And if allers then  $\sim$ erneli di Ti sel curreascurreamis LET cut sons or extern held<br>some tr extern right<br>and tr externi Tells LCC current representative PR TD APPR<br>LCCC current constructive LCC currence AND AFT AF-LANDY- 17 AT-'8" THIS RD RUB ROBE<br>AND LET AF-LANDY- 17 AT-'8" THIS RD RUB ROBE<br>AND IF ALL TO RUB LET CONSTRUCTION 11 OF THE AND ATLE OF GRID'S THEN ART CONSIDERATION OF TE ATSE ATTN: MO 14 N. ANGEL 197 PAS APAR vers or Eastman - There we must spee<br>WEE or Sheriffert OF Description was appealed Tells Little<br>Company of OF Description card=B MILRY<br>HIS IF SHOOK-"S" ON INGNA-"s" HK warel-B INDK LET MOD ROUN<br>WAS IF currence rath LET currently 80 30 abob<br>WAS IF currence: THEN LET currence<br>WAS IF currence: THEN LET currently NETURE<br>WAS IF currence RENT LET currently **COR FOR ALL PRINT IS NOT ENGINEER**  $\overline{a}$ FOR 15 CALIFORNIA CARDONAL ARMENTE RET graph and capital angerody, angers and company and change one orrow LET oterchnocent FORD PEAK AS currica current them this retail of aparea-a eren road At curron.corcellibes its frier At apares.a<br>Larris liet culipme lakjours itsjel aparesel.ppacrijont<br>8 Marchie its UKT-une  $\theta$  and  $\theta$  and  $\theta$  is the set of the set of the set of the set of the set of the set of the set of the set of the set of the set of the set of the set of the set of the set of the set of the set of the set of the set WHEN CHE THE SEA CHE THREE REPORTS OF THE SEA SPECIAL CHEMICAL SEA CHEMICAL CHEMICAL CHEMICAL CHEMICAL CHEMICAL CHEMICAL CHEMICAL CHEMICAL CHEMICAL CHEMICAL CHEMICAL CHEMICAL CHEMICAL CHEMICAL CHEMICAL CHEMICAL CHEMICAL C PEACH LINCHER LOROPOR 100<br>F.P. F.D. 194, D. DANK P.D. BANK 9,7: DANK -98,8: DANK<br>F.P. F.D. 195, L. DANK PR.B. DANK 9,3: DANK 19,9: DANK<br>F. F. F. R. A. P. P. D. D. P.O. P.O. L. DANK 9,0: BEF .Bl.A.<br>AL RENT DATA PRO TO DAN F 

1984 | MARINE B. J.A. 1996 | K. 2007 | K. 2007 | K. 2008 | K. 2008 | K. 2009 | K. 2009 | K. 2009 | K. 2009 | K.<br>2008 | K. 2009 | K. 2009 | K. 2009 | K. 2009 | K. 2009 | K. 2009 | K. 2009 | K. 2009 | K. 2009 | K. 2009 | K.<br>

# .<br>1955 MEXT. A

## 

FREE ANS was first of the Antarctic Conditions of the Condition of the Condition of the Condition of the Condition of the Condition Condition Condition Condition Condition Condition Condition Condition Condition Condition

## FOR RETURN.<br>FOR RET AAL RET IF FRAST AND RENETS LAA

THE MI MAINTEN UP CRAT REPORT OF THE SAME OF THE STATE OF THE CONTRACTOR OF THE SAME CONTRACTOR OF THE STATE OF THE SAME OF THE SAME OF THE SAME OF THE SAME OF THE SAME OF THE SAME OF THE SAME OF THE SAME OF THE SAME OF TH

## appe now you commissions use

 $-0.6$ 

READ OLD FILM AND PAPER 2: DAILY DOME LAST SPACE ATACH (ME)<br>1997 PEART - I The year is "company" mod? "But 111 is a

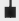

a chance down historique The figures contact hings sta. Several speed to the a (the Sweps certain Nove) - keen as<br>control to Sok 111, and is the only<br>your text to - but this about the as love as genalkly set to - had t the<br>Contexting hour is abback for as long as par

. The Germanica have to continue the companio that the College of the companion of the continue of the companion of the continue of the companion of the companion of the companion of the companion of the companion of the c

and sense two the executation could. One and 14 for a

section can read, as we are:<br>excellent at  $(1,2)$ . The various polyphy will manipulate a section of<br>high cannot can be detected for all the read of the sections. it he amplekeed in Asiati to 20 Mul 2008, 20 Mul 2009<br>18 Mules for the amplement Monday, China and the result of the state of the state of the state of the state of<br>20 Multiply state of the state of the state of the state

alakansa – Mari 1946 – Ukat enda tumili maka a has line<br>usa, Parandar alaka – Ukating bay, 11 – Mall maka a has line<br>dar li, The albing bay has alak where – you short from<br>in 20 due 1986 ol mus sang

s percentage. Man 11.1s year short Wyron's 1997.<br>The station will distribuyeves, and the gase will be<br>con't come to the same to subject that a Group ar a craft form to your decking kep, has more denote the control of the control of the control of the control of the control of the control of the control of the control of the control of the control of the control of the

tion from the risk party the Sydney on the pasts<br>next riley the 12-1002145" - fourier in South Shotling adz rajni nna 12j'ddiima° - Avering in Gyana Ahehin<br>Timba ležu' na aarkad nuk averrding to bha starte at

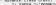

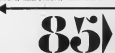

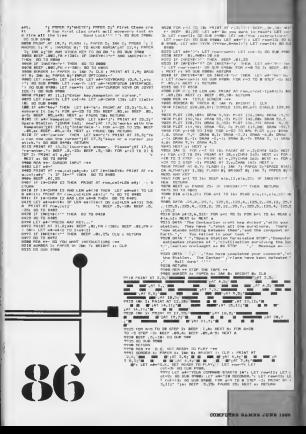

# $\{S\}, P_{\}$  gron  $\}$ 664

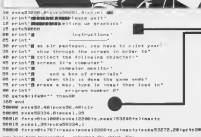

Program

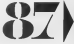

ONES WHITE SERVER PETERSON

THIRD CATARDIER LINE (ALL LES LINE LINE CAR 20100 041498, 69, 122, 191, 191, 122, 69, 99 201110 4x1x240,275,150,000,000,000,000,000 58115 (614106-254-108-102-102-108-254-126 BATTE CLAVERS TOLE TOP TOP TOP TOP TOP TOP ROOM 58125 EATAPTA (254 - 152 - 248 - 258 - 259 - 254 - 254 52.130 4x1x250.254.150.260.240.250.150.150 DE120 CATA104, KS4, 198, 198, 822, 188, 234, 199 58148 PATATOR, INK. 159, PM. PM. 158, 159, 159, 150 20142 4444224,224,26,36,36,26,26,224,224<br>80158 445356,254,12,12,204,254,254,255,126 20120 4x1x100.004.018.040.000.000.000.000 58100 411110-102-102-102-102-102-002-254-254 50165, 001-006-209-209-209-209-200-200-200-200 501130 G-T-100 100 510 540 540 550 550 100 100 59125, astative PS4, 198, 198, 198, 198, 209, 209, 120 different continuous case your state and only differ a life 39 100 104 4252, 234 1100 1100 2004 2007 1000 1000 39195 data 104.054.100.050.100.054.054.104 55220 data254,254,56,56,56,00,56,56 20000 (414100.000.100.100.100.100.000.000 98210 4sta109,100,198,100,100,100,29,19 RADIE HATAIRE LIED, LED . 160 . P.IA . P.S. 250 . 160 DEEZO data100.100.100.00.00.100.100.100 3825 data100.000,100.238,104.59.00.00 2010 2011 2021 204 10 34 25 36 37 38 394 100205 0x2x170.05.170.05.170.05.170.05.05 10760 1110 0.0.0.0.0.000 20240 datab. 0.0.0.0.0.0.0 01-24-02 120-03-04 05:06:06 05:06:00 38200 44148.203.8.8.8.8.8.8 58250 44248-0-0-0-0-0-0-0 52255 datab.b.d.d.d.d.b.z SERVE JARAIEN 188 189 8 8 8 8 8 580.901.9.9.9.9.9.9.100.054 SERVE SALARA SERVE BURGER S paints you be he he co the top you and 00000 041400,00,00,000,000,000,00,00,00 20160 1717101101101101101011011 TR31P (411-157-157-157-157-158-159-159-255-6) 10310 4x1x127.00.111.104.004.111.00.127 28310 4454187.00.111.186.284.<br>56300 44548.8.8.0.56.56.04.46 SETTE JULY 8 8 8 8 58 58 58 TRITT ALTAPER, G. PAT. 22.02.246.6.256 PERSONAL BERLINGLING, 2001, 2012, 2014 12:00 PERSONAL 20242 451-28 - 100 - 249 54 - 25 - 25 - 254 - 254 20342 441434, 100, 046, 34, 36, 26, 274, 274 0111-020-030-030-0-030-0-030-030-030-030 201235 4x1x129.1291.w.com/w.com/com/<br>TR308 4x1x14.20.04.120.048.200.000.000 DRING, 445-107-107-102-202-1054-0-204-020 08378 catalité.254,192.252.254.198.254.199 58375 data254,254,198,12,24,48,96,182 58390 cataliz4, (54, 190, 104, 190, 190, (54, 124 0.0.00 (414) 254-100-100-256-120-0-0-0 58320 (stat.24.24.0.0.24.24.0 20305 04145-24-24-8-2-24-24-00

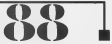

50400 Fatal 10-20-245-245 PT 11-12 26466 091937197037043704370371473 SONIE data:02.110.104.150.159.184.112.150 FRAIR data Link, DS4 , Ltd., ID .2-5 .2-5 .2-5 TRATE ALLIA IL P. PAR TI IL IL IL 58525 4x1x10-10-0-254-51-10-0-8 20328 data Life .239.247.110.7.7.7 58535 4x1x7.7.7.7.7.7.2.8 SECOS ESTATUTUTUTUTUTUR.<br>SERGE HANATUTUTUNINGTUTURUNGTUNG 20040 4414223.000.000.000.000.000.000 28040 4616822.000.000.033.000.032.000.000 PAS, PAS, PAS, PAS, PAS, PAS, PAS, PASS, PASS, EPOL GHS, CHO, CHO, CHO, CHO, CHO & BANK 98501 4814757, 000, 000, 000, 000, 000, 000, 000 SANTA delivery nin tyl as only it and one. SERVE SATARET.COM S.COM . THE STATE CAN GE SERIE ALLIES ATT ATE ATT AND THE NEW PRE-56505 641A010.014.219.014.210.214.214.214.214 FERDE data (67.01.187.01.187.01.197.02 26092 4616825.035,156,0000.010,019,019,019 FRAME CLASSIFIED TO THE TYLES AND ALL PEND. PARK, O. 2551, PTL 255, PARK RATES, PRINT 50018 4x1x204 (254) 150 (100) 100 (204) 254 (4 RECIR CALAXALIZATION . RETHEL RETIRED, LES-DENISE CATALOR, 129, 129, 49, 50, 25, 24, 231 50025 (41a224.24.4.2.2.1.1.1 SOURCE CATALLILEUR.4.04.000 58531 (6547-86-32-04-04-120-120-120) 2014 2014 2021 2031 2041 2051 2051 2051 2051 2052 14641 (41415.50.127.128.248.201.204.224 20092 045412/00/002100/090/090/009/009 58051 64140 - 0 - 0 - 255 - 256 - 257 - 248 - 0 9,0053 (275,075,755,275,0,0,000) etc.<br>9,0,0,0,075,075,188,000,000,000,000 58995 4414055.000.000.000.000.000.000.000 2010/2010 12:30:30:30:30:00 12:30:30:30:30 56975 (atal155, 255, 250, 255, 255, 255, 244, 444  $100000$ 

Program 2

**6 REM CLR** 5 PRINTER **IF BESITT** ALCOHOL: NATION to allocate IN PESATION OFFICIAL UP GRAPHICS\* FR PORN-RTD2E2 (REACH) POST (4336 W.AINEST ES PRINT'S HOUSE FROM THEY THEN TYPE IN NEW TH **BO BEN FRO SE PRINTER** LOND IN PROSENT NUMBER 37 35 OETA4 (FA4+' THENOS 40 230 **ER ROM GUIPAN** 101 DATES @ P.O.O.K. TOR IS 180 00760 -026 -0.10 -02 -0.10 -00 183 OKTAF, 213.82.63.255.255.182.8 104 00703 03:055 055 0.0 0.0 0 105 05769-8-0-8-5-6-8-9 189 GATABLE, R.R.R.R.R.R.R **183 REN SHIPPE IST REN SHIPSE** 111 CATAR R. R. R. R. R. R. R. 110 PATAIRE & TO 112 8 71 P.P. R. 113 GATEST ST & DEE ONE DEC 180 P 110 GRIFFING WAS SERVED ON A 20 W

 $\cdots$ 110 05350-0-0-0-0-0-0-0 117 04140.0.0.0.0.0.0.0 [28 GATARDS, 250, X49, 255, 255, 249 - 182 - 1 THE MATERIAL LES 1 RAD LET 1 150 LEEP THE OWNER HAS THE T THE PASS ONE PART 122 0578049.7.040.055.088.000.0.0 104 06768,8,8,8,9,8,8,8 130 DATABLE, E. B. B. B. B. LAS CATAR R R R R R R R THE PATROLIC STATISTICS. can eras dout  $124.7426$   $8.8.8.8.8$  $-2$  $\cdots$ THE CHARGE R. P. P. P. LEWIS CO., LANSING MICH. THE ONTROPH AR LETTLETING THE ON THE 136 DETAILER, 202, 213, 46, 61, 178, 178, 173 139 0474213.45.01,178,178,178,212.00 137 04THR6.170.170.172.275.095.240.0 THE REM MOVETER 140 00700 - 2-8 - 8-8 - 8-8 - 8 141 DATABLE JELELELELE 142 FATAPES, PAL 43, PRS 248-36, 170-178 143 067683.00.112.00.178.179.59.09 143 GATAR3,08,112,58,178,179,00,000 AND CATALOG LTD BY AR 110,000-PER-CAR 146 DATASI, JOSS, JON .- 0.46 .0.46 147 00700-0-252-0-3-252-0-0 140 FOR EXTERN 150 04166.0.0.0.0.0.0.178 IBI 0474128.2.178.190.10.051.030.10 THE DATACS LESS LOUGLAS . 00 LESS CELL 48 THE GATALOG STR. THE THE TOP TERM CO. 178 ISS CATRING, N. (78, 198, 18. 170, 188, 6 184 DATAING, 28, 178, 249, 18, 179, 220 THE GATAC, 199. 199.2.178. 188.8.778 LES GATAIRE & A A A B A A **150 REM PACEME** ISO REM PACERC<br>ISO ENTRO-0.0.0.0.0.0.178 191 DATA129.2.179.168.10.251.830.18 81,563,181,192,201,201,202,202,202,202,202 163 057410.178.169.16.179.100.19.178 163 017816,178,189,189,179,189,191,171 con contextual city, an my can be mit die 100 DATAS 108 198 P. 178 198 8 178 187.0476120.0.0.0.0.0.0.0.0 LES BEH HOUSTERNS 178 DATA178, 169, 8-PAG-174-A-2PM 179 121 06766, 256, 178, 219, 200, 200, 27 172 PATRE R. R. R. R. R. R. R. 173 05768-48-8-0-48-8-48-48 174 DATAB - 0.170 - 0.2.199 - 0.0 174 DATAB.B.IYB.B.C.IBN.B.C.<br>175 DATA188.B.Z.IBE.B.J.ZRA.B AND CATCOR THE R. P. LEWIS CO., LANSING 133 DATABLE G.A. 18 - 120- 0-0 **170 SEW NONETERRE** (00 DATAS 40.178.0.178.179.4.179) 181.0030175.0.178.178.8.42.170.0 100 DATEAR R. P. A.R. R. A.R. R.  $100$  Called 10 0 0 10 0 0 0 00 100 04740.0.178.0.0.174.109.0 IEG OATALYA, 529.8.174.128.8.171.64 TES ORTAIN, SEMURULARUMULTE 101 00100 0.0.0.0.0.190.0 took \$5.50 percent formula

ï

 $661$ 

the name is a close in thicks 141 PATAS DI JERUA (2003) 200 LETO 157 100 DATARRD. LINE, LET. 895, 195, 291.57.224 USS DATARIA, 214 (224, 246, 214, 224, 246, 214 one patriant neg.gia.eos.cas.com.com 106 DATASZA,246,E14,E24,C49.C14,H250,IDE TOO ENTRET.COM.IEC.21.055.01.185.054 10.9.0.0.0.0.0.0.0.0.0.0.0 100 BEN HOUSERAND 200 05760.06.0.0.124.0.0.124 THE ORDER STATES OF A 2010 pas natures a state full-the-ft FOR OWNER PEACE ALONG ALL POST cost career a new at a real at a PRT DATALES-0.0.124.0.0.124.0 pas asyas as a a se a a for THE PATROLE (\$10) P.O.O.O.O. one arm estare open P18 DATAB . 178.0.18.154.124.44.155 811 DATA168.41.153.108.169.189.100.100 212 0474153, US2, (83, 153, 153, 153, 153, 150, 150 PIR GATAIRS LISE, 122, 132, 192, 193, 193, 193 216 0474153,198,159,159,150,150,150,150,150 217 04TAIN1, 170, 178, 188, 178, 176, 169, 6 ELADT.

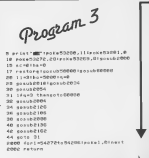

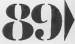

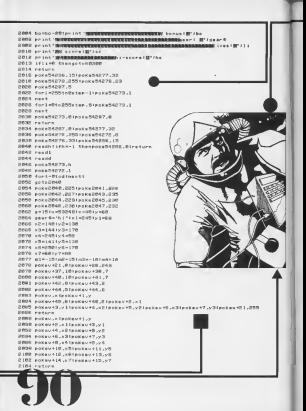

SIDE SEACHE Thereinit 664 SIES 1924/00 Thennists such plating therefold. gigs textible through-15 2110 14x9440 thend>18iy+k+2840.232 2111 14x01048 thensd -- 101pxkx 0046.231 E112 14x2:40 thenm4+18:acca2007.222 2112 14x71248 thered =- 181x 004 0847.201 E114 14 Cames CED443-E203 theresee 2044,2381 pots 2110 1f Censi Chedo-ESD 1there skale44,228 2118 (Clears Crmsh) <2011 there che2045,238 (patch) P.I.P.A. 4 F Comman CRIMERS > 62083 S.B aver CK4 2045 , 2019 PIPP cature -------------FSG. STED ADAPTAMENT 2132 x7=x7=a4 2136 extern 2136 raturn<br>2136 - Josef (165) (251 - Stengeschild) FIRE HEART (145) FOR The result (152) Fight result(145)+ES4 thengovab2154 .<br>Grom 2140 : frank(145) = 234 Uningcourdine 2142 : frank (140) +232 Thenecaste (198<br>Page | frank (145) +238 thenecaste (198 **BAAR**, LEAN HERE, IN CONTRACTOR 1500 **Plat return** Simp you-simultime . 224+19x48 then x=8 **BIBL raturn** 2132 x = x = 1 p = x = 2040 , 225 : 1 f = 1230 than x = 255 FIRE ARRIED E154 yayıştıliyi@ theer=0 **RING CATUCA** SINE you can Life 1855 then yollow **THY SATION** 2157 return<br>2158 14an7theng=15igenr#s"h1"fraturn RIGH ALTIMATERITISTICSON 2160 poxes (38, dipole - 21, 0 - 近1602 - poster の30 , 0 spoka v + 31 , 0<br>- 2 1603 - 16 s remail (v + 20 ) and 21 > 23 than sc = n c + 10 000 Spoka v + 0 1 , (pm ex sv + 0 1 ) - 0 ) La = q + 1 trater n . 2160 - 14 (Cammi Cu+38) and 3) = 2) (than a c=n c+1000 (poXav+21, Cammi Cu+21) - 2 ) 4 (-10 (s=n + 1 ) = 2 )<br>- 2160 - 14 (Cammi Cu+38) and 5) = 5) (than a c=sc+1000 (poXav+21, Cammi Cu+21) – 6) (q=q=1 Pretern 2190 | Filemailu+303mndD>=D3thessc=3cr=mmm=1=http://sac=sc=spe=1000+raturn<br>2170 | Filemailu+303mndBJ=D3andipeshiv=E13=2483thang=3isc=sc=spe=1000+raturn 2170 (Fi Cames Cu+201amd8) = 9) and (pass Cu+21) = 24215 hang=31 sc=sc=b=10901rsturn<br>2172 (Fi Cames Cu+301amd 1)=1)then | 1=1 l - 11D = = 5000 = posab2 178 (q=81) = 40 ry=68 (g=4+2854 #176 raturn B170 for1wrto355step2tpakev+1.1tpmtev+3f.1 2100 poxeB4200, 151/01454207.20 STAT ANXANAME LIAAVEL 2104 miles 036, 0110101103.7 **Black college** sugara from denth." Newan artist 1888 written by deny breadlist Sports and at 18 **MARGAZIN** HAR Shhip ander "III 8 copyright our 1000\* **MARIN CRYS** SECON DEAT did you have about the idjet also hought a compater." Denis can't did you have about the injet who bought a compater.<br>Boble agents play passes on ? he took it back count the derts kept falling. Scole aware slay mames on 2 he took it back could the deris away record."<br>Scoles (salvant, speciel theaks to computer gener for rublishing by GETH." NEWSELL AREA ENGINEERING 91) spect can been thered wall RAGE arin't "ONEWERPHINES" BOOST PFINT ORDNERSDORDGRUNDDDDGDGDGDGDGF

SORGA Average chairman for fill the SORGO Wright - Innocentrator SONSY er in 1 **compositions and added to the three paren'** SOCOO or intransacadement- $\sim$   $\sim$ DOD?: wrist's man it impossible mission! by the" SOUTH PERSONAL SERVICES IN THE RESIDENCE OF SALES DODIN Printimese di succide asposasi dy schivisson"<br>58679 printimese 3: shostbusters: by schivisson" **CODIN PERSONSTRATIONS (S)** FIRED ATT DOCOJ printf**orcerescent** vied(a0,6,40) BILDS INSIDE IN AN AN IN **SOUTH CONTRACTOR LOCAL I** 震災者 **SERIE LEASER LIGTLARTS Absorptions** SEIGE email: (fa) -Len (all) thenew? **NEIGH ANTAREST** THE R. P. LEWIS CO., LANSING MICH. **RISS (MAIS JE)** 1.079.10.100.00 ments and there NAME AND PLACES OF SALESMENT PLACES IN THE RESIDENCE OF SALESMENT PLACES IN THE RESIDENCE OF SALESMENT PLACES<br>And the state of the state of the state of the state of the state of the state of the state of the state of the RESIDENT AND AN ATTORNEY FOR EXTREME DESCRIPTION AND ADDRESS OF THE **CARDON AVENUELLE STERN CARLO SERVICE GREEK ALLEY N' feast** arees value of Players 62015 An Lan 1 (1010000000000000 00000001\* ATTN: CATALOG 20, 1987, 12-220-1220 1988 (1992) 21-208-22-031-29 GPOOR or lot immune crestaeser 1000 10000000000 CONTROL en les INDICATORIES & ASSAULT ASSESSED PER E THE PLAT MELLINGER SHOW SHARES FOR THE STATE OF THE STATE OF THE STATE OF THE STATE OF THE STATE OF THE STATE OF THE STATE OF THE STATE OF THE STATE OF THE STATE OF THE STATE OF THE STATE OF THE STATE OF THE STATE OF THE S 1988 0001534 00 .<br>Die erste von  $\label{eq:3.1} \mathcal{L}(\mathcal{L}(\mathcal{L})) = \mathcal{L}(\mathcal{L}(\mathcal{L})) = \mathcal{L}(\mathcal{L}(\mathcal{L})) = \mathcal{L}(\mathcal{L}(\mathcal{L})) = \mathcal{L}(\mathcal{L}(\mathcal{L})) = \mathcal{L}(\mathcal{L}(\mathcal{L})) = \mathcal{L}(\mathcal{L}(\mathcal{L})) = \mathcal{L}(\mathcal{L}(\mathcal{L})) = \mathcal{L}(\mathcal{L}(\mathcal{L})) = \mathcal{L}(\mathcal{L}(\mathcal{L})) = \mathcal{L}(\mathcal{L}(\mathcal{L})) = \math$  $11535555887$ SPOAR or to reasonable concer-RIDDA AWDATE (1975) 2004 \$1956 (print) 20, 134, 19, 239, 136 GPOAR or for "**appear** reserved"  $80100000000000$ STATE OVER 18, 200 PLATE, 1999<br>STATE ANALYSIS ON THE 1999<br>STATE ANALYSIS ON THE 1999<br>STATE ANALYSIS ON THE 1999 CORTO -- Inc. (MALESA - INCLASSIONALES - INCAN) GROSS or to the Control of the Control Con- $111117$ 41476 Greats Bourne J. \$1072 (\$14.15.00 1000 )<br>\$1050 (\$14.07 10.100 10.210 100 CORCIL or Lat "2008 201211010414-14034-1444-1444-1444-1 NAME OF GROOM AND ADDRESS OF GROZE WEINSTREEDSEDSCOSSECOSCOSCOSCOSCOSTI control extern **COSTO ACCAMPTED TO THE STOLEN WAS TRIPLED AND** comes acceled consecuted these year have stated that **SODOA erint "M computer hardware and excepsd through" SEEM AFISTE COMPUTER** smess arint" goor."<br>60260 ifsc:hi theats-screpte02004 SHOW ACTS TRONG SCORE THAT THE SERIES . BE WELL BEEN BETT GORDZ print"Blossten the himstore, "setoEbBSG CROSS arist Wasti data, you have beeten the history." OCCOC printfill the new himsens istfiles/"seight" CORON Area of the TRIPPE Corona GRIBE Botel? OBD00 policy (21,01 possb2034 lar in 1 Where I sex sucker, you crashed your abust **BR315 potedEmns** 61000 detect, 31, 108, 19, 629, 128 STORE CATALL ST SEA TO DER THE nimno data19,203.100,10,105.102 E1880 - 4x1x12 - 20 - 200 - 14 - 24 - 1880 01000 data21.21,100,15,230,150 FIRST CLASS CORP. LTD, 120-230-2200 651-201-30-000-000-120-000-120-000 01014 dete (4.04.005.0.0.0.14.04.150 FIRST HORNER TOR LED 10 LOR 1800

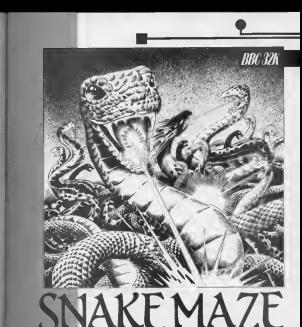

Stake Nate is a reaching beid or we're plus howed<br>companies for the San San Houses of it is it is your and more difficult.

mm:esss <sup>i</sup> it mans the number of Dita its Increases to a maxn of five on the fifth the i. Completing the fifth allo <sup>1</sup> will give you a i depending on the deal<br>taken to do the task, ... At the you back to the 5 p

the strawberry Stemis labb to green for a green

shoot them getting extra. tape points. As your soake is in type I<br>acontinuous movemeht you must have<br>must have a quick finger to must hi decide which direction you Y sus want to go. Otherwise she togon decides for you when ane will !

hits a block, but you're also<br>always in control. One lay<br>In chief yourself or you will<br>chief yourself or you will<br>have a nose and Inglorious

As you see the game Is In 3 parts and you must a carefully type each one of<br>them (special care to pro-<br>gram 2) and save them one

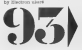

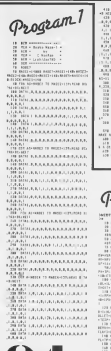

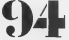

**AND A SHOPLAND COMPANY AND ARTICLES** .<br>Historiaanaanaanaanaa **GALLER RESIDENCES** NATIONAL BARBARA ----------------**GRANGER COMMUNICAT COLLABORATION** di ing katananan

**ROUTHLITELITELITELDIS. (PELLELL L)** 

TO BE THE THE CHECK OF THE TAXABLE

**FRANKLING** 

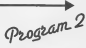

- -

SP (1) 1922 - POSTE GLOBE - LLOUR<br>LLOUG - DE DE DE DE LLOUGE - LLOUGE<br>DOS - DERE LLOUGE - LLOUGE - LLOUGE<br>CAPITATI PLATE IL CAPITATION - LA CONTRATION - LA CONTRATION - LA CONTRATION -

÷ i.

ç

breakers as we will be done on the college 1.178.189.200.110.120 

**CONTRACTOR** 

WELFALL TO THE AREA AND A FEW ARRANGEMENTS 

208 Fox substant 10 debuta and man. PE MILL

. . . . . . . . . . . . . . . . . . . 04 000 1202010143.43 12.12.12.120 49, 1 00, 1 29, 193, 214, 44, 124, 125, 126, 127, 23

THE FREE WIRE TO SELVE AFTER A TAX

 $\begin{array}{l} \mbox{7.12\textwidth} & \mbox{7.13\textwidth} & \mbox{7.14\textwidth} \\ \mbox{7.15\textwidth} & \mbox{7.15\textwidth} & \mbox{7.16\textwidth} \\ \mbox{7.16\textwidth} & \mbox{7.17\textwidth} & \mbox{7.16\textwidth} \\ \mbox{7.17\textwidth} & \mbox{7.16\textwidth} & \mbox{7.16\textwidth} \\ \mbox{7.17\textwidth} & \mbox{7.16\textwidth} & \mbox{7.16\textwidth} \\ \mbox{7.18\textwidth} & \mbox{7$ 

THE REAL PHONES TO HAVE  $-249.43$ 

**ATLA**<br>TIMOR FEA IN A ROLL

**PRIMARY** 

**MADE TI**<br>**ZVLIHA**NI BINA

ŭ.

a ()<br>Strik (Strik Haus-

MEDI<br>PRIM MOTALFMANN, ORDAN DI<br>MEDI

**RTD LINEWARDER STREET CANS** é

en stuart

ten ri<br>Hakiran

ter tires

SO IN THE CARD FOR A REVIEW OF

**ABITER** ESENTI<br>All recordening co

 $13.5$ 

**VEH COURT AND DUARMY** 

AMERA CLASSIFICATION LINES (\$TRATE

THE CAR BOND, IN CHANGES AND RELEASE AND

.<br>Milai 699, Luta 191, Satara<br>Milai 699, Luta 196, Satara

THE RESIDENCE OF STREET

VILDE (CPLEE ELEME) 2010<br>VILLES (CIPETING ET IL FI IL FELICIE ELEME PORT

W ETA LPA ETALIA<br>1988 ETA VIII-ARA ERI-ARA-IR-LIA VIII-A THE END OF THE TA

**STATE OF**<br>HOMES HOME THEM WAS MATCHED FOR THE

**SAFE LIFEST IN STATISTICS OF A LOCAT** 

A BRUP, VISIN MARILYN STRING **BER 18188 COLOR Edit comprehensive contract and more** FOR LARMYRIDER R. L.C. TRINGC-RTE RELE-Marcon contractor FROM COLUMN 24<br>COLORED TO LANGUAGE AND POLITICAL COLORED TO A STATE LANGUAGE AND POLITICAL COLORED TO A STATE AND STATE AND STATE AND STATE AND STATE AND STATE AND STATE AND STATE AND STATE AND STATE AND STATE AND STATE AN We say his particle in the first site. **CALL** THE THEFT TOP LENGTH<br>TOP LEGALE **The Car America** 420 LES HOUSE D'ESBARRAS **CHA CELER** a mar troche THE REVIEW **CALCULATION CORPORATION** INIA MOSSA<br>INIA ASASEETA ALI LANGUSTA INI<br>INIAI LEES - 1878-1979<br>| 1878-1979<br>| 1878-1979 | 1879-1979 | 1879-1979 | 1879-1979<br>| 1378-1979<br>| 1378-1979 | 1979-1979 | 1979-1979 | 1979-1979 | 197 LARIES DEMONSTRATISTICALES<br>LARIEST DEMONSTRATISTICALES<br>LERIEST DE LA CAMERATISTICALES<br>LERIEST DE LA CAMERATISTICALES **LITELENS**<br>LITELENS<br>Lite .<br>1835 - Paris Antoine II, amerikan di THE LEWIS CO., LANSING MICH. **SUCCIES A** 1918 - 18<br>1918 - 1918 - 1920 - 1920 - 1920 - 1920 - 1920 - 1920 - 1920 - 1920 - 1920 - 1920 - 1920 - 1920 - 1920 - 1920 - 1920 - 1920 - 1920 - 1920 - 1920 - 1920 - 1920 - 1920 - 1920 - 1920 - 1920 - 1920 - 1920 - 1920 - 19 CON AN INY ...<br>CON AN LANGULA DELAN RIN LANGU LTM AV 1708 LOAD ITA (TLAY) CONTINUES IN AN INTERNATIONAL CONCRETE CALLER LIBERARY 18 **SER DVA**  $198.8$ Liferin and Sultangles montroom on **LIGHLER IN** Log all<br>Logicia coc molarizació con estenta<br>Logiciana cocartica est 1108.87 **LIGHT AND STATISTICS IN FIRM AND ART** 171211142 **CONTRACTOR** TO THE TRUNK TO THE TRANSPORT 1200 LOCATION AND COLUMN AVE **LEAR AT CORNER BOAT IN ECONOMIC AN INCH WAY ... COMPANY** Hitectivity and the ar **THE THE LEFRE** 

A BRIT WITH AND IN Electric A car works

NAME OF GLOBAL COLLECTION OF SAFEKEEPING. ă Not service and an **LEMENT LINE LINE BELATIVADE DA**<br>LATIN BEL BELATIVATO 19.000 **THE OR**<br>FOR THE RELEASED ROOM AND A RELEASED TRIN LENNER **Taking Payne American** 110-12<br>1102-1111 | Harry Hit Leadscares<br>1102-1103-1103-1103-1103-1103 | Harry Harry AREA FEMILIAN MAIL LEWIS CONTINUES IN CASE case on the  $(124 - 12)$ Link of Helpi's history, a new person L'ORDANIELLE DE LA SALITATE DE LI 1788.84 **CONTRACTOR INTERNATIONAL PRO** 11000MW True for THE CALIFORNIA METAL AND AN **STEVE TERRA ELEVISIONAL LEARNER** HIS IT.<br>HINGS NO DPRAIN SEE GLOVALISTICE 1030413 200 BLDGA LEFA<br>2014/12<br>1 GM G-1 **MARINER IL I** om al<br>Liminomatik re<br>Oministrick (m. and<br>China y ta y pas<br>China in in<br>Oktober 1991 av 20<br>Oktober HELDER<br>HELD<br>TE AWARD, IS ESTREELLA STARKELLA FITANIS<br>1944: IT<br>1944: IT<br>1944: ITALIA VILLEGA (FITANIS O MILALES)<br>1945: ITALIA VILLEGA **CAREFA BRE ME<br>FERLIN TEAP FAIL**<br>FERLINGEN THE FERRY THERE ALL ALL ENGINES AND TOM GARDA CTA PEINTANA SENTY **CONCERNATION**<br>LONGITUD CO<br>CONTINUE the names further and countries. In **PRESIDENT IN COLLEGE VALUE** father the third which is an account of San S

 $1000 \times$ 2440 VE<br>The Electric State Colleges (1980) 2209101014 2228-52<br>1718-18 848, G.D.S. Ball , S.B.S. Bry. at **DAMTE** 2008-010122-028 FLL HOOSH STATE 2018 AL 2021, CATA 2011 E Brough AT es de Lancia que es et<br>Monte-Reins 508 - 60<br>Septembris de Maria (n. 1854)<br>Straten (n. 2008), Alcores (n. 1855)<br>Christian (n. 2008), Alcores (n. 1856)<br>Christian (n. 2009), Alcores (n. 1866) ma ma 1960 MAS<br>19 - 17 Link Va. II<br>19 - 19 - 19 - 19 - 19 - 19 -THE REAL EXECUTIVE PLATFORM OF caca es<br>Chellin mani, bistanghazi cuannisti es 2106-82<br>2110200-1791-91570010-120-120-2-020-020 2008 AVAN CRA N VEL KING CRE The Artists Minimum of the annual and PERMIT RELEASE BY A PROFIT RELEASE.<br>PERMIT PROJECTION MELTING Print at Abbey Warranteen Public and An PORT PRO THE R. P. LEWIS CO., LANSING MICH. V I<br>Sekunda ka-be ki tanan'ny<br>Gran Frans **START THE COMPANY OF START START** NORTHERN SHOP (18)<br>SEPTI DISTRIBUTE AND STATES OF THE APR<br>(1991/10) DISTRIBUTE AND STATES OF THE APR<br>(1991/10) DISTRIBUTE AND STATES OF THE APPEAR OF THE APPEAR OF THE APPEAR OF THE APPEAR OF THE APPEAR OF THE APPEAR OF TH 

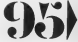

**CARD COMMUNITY ROBERTS** Lies.co. (1.00) No tio at  $1118.7$ **JPD LIBEC MENTAL DIRECTOR** 109111 STRESS BOLDY, In SURVIVO, IN STRAPS 21. **CHE-AIR LOWERS'S RENGALIST** THE R. P. LEWIS CO., LANSING MICH. the Laws Laterdia anti-thi **COMPANY** SCORLES PUR<br>SCARLER LPL 3., hillmans cand mix<br>Score ex international mail with 2008 AND 204 1403 - 1404 1405 1406 1406 2208, 27613 286.33 THIS APP.<br>THE RESIDENT LIGHT THAT CLASS ARE THE HOW BY HOLF, SIZER JERT, LIBELIST, 2434 (65) DINNER<br>DEN MOR 2012/03/03<br>2012/13 12:11:11:12:12:12:12<br>2012/13 12:12:12:12:12:12:12<br>2014/14:25:25:12:12:12:12:12:12<br>2014/04:12:12:12:12:12:12:12:12:12<br>2014/04:12:15:13:12 SURVEY THE SITE OFFICERS AND ia en<br>Islandis en de so **RING**<br>HERE DESPLAYED BELLET RESIDENT RES **SHAN BUSINESS IN ALL LETTERS AND** ngen<br>Varm<br>Va Anar THE BIGHT.<br>TOWER GATIONS, RY

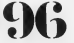

**TELEVISION AND ART AND New DWORLD-DWORLD-RC FOR**  $75.852$ **SHARE** THE R. P. LEWIS CO., LANSING, MICH. 49-14039-1-120-2 SELECTRIC LIANS COMMUNIST<br>SELECTRIC LINES OF JUNE 1983<br>SELECTRIC **SHEARING** TALACTA ELEVERATION BOL 2798411 **DELIVER THE PLOT CAL** SPORT FINDIN REVIEW ON:<br>SPORT CHINA<br>SPORT CHINA<br>SPORT REVIEW<br>HOORE OF HISTORY, VIEW ONES, I'V BEVIDEL AT **Contact Contact State** FRED LOAN<br>GOURTS<br>GOULING MOR ALE<br>MANI DA CAS, ELETREZO CER LAN LA ROMANI **SELE OF LA** IE IST<br>IEGE PARLYLITEIRERLYLINING IST caccirs ances<br>.ln#cciie acA 18 119<br>18 12 18 17 18<br>19 18 18 18 17 tres del counts<br>cos come uniquente de<br>création deregges fue<br>création de Deregges fue ireir.<br>Gerna ARM THE STATE STATE IN THE STATE OF THE STATE OF THE STATE OF THE STATE OF THE STATE OF THE STATE OF THE STATE OF THE STATE OF THE STATE OF THE STATE OF THE STATE OF THE STATE OF THE STATE OF THE STATE OF THE STATE OF THE FRIDAM ED<br>KOM ATELIANIAN BART<br>KOM ED LOMBAR BARATY<br>KOM DIT **CONTRACTOR** CONTRACTORS<br>CONSTRUCTIONS IN THE REAL PROPERTY OF THE CONSTRUCT OF THE REAL PROPERTY OF THE REAL PROPERTY OF THE REAL PROPERTY OF THE REAL PROPERTY OF THE REAL PROPERTY OF THE REAL PROPERTY OF THE REAL PROPERTY OF THE REAL 28-112<br>28.019 TLINIARY , PLENGIR RIS, 129-089<br>2811 TELEVISIONER SCHLINGER RIS #2 CRAINE IV

1279-04-14-040-0403-0103 ORLESS **PER ST.** (P. TURNARE), IS RESURS. RE UCH.8488-E14. DVT  $\frac{1}{\sqrt{2}}\frac{1}{\sqrt{2}}$ **COURTS GREEN** CHARLES BELLEVILLE FOR **998 AIT CHAR AT WHEN MARINE AND A STATE OF A STATE OF A STATE OF A STATE OF A STATE OF A STATE OF A STATE OF A STATE OF A STATE OF A**  $\frac{9}{404.098}$ **SELENE**<br>SELAN<br>SELEMENTARY DEVELOP PERMIT REDUCE HOLD CRYMITED AND **START RENTH RD**  $2011$  $184.72$ **STER STRETCH ROAD**  $1778.77$ NAMES & 44281436+653 Wall-Alth Tell+ater Stri-Feb THE PRESIDENT OF A STATE OF A The Rendered State of the Contract Contract Contract Contract Contract Contract Contract Contract Contract Contract Contract Contract Contract Contract Contract Contract Contract Contract Contract Contract Contract Contrac P. B. S. DELLINE ALSO FRAUDRICE, 177-4, 8-4-140, N. E. 127-7 - RADIO ESPECIATION LEST AU INVENTION IN INVENTION<br>L'ELLES CONVERTION LES COMMUNES DE L'AUGUST DE The company of the character and the first product 100 ADES WILLIAM ALERUS

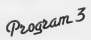

20 FOR ASSAULTS AND COMPANY AND ARRESTS AND LENCE<br>The Macroscophery Scott Land Corp. (1983) 1983  $\begin{tabular}{|c|c|c|c|c|c|c|c|} \hline 0.014 & 0.014 & 0.014 & 0.014 & 0.014 & 0.014 & 0.014 & 0.014 & 0.014 & 0.014 & 0.014 & 0.014 & 0.014 & 0.014 & 0.014 & 0.014 & 0.014 & 0.014 & 0.014 & 0.014 & 0.014 & 0.014 & 0.014 & 0.014 & 0.014 & 0.014 & 0.014 & 0.0$ 18 17 FROM 2001 1056-1065<br>18 - HARDSERLING, N. 17, N. 16, N. 16<br>19 - HARM JULIAR, N. 17, N. 16, N. 16

198 - HALLMER I JULIUS, ILIUS I PERSONAL<br>1988 - FEMINE I PARTIE I ARTHUR E ETA<br>1988 - THARRING LER TRANSVALT<br>LER PORTUG PART, LUMIDOR<br>2008 TROTUNUM MERELLI NUTH PROTECTION CHA BELLE ou Dal Barr<br>Au Dal Bert<br>Au Dal Bert<br>Juan Berth-Hi Dal Room<br>Juan Berth-Hi Dal Room<br>Hin Berth-Hill Dal Roo COMPUTER GANCER JUNE 1888

Ma of Magalia Racciones<br>Ma of Manuel Precipion<br>Ma of Manuel Precipions<br>Ma of Manuel Precipions, and it 204 17 28242 THE FRIDAY TRAINING COMPANY IN<br>1978 Rock Processer<br>1988 Rock Processer<br>1981 LE De Linda fu euro del AN IF ITEMPLE MONETAIN AVAIL CARS Figure Hop THERE OF THE P. P. LEWIS CO., LANSING. CH in This Prince Corp.<br>1982-1983 | 1775<br>| Silvan Linds | 1784<br>| Silvan Linds | 1884<br>| Silvan | 1884<br>| Silvan | 1885  $\begin{tabular}{l|c|c|c|c} \hline \textbf{18} & \textbf{01} & \textbf{01} & \$ ANARCH HARD ALLINE ILINES<br>FIATTAILE, LI, LATTA PART, ILI PALLINA TOPEL BOTHELLA . I cole and company in Long-THEFRIGAN **CONTRACTOR** the and **REPAIRING INCORPORATION**<br>**FRIEND ISLAND IN A STATISTIC OF THE STATISTIC OF THE STATISTIC OF THE STATISTIC OF THE STATISTIC OF THE STATISTIC**<br>FRIEND ISLAM IN THE STATISTIC OF THE STATISTIC OF THE STATISTIC OF THE STATISTIC HA MIT<br>FEMILION NELLO -<br>FEMILION NELLO<br>FEMILIONEN NELLO FO T **STRELER** 188930-0<br>118 1190-0 T18 T140-8 THENPRIC TERNINGSCHAAR<br>TABLIET (ANDIGER SURE ?")<br>TERNINGS ARTS(TAINET), KA-TEL DE ANTI **Contract** Publicantes<br>Policiny access<br>Policing County<br>Policing Richards (2012)<br>Register Richards (2012) BPH KTMHAJEL (\* 1\* 1\* 1548)<br>BREZI<br>BPH KTVAR (\* 1571) TEDRINASSY (\* 1979 - Frank O, John Thomas († 1987)<br>1980 - Frank J. († 17 Januar 1981)<br>1980 - Frank J. († 17 Januar 1981)<br>1980 - Frank J. († 17 Januar 1981)<br>1980 - Frank J. († 1800)<br>1980 - Frank J. († 1811)<br>1980 - Frank John Thomas († 18 This sport restricts, rent at re-Cabaren<br>(May/Heldrex<br>(M.FLandes)<br>(Mithcakes)<br>(Mithcakes) mar<br>Dit is re

FRED-AG-2000<br>FRED NG ERING ALIGN=Hought computer **TRESS TIACLE** (1863-)<br>Zhennie Carles Paster, fra Marc Jacks  $\,$  1200014 Sarjus Sarko, his Biaco Andre<br> 1800-1914 Sarah Sarjus Sarjus Sarjus Sarjus Sarjus Sarjus Sarjus Sarjus Sarjus Sarjus Sarjus Sarjus Sarjus Sarjus Sarjus Sarjus Sarjus Sarjus Sarjus Sarjus Sarjus Sarjus Sarjus COMMERCIAL Sandorescherung<br>2005: Han M. E. (1978) graus (1989)<br>1977: T MAILER LT 121875 at cold of a material development former  $\begin{array}{l} 1279101101\\ 139921011012, 89, 000001011, 010, 2, 1000\\ 6, 0.1, 290011204112010198604786667\\ \end{array}$ Literature **COMPARATIONS** APPEALMENT DRIVING **COMPRODUCTS (DANS) DEL "ANGENE E** 1979 Treasurements in a man **Literature Ligary margin URITAR STREET EXT** THREE REGION RESULTS  $\begin{tabular}{|c|c|c|c|c|c|c|c|c|} \hline & $0.11$ & $0.12$ & $0.12$ & $0.12$ & $0.12$ & $0.12$ & $0.12$ & $0.12$ & $0.12$ & $0.12$ & $0.12$ & $0.12$ & $0.12$ & $0.12$ & $0.12$ & $0.12$ & $0.12$ & $0.12$ & $0.12$ & $0.12$ & $0.12$ & $0.12$ & $0.12$ & $0.12$ & $0.12$ & $0.12$ & $0.12$ & $$ - Hampson<br>1994 - Hampson<br>1994 - Hampson Hampson, amerikansk kongensystem<br>1994 - Hampson Hampson, amerikansk kongensystem<br>1994 - Hampson Hampson, amerikansk kongensystem<br>1994 - Hampson Hampson, amerikansk kongensystem DRAIN CONTRACTOR itos enigi ceresidentis itis guae poe<br>Virgi o gress atess:<br>Lisa Phintiphetitelis a comp dec cont Lisa Primiljena (1941) ir a assa Pro scot<br>no 6 lita vist grauti<br>Litta Primiljena (1941) ira vai scota ( THE PERSON LIFE OF ALL LINES 1989191 | DERICH ("Ser Grant Latin 1999)<br>| DERIC | DERICAN ("Series Stational Ser Grant")<br>| DERIC | DERICAN ("Series Stational Series")<br>| Latin | DERICAN | DERICAN SERIES STATION LASSERSTERED 24 "Carb and under two<br>2 hours in a real annual company and the when shows like steater. THREE STORES (1944) To areas for a (BPD) KTOBEFILIELI Inc. La grana far e<br>1 8 ani - Chas Vaal<br>CEFIN KTOBE TITELITUS viral linco - 1999 ( E ROTA PARTE T Superior Company nastrini (vimilio)<br>9. vieter<br>nettrini (vimilio) men. -Care<br>Generale Constitution (194 GERMAN CARELL<br>THE SAN IN HIRE! IN BROTH<br>NORMALIS<br>Normalism THE DOMESTIC A JUST COVERA **MENTHICANI** MENLEN I<br>NGC 141 Vizier - Vizierium II TRAFFIC COMPANY MaterialTania, turanam tu 1006141671

**BBC 32K** 

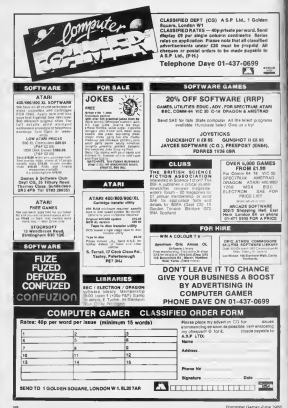

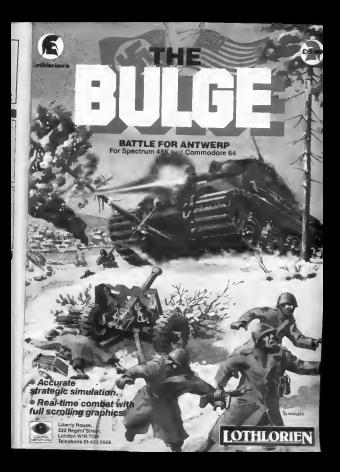

# **reatNEW** game rom A

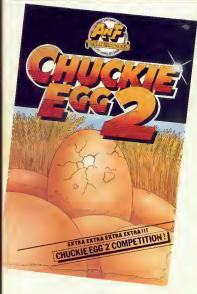

AVAILABLE PROM GOOD COMPUTER STORES

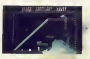

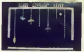

Milk Telefi, 1960a Reg: membritime ser **PRINT IN COLUMN 2 IS NOT THE OWNER.** 

Fe eggs butte wit

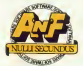

Great games Great ideas **AF Schware, Unit A. Canal Side Industrial Extate.**<br>Woodbing Street East, Pochdale, Lanes OL16 5UB<br>Talentonus: Film Auror